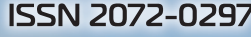

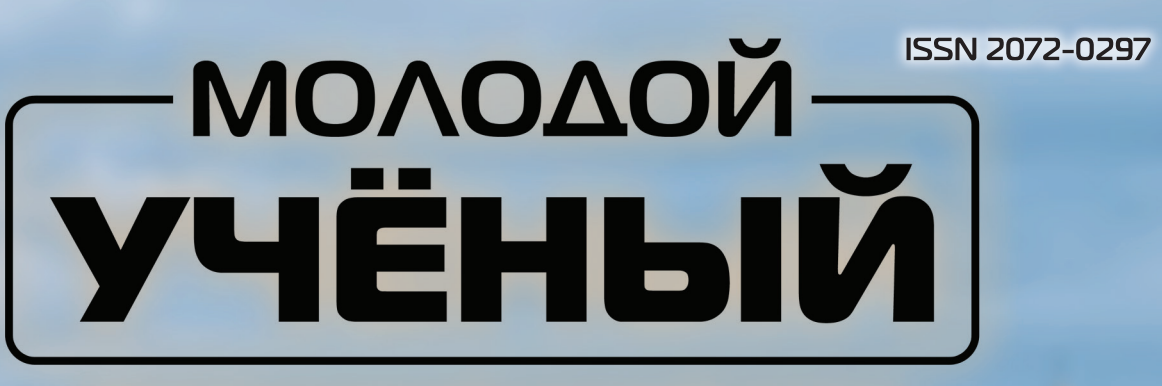

# МЕЖДУНАРОДНЫЙ НАУЧНЫЙ ЖУРНАЛ

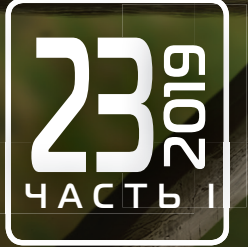

# **Молодой ученый** Международный научный журнал

№ 23 (261) / 2019

Издается с декабря 2008 г. Выходит еженедельно в союз в союз в союз в союз в союз в союз в союз в союз в союз в

*Главный редактор:* Ахметов Ильдар Геннадьевич, кандидат технических наук *Редакционная коллегия:* Ахметова Мария Николаевна, доктор педагогических наук Иванова Юлия Валентиновна, доктор философских наук Каленский Александр Васильевич, доктор физико-математических наук Куташов Вячеслав Анатольевич, доктор медицинских наук Лактионов Константин Станиславович, доктор биологических наук Сараева Надежда Михайловна, доктор психологических наук Абдрасилов Турганбай Курманбаевич, доктор философии (PhD) по философским наукам (Казахстан) Авдеюк Оксана Алексеевна, кандидат технических наук Айдаров Оразхан Турсункожаевич, кандидат географических наук (Казахстан) Алиева Тарана Ибрагим кызы, кандидат химических наук (Азербайджан) Ахметова Валерия Валерьевна, кандидат медицинских наук Брезгин Вячеслав Сергеевич, кандидат экономических наук Данилов Олег Евгеньевич, кандидат педагогических наук Дёмин Александр Викторович, кандидат биологических наук Дядюн Кристина Владимировна, кандидат юридических наук Желнова Кристина Владимировна, кандидат экономических наук Жуйкова Тамара Павловна, кандидат педагогических наук Жураев Хусниддин Олтинбоевич, кандидат педагогических наук (Узбекистан) Игнатова Мария Александровна, кандидат искусствоведения Искаков Руслан Маратбекович, кандидат технических наук (Казахстан) Кайгородов Иван Борисович, кандидат физико-математических наук (Бразилия) Калдыбай Кайнар Калдыбайулы, доктор философии (PhD) по философским наукам (Казахстан) Кенесов Асхат Алмасович, кандидат политических наук Коварда Владимир Васильевич, кандидат физико-математических наук Комогорцев Максим Геннадьевич, кандидат технических наук Котляров Алексей Васильевич, кандидат геолого-минералогических наук Кошербаева Айгерим Нуралиевна, доктор педагогических наук, профессор (Казахстан) Кузьмина Виолетта Михайловна, кандидат исторических наук, кандидат психологических наук Курпаяниди Константин Иванович, доктор философии (PhD) по экономическим наукам (Узбекистан) Кучерявенко Светлана Алексеевна, кандидат экономических наук Лескова Екатерина Викторовна, кандидат физико-математических наук Макеева Ирина Александровна, кандидат педагогических наук Матвиенко Евгений Владимирович, кандидат биологических наук Матроскина Татьяна Викторовна, кандидат экономических наук Матусевич Марина Степановна, кандидат педагогических наук Мусаева Ума Алиевна, кандидат технических наук Насимов Мурат Орленбаевич, кандидат политических наук (Казахстан) Паридинова Ботагоз Жаппаровна, магистр философии (Казахстан) Прончев Геннадий Борисович, кандидат физико-математических наук Семахин Андрей Михайлович, кандидат технических наук Сенцов Аркадий Эдуардович, кандидат политических наук Сенюшкин Николай Сергеевич, кандидат технических наук Титова Елена Ивановна, кандидат педагогических наук Ткаченко Ирина Георгиевна, кандидат филологических наук Федорова Мария Сергеевна, кандидат архитектуры Фозилов Садриддин Файзуллаевич, кандидат химических наук (Узбекистан) Яхина Асия Сергеевна, кандидат технических наук Ячинова Светлана Николаевна, кандидат педагогических наук

*Международный редакционный совет:* Айрян Заруи Геворковна, кандидат филологических наук, доцент (Армения) Арошидзе Паата Леонидович, доктор экономических наук, ассоциированный профессор (Грузия) Атаев Загир Вагитович, кандидат географических наук, профессор (Россия) Ахмеденов Кажмурат Максутович, кандидат географических наук, ассоциированный профессор (Казахстан) Бидова Бэла Бертовна, доктор юридических наук, доцент (Россия) Борисов Вячеслав Викторович, доктор педагогических наук, профессор (Украина) Велковска Гена Цветкова, доктор экономических наук, доцент (Болгария) Гайич Тамара, доктор экономических наук (Сербия) Данатаров Агахан, кандидат технических наук (Туркменистан) Данилов Александр Максимович, доктор технических наук, профессор (Россия) Демидов Алексей Александрович, доктор медицинских наук, профессор (Россия) Досманбетова Зейнегуль Рамазановна, доктор философии (PhD) по филологическим наукам (Казахстан) Ешиев Абдыракман Молдоалиевич, доктор медицинских наук, доцент, зав. отделением (Кыргызстан) Жолдошев Сапарбай Тезекбаевич, доктор медицинских наук, профессор (Кыргызстан) Игисинов Нурбек Сагинбекович, доктор медицинских наук, профессор (Казахстан) Кадыров Кутлуг-Бек Бекмурадович, кандидат педагогических наук, декан (Узбекистан) Кайгородов Иван Борисович, кандидат физико-математических наук (Бразилия) Каленский Александр Васильевич, доктор физико-математических наук, профессор (Россия) Козырева Ольга Анатольевна, кандидат педагогических наук, доцент (Россия) Колпак Евгений Петрович, доктор физико-математических наук, профессор (Россия) Кошербаева Айгерим Нуралиевна, доктор педагогических наук, профессор (Казахстан) Курпаяниди Константин Иванович, доктор философии (PhD) по экономическим наукам (Узбекистан) Куташов Вячеслав Анатольевич, доктор медицинских наук, профессор (Россия) Кыят Эмине Лейла, доктор экономических наук (Турция) Лю Цзюань, доктор филологических наук, профессор (Китай) Малес Людмила Владимировна, доктор социологических наук, доцент (Украина) Нагервадзе Марина Алиевна, доктор биологических наук, профессор (Грузия) Нурмамедли Фазиль Алигусейн оглы, кандидат геолого-минералогических наук (Азербайджан) Прокопьев Николай Яковлевич, доктор медицинских наук, профессор (Россия) Прокофьева Марина Анатольевна, кандидат педагогических наук, доцент (Казахстан) Рахматуллин Рафаэль Юсупович, доктор философских наук, профессор (Россия) Ребезов Максим Борисович, доктор сельскохозяйственных наук, профессор (Россия) Сорока Юлия Георгиевна, доктор социологических наук, доцент (Украина) Узаков Гулом Норбоевич, доктор технических наук, доцент (Узбекистан) Федорова Мария Сергеевна, кандидат архитектуры (Россия) Хоналиев Назарали Хоналиевич, доктор экономических наук, старший научный сотрудник (Таджикистан) Хоссейни Амир, доктор филологических наук (Иран) Шарипов Аскар Калиевич, доктор экономических наук, доцент (Казахстан) Шуклина Зинаида Николаевна, доктор экономических наук (Россия)

<sup>г</sup>а обложке изображен *Михаил Васильевич Ло-*<br>*моносов (1711—1765),* первый русский учё-<br>чый-естествоиспытатель. Точнее. персонаж *моносов (1711–1765),* первый русский учёный-естествоиспытатель. фильма «Михайло Ломоносов», вышедшего на советские экраны в 1984 году. А еще точнее — Ломоносов в молодости (всего в этом фильме Ломоносова в разные периоды его жизни сыграли три актера). Молодого Ломоносова сыграл актер театра и кино Игорь Волков.

Михаил Ломоносов родился в деревне Мишанинской Архангелогородской губернии. Отец его владел небольшим судном, на котором перевозил государственные и частные грузы, рыбачил и охотился (по другим источникам — глава семейства был крестьянином Куроостровской волости и двинянином, а не помором). Михаил с детства помогал ему во всем и быстро всему учился — он должен был продолжить семейное дело. Грамоту мальчик начал изучать поздно, в 12 лет. С Ломоносовым занимался дьяк Семен Сабельников, ученик подьяческой и певческой школы при холмогорском архиерейском доме. Учеба давалась Ломоносову легко, и вскоре он стал одним из лучших чтецов в местной церкви. Горячее желание продолжать учебу (да еще отец задумал его женить) окончательно определило решение Ломоносова уехать в Москву, где он поступил в единственное в это время в Москве учебное заведение — славяно-греко-латинскую академию при Заиконо-Спасском монастыре. Тяга к знаниям привела его в Киев, затем в Петербург, в Германию и Голландию. А когда ученый решил вернуться в Россию, по дороге его схватили и завербовали в прусскую армию. Прослужив несколько недель, Ломоносов дезертировал. Вернуться на родину ему удалось лишь через год.

Ломоносов был блестящим эрудитом в любой из областей, будь то физические явления, химические превращения или даже стихосложение. На творения Ломоносова в дальнейшем опирались великие поэты, такие как Александр Пушкин и Василий Жуковский, а «Ода на день восшествия на Всероссийский Престол Ее Величества государыни императрицы Елисаветы Петровны 1747 года» является бесспорным памятником русской литературы. Кстати, за оду ученый получил в награду две тысячи рублей. Правда, на момент выдачи денег в царской казне были только медные монеты, поэтому Михаилу Васильевичу пришлось арендовать две телеги, чтобы погрузить наличность.

Доказательством успеха в постижении естественных и точных наук молодым студентом стала дебютная работа Ломоносова, которая называется «О превращении твердого тела в жидкое в зависимости от движения предшествующей жидкости», где ученый рассмотрел различные агрегатные состояния. А за диссертацию «О металлическом блеске» Михаил Васильевич в 1745 году удостоился профессорского звания. После получения звания в науке Ломоносова сделали дворянином.

Его научные труды помогли современникам перейти от алхимии и натурфилософии к нынешним методикам естествознания. Он сформулировал основы кинетической теории газов, открыл закон сохранения энергии, объяснил тайну грозовых явлений и северного сияния, изготавливал цветные стекла и краски, подверг химическому анализу руды. Именно он придумал основы физической химии. Михаил Васильевич, поддерживая труды Коперника, часто изучал астрономию: талантливый ученый стал открывателем атмосферы на Венере, также ему принадлежит создание множественных экспедиций и усовершенствование светоотражающего телескопа (система Ломоносова — Гершеля). Он стал одним из первых служителей науки, кто догадался, что звезда, называемая Солнцем, представляет собой огромный огненный шар, ведь «там огненные валы стремятся, вихри пламенны крутятся и камни, как вода, кипят».

Помимо прочего, Ломоносов ввел в русский язык новые понятия (горизонт, преломление лучей, атом, молекула, температура и т. д.), придав ему научный стиль, ведь раньше технические термины обозначались латинскими словами, которые были непонятны народу. Ломоносов настолько опережал время, что некоторые его труды вышли в свет только посмертно, так как при жизни Михаила Васильевича их засекречивали и не публиковали целые столетия.

Свою будущую жену Ломоносов встретил, обучаясь в Марбурге. Он арендовал тогда комнату у вдовы марбургского пивовара, а через два с небольшим года женился на её дочери Елизавете-Христине Цильх, которая к тому времени уже ждала от него ребенка. В России Ломоносов никому не рассказывал о своей женитьбе и почти два года не вспоминал о своей жене (которую оставил в Германии), пока она не нашла его через российское посольство. Узнав о запросе от жены, Ломоносов не стал отрицать факта свадьбы и способствовал её переезду в Петербург. К сожалению, первая дочь и последующий сын Ломоносовых скончались еще в детстве. В 1749 году в семье родилась девочка Елена, которая стала единственным выжившим ребенком. Таким образом, Михаил Васильевич не оставил потомков, которые смогли бы продолжить род Ломоносовых.

Великий ученый скончался от воспаления легких на 54-м году жизни. На следующий день после смерти Ломоносова его библиотека и бумаги были по приказанию Екатерины II опечатаны графом Г. Г. Орловым, перевезены в его дворец, где и исчезли бесследно. Уже современники связывали изъятие документов с боязнью «выпустить в чужие руки» бумаги Ломоносова.

В честь великого ученого названы шесть вузов, в том числе Московский университет, проект которого разработал он сам, а также город в составе Санкт-Петербурга, кратер на Луне, горный хребет и минерал ломоносовит.

*Екатерина Осянина, ответственный редактор*

# **СОДЕРЖАНИЕ**

# МАТЕМАТИКА

# **Татарченкова А.Д., Шлейникова А. С., Ульянова Е.А., Скрипцов Д.А.**

Комбинированная стратегия прогнозирования деятельности производства предприятия с вычислением оптимальных выплат по кредитной ссуде с учетом перспективы полного погашения долга................................1

## **Шлейникова А. С., Ульянова Е.А., Татарченкова А.Д., Скрипцов Д.А.**

Планирование производственного процесса при нарушении условий выпуска продукции в задачах линейного программирования .......... 2

# ИНФОРМАЦИОННЫЕ ТЕХНОЛОГИИ

# **Бакаев И.И., Аъзамов Т.Н.**

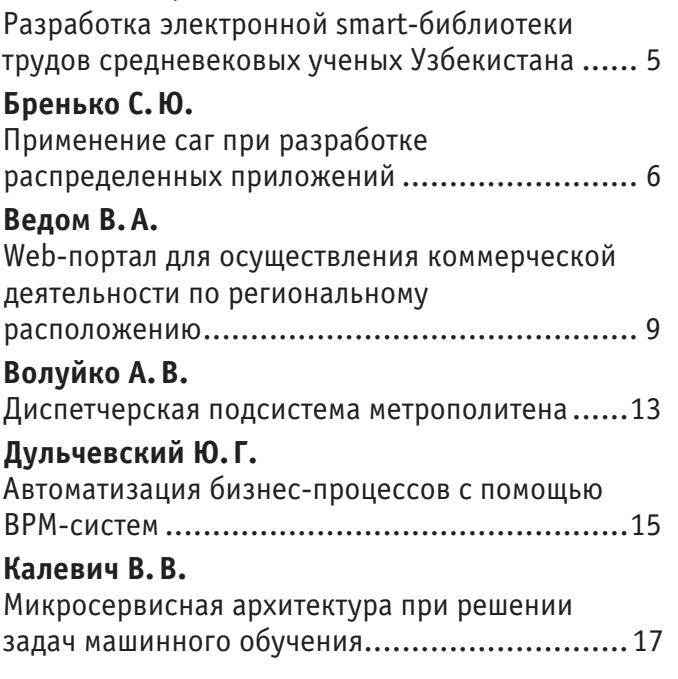

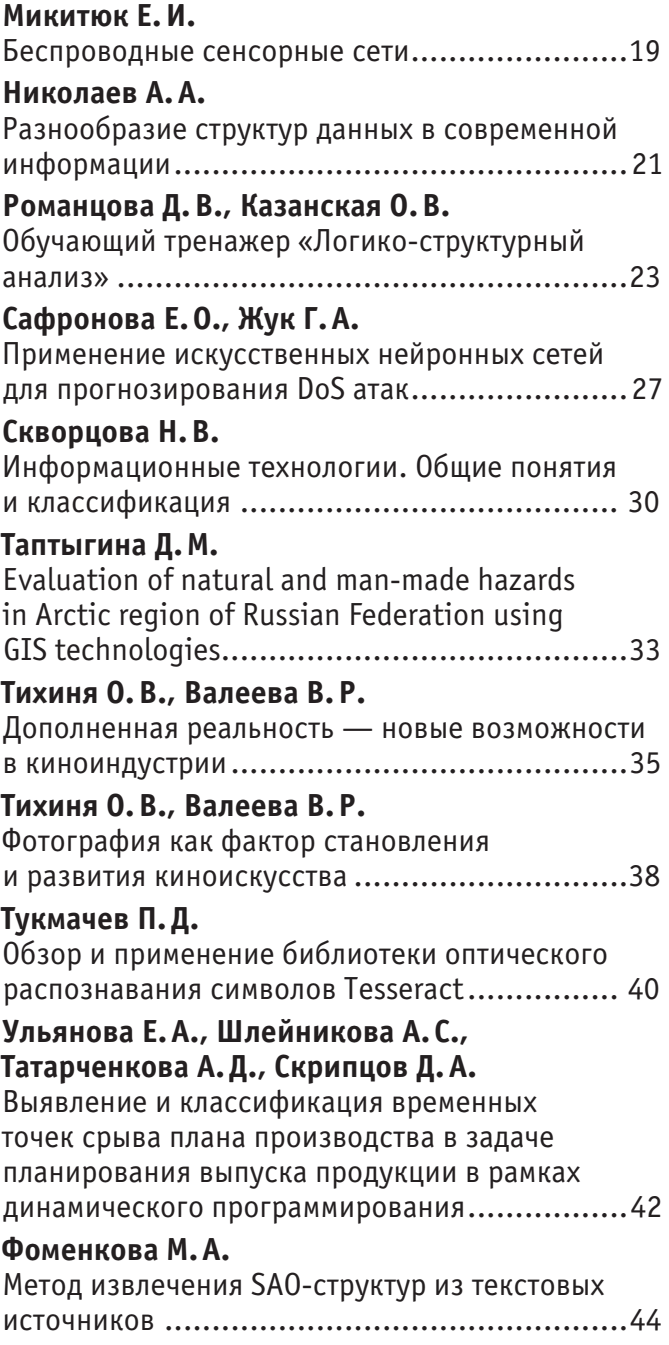

# АРХИТЕКТУРА, ДИЗАЙН И СТРОИТЕЛЬСТВО

## **Артемов С. С.**

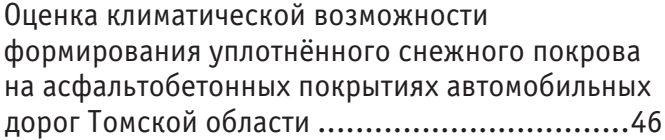

## **Гаврильчук А.П.**

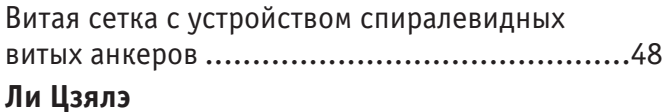

# Анализ и решение проблем качества

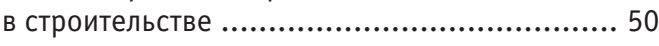

# **Муртазина Ю.Р.**

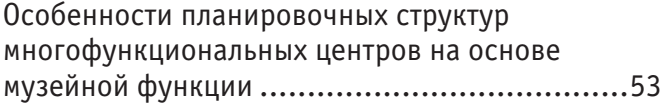

## **Осокин А.И., Лосева Е. С.**

Особенности формирования подземного пространства в основании высотных зданий....55

# **Полякова Н.А.**

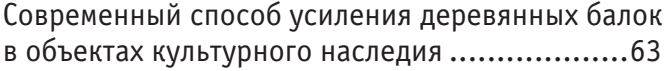

# **Сапегин Л.А.**

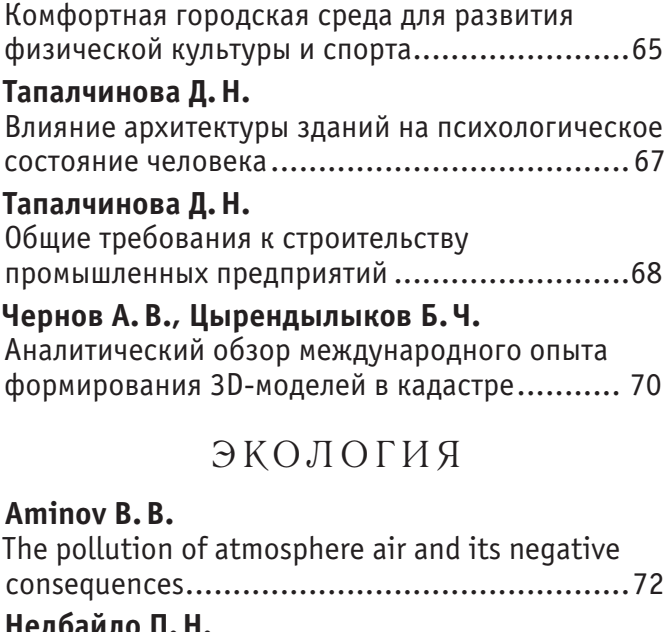

### **Недбайло П.Н.**

Адаптивно-ландшафтная система как основа роста производства и экологизации землепользования........................................73 **Соргина Ж. С.** Эколого-психологическая модель человеческой деструктивности ..........................................75

# **МАТЕМАТИКА**

# **Комбинированная стратегия прогнозирования деятельности производства предприятия с вычислением оптимальных выплат по кредитной ссуде с учетом перспективы полного погашения долга**

Татарченкова Анна Дмитриевна, студент; Шлейникова Алёна Сергеевна, студент; Ульянова Елена Анатольевна, студент; Скрипцов Дмитрий Алексеевич, студент Санкт-Петербургский государственный университет

*Рассмотрена математико-экономическая модель работы современной фирмы, представленная системой дифференциальных уравнений, показывающая инвестирование в бизнес посредством кредитной ссуды. Для модели создана комбинированная стратегия прогнозирования, позволяющая анализировать динамику развития фирмы и выбирать оптимальные параметры по кредиту и деятельности предприятия.*

*Ключевые слова: моделирование, стратегия развития, предприятие, кредитные ресурсы, оптимальные выплаты, уровень долга, объем производства.*

Будем использовать математико-экономическую модель фирмы с линейной функцией издержек, рассмотренную  $\mathbf{J}_{\texttt{B}}$  [1], отражающую связь долга по кредиту и объема производства:

$$
\begin{cases}\nQ'(t) = \alpha \left( pQ(t) - nQ(t) - c - H(t) \right) - \mu Q(t), \\
z'(t) = \beta (z(t) - z_e), \\
r \text{Re } z_e = \frac{H_{Cr}}{\beta}, H(t) = \begin{cases}\nH_F + H_{Cr}, \text{ecnu } t \le T_{Cr}, \\
H_F, \text{ecnu } t > T_{Cr}\n\end{cases}\n\end{cases} (1)
$$

время погашения долга по кредиту вычисляется:

 $T_{Cr} = \frac{1}{\beta} \ln(\frac{z_e}{z_e - z_0}),$ 

которое получается из второго уравнения системы (1) следующим образом:

$$
\frac{dz}{z(t) - z_e} = \beta dt
$$

и далее,

$$
\ln\left(\frac{z(t) - z_e}{z_0 - z_e}\right) = \beta t
$$

откуда получаем уравнение

 $z(t) = z_e - (z_e - z_0)e^{\beta t},$  (2)

которое определяет динамику долга.

Начальные условия

$$
z(0) = z_0, Q(0) = \alpha z_0,\tag{3}
$$

которые определяют особенность системы дифференциальных уравнений, что начальные точки всех фазовых траекторий находятся в фазовой плоскости  $(z, Q)$  на прямой:

$$
Q = \alpha z.
$$

**Задача.** Разработка плана развития и расчет оптимальных выплат по кредиту за заданное время на втором этапе развития с учетом перспективы полного погашения долга предприятия при уже достигнутом значении максимального долга в модели (1) с начальными условиями (3).

Теоретический смысл данной стратегии заключается в том, что предприятие на данный момент уже имеет некоторый достигнутый ненулевой уровень производства и долга, и ему нужно погасить этот долг, чтобы выйти на новый этап развития. То есть, на первом этапе предприятие активно развивается, увеличивая объем производства, а уже на втором этапе уменьшает долг до нуля. Это достигается посредством смены структуры распределения прибыли, в данном случае возрастания выплат по кредитному договору, которые и будут являться управлением. Здесь производится расчет оптимальных выплат, которые позволят за произвольно заданное количество времени снизить уровень долга до нулевого значения.

Первый этап: построим прямую максимального долга для модели (1):

#### $z=maxz$

где  $maxz$  — произвольно заданное значение максимального долга. Его определяет руководитель предприятия.

На основании условий рассматриваемой стратегии развития производится расчет времени достижения интегральной кривой системы уравнений (1) заданного значения с учетом начальных данных (3). На следующем шаге полученное время  $t$  позволяет определить объем производимой продукции предприятия:

$$
Q(t) = Q_e + (\alpha z_0 - Q_e)e^{rt},\tag{4}
$$

$$
\text{rate } r = (p - n)\alpha - \mu, Q_e = \frac{(c + H)}{(p - n)\alpha - \mu}.
$$

Второй этап: на следующем шаге из конечной точки первого этапа строятся фазовые траектории развития по формулам (2) и (4), начальные точки которых также лежат в фазовой плоскости (z, Q) на прямой  $Q = \alpha z$ , где  $\alpha$  выбирается наиболее подходящим образом.

В стратегии подразумевается сведение долга к нулевому значению, поэтому нужно выполнить построение прямой минимального долга:

$$
z = minz,
$$

где  $minz$  — произвольно заданное значение минимального уровня долга предприятия.

Далее производится подсчет оптимальной выплаты по кредиту, посредством которой долг будет погашен

$$
H_{Cr} = \frac{-z_0 \cdot \beta \cdot e^{\beta t}}{1 - e^{\beta t}}.
$$

Также на основании выплаты по кредиту производится расчет уровня производства, на который выйдет предприятие в результате.

Уровень развития предприятия считается наиважнейшим смыслом его существования. Поэтому актуальной задачей является изучение способов его увеличения. Вариации развития фирмы с различными условиями, начальными данными и планами на будущее дают возможность сделать выводы о перспективности параметров стратегии и выбрать оптимальные из них.

#### Литература:

1. Лебедев, В. В., Лебедев К. В. Исследование кредитного механизма, используемого для развития рынка новой продукции, на основе математического моделирования // Анализ, моделирование, управление, развитие экономических систем: сборник научных трудов VI Международной школы-симпозиума АМУР-2012, Севастополь, 17–23 сентября 2012 / отв. ред. М. Ю. Куссый, А. В. Сигал — г. Симферополь: Изд-во ТНУ им. В. И. Вернадского,  $-2012 - c. 227 - 229$ .

# **Планирование производственного процесса при нарушении условий выпуска продукции в задачах линейного программирования**

Шлейникова Алёна Сергеевна, студент; Ульянова Елена Анатольевна, студент; Татарченкова Анна Дмитриевна, студент; Скрипцов Дмитрий Алексеевич, студент Санкт-Петербургский государственный университет

В настоящее время достижения математики и современной вычислительной техники находят все более широкое при-менение в планировании экономических процессов. Однако с развитием общества произошло резкое увеличение объемов производства, появилась необходимость решать задачи планирования и управления, выработки прогнозов

на будущее. Увеличилось количество информации, которую необходимо учитывать при решении таких задач, а вместе с этим и увеличилось множество причин, приводящих к невыполнению плана в установленные договором сроки. Под действием внешних и внутренних факторов в нашей задаче нахождения оптимального плана производства коэффициенты со временем могут меняться, и тогда решение задачи становится уже не актуальным. В связи с этим поставлена задача исследовать, как влияют случайные изменения коэффициентов задачи на план производства и как найти новое оптимальное решение при срыве производства.

Пусть некоторый производственный объект может выпускать п различных видов продукции (товаров). При производстве этих товаров предприятие ограничивается имеющимися ресурсами, их количества равны соответственно  $b_1, b_2, ..., b_m$  условных единиц. Известна экономическая выгода от продукции каждого вида, исчисляемая ценой реализации  $c_i$ ,  $(j = 1 ... n)$ . Известны также технологические коэффициенты  $a_{ij}$ ,  $(i = 1 ... m, j = 1 ... n)$ , которые указывают, сколько единиц i-го ресурса требуется для производства единицы продукции i-го вида. [1].

Пусть задача линейного программирования решена и вектор  $X=(x \ 1, x \ 2,...,x \ n)$  - ее оптимальное решение.

$$
F = \sum_{j=1}^{n} c_j x_j
$$

$$
\sum_{j=1}^{n} a_{ij} x_j \le b_i, i = 1 \dots m
$$

Необходимо выяснить, как возмущения по вероятности коэффициентов матрицы повлияют на значение целевой функции. Нас интересуют случаи, когда ранг рандомизированной системы ограничений остается прежним и тогда рассматривается отклонение от прежнего решения с невозмущенными коэффициентами. Если же ранг матрицы изменится, то это приведет к событию, не соответствующему поставленной задаче.

Будем называть реализацию случайного отклонения допустимой, если при ней оптимальный план, полученный на последнем шаге симплекс-метода, остается оптимальным. Кроме того, мы не рассматриваем те планы производства, в которых сумма затрат превосходит полученной прибыли, т. е. значение целевой функции:  $\sum_{i=1}^{m} b_i \leq z(X)$ , ведь тогда такой план принесет лишь убытки, хоть и будет оптимальным.

Таким образом, можно сформулировать задачу линейного программирования используя введенные определения: коэффициенты а<sub>іі</sub> и b<sub>і</sub> являются независимыми случайными величинами, а коэффициенты с<sub>і</sub>остаются постоянными  $z = c_1 x_1 + c_2 x_2 + \dots + c_n x_n \rightarrow max$ 

$$
a_{11}(\omega)x_1 + a_{12}(\omega)x_2 + \dots + a_{1n}(\omega)x_n = b_1(\omega)
$$

 $a_{m1}(\omega)x_1 + a_{m2}(\omega)x_2 + \cdots + a_{mn}(\omega)x_n = b_m(\omega)$ 

где коэффициенты выглядят следующим образом:

$$
a_{ij}(\omega) = a_{ij} + \alpha_{ij}(\omega)
$$

 $b_i(\omega) = b_i + \beta_i(\omega), i = \overline{1,m}, j = \overline{1,n}$ Так как при возмущениях оптимальное решение должно остаться оптимальным, то

$$
M(\alpha_{ij}(\omega)) = 0, M(\beta_i(\omega)) = 0
$$

$$
D(\alpha_{ij}(\omega)) = M\left[\left(\alpha_{ij}(\omega) - M(\alpha_{ij}(\omega)\right)\right]^2\right] = M[\alpha_{ij}^2(\omega)] = D_{\alpha_{ij}}
$$

$$
D(\beta_i(\omega)) = M[\beta_i^2(\omega)] = D_{\beta_i}
$$

С каждым случаем розыгрыша случайных величин в матрице получаются конкретные значения коэффициентов системы ограничений, что позволяет в дальнейшем использовать стандартный симплекс-метод для нахождения оптимального значения целевой функции.

Мы рассматриваем стохастическую задачу линейного программирования, то есть первоначальные коэффициенты системы ограничений нам известны, как и коэффициенты целевой функции. Поэтому нам известен оптимальный вектор  $X = (x_1, x_2, ..., x_n)$  и значение целевой функции  $z = f(X)$  — эти величины не являются случайными.

Необходимо произвести оценку дисперсий случайных возмущений коэффициентов, чтобы в дальнейшем оценить возможные потери плана и выяснить при каких допустимых значениях оптимальный план остается оптимальным.

Вычислим математическое ожидание левой и правой части ограничения при  $i=1$ ,  $i=2$  (аналогичные выводы будут верны и при i=m, j=n):

$$
M_{\text{AEB}} = M(a_{11}x_1 + a_{11}(\omega)x_1 + a_{12}x_2 + a_{12}(\omega)x_2) = M(a_{11}x_1) + M(a_{12}x_2) = a_{11}x_1 + a_{12}x_2
$$
  

$$
M_{\text{np}} = M(b_1 + \beta_1(\omega)) = M(b_1) = b_1
$$

Т. к.  $M_{\text{new}} = M_{\text{mp}}$ , то это соотношение совпадает с исходным ограничением. Посчитаем дисперсию:

$$
D_{\text{np}} = D(b_1 + \beta_1(\omega)) = D_{\beta_1}
$$
  
\n
$$
D_{\text{neB}} = D(a_{11}x_1 + a_{11}(\omega)x_1 + a_{12}x_2 + a_{12}(\omega)x_2) = M[(a_{11}x_1 + a_{11}(\omega)x_1 + a_{12}x_2 + a_{12}(\omega)x_2 - M_{\text{neB}})^2]
$$
  
\n
$$
= M [(a_{11}x_1 + a_{11}(\omega)x_1 + a_{12}x_2 + a_{12}(\omega)x_2 - a_{11}x_1 - a_{12}x_2)^2] = M[(a_{11}(\omega)x_1 + a_{12}(\omega)x_2)^2]
$$
  
\n
$$
= M[a_{11}^2(\omega)x_1^2 + 2a_{11}(\omega)x_1a_{12}(\omega)x_2 + a_{12}^2(\omega)x_2^2] = x_1^2 M(a_{11}^2(\omega)) + x_2^2 M(a_{12}^2(\omega))
$$
  
\n
$$
= x_1^2 D_{\alpha_{11}} + x_2^2 D_{\alpha_{12}}
$$
  
\nT. K.  $D_{\text{neB}} = D_{\text{np}}$ , to:  
\n
$$
x_1^2 D_{\alpha_{11}} + x_2^2 D_{\alpha_{12}} = D_{\beta_1}
$$

$$
D_{\alpha_{11}} + \frac{x_2 D_{\alpha_{12}} - D_{\beta_1}}{x_1^2 + x_2^2}
$$

$$
D_{\alpha_{11}} = \frac{x_1^2 D_{\beta_1}}{x_1^2 + x_2^2}
$$

$$
D_{\alpha_{12}} = \frac{x_2^2 D_{\beta_1}}{x_1^2 + x_2^2}
$$

Аналогичные оценки можно получить и для случая, когда матрица коэффициентов имеет размерность  $m \times n$ , ведь все случайные возмущения попарно независимы:

$$
x_1^2 D_{\alpha_{i1}} + x_2^2 D_{\alpha_{i2}} + \dots + x_n^2 D_{\alpha_{in}} = D_{\beta_i}, i = \overline{1, m}
$$

Теперь, когда мы вывели зависимость дисперсий коэффициентов системы от дисперсий коэффициентов ограничений, можно определить доли каждой величины  $D_{\alpha_{ij}}$  в  $D_{\beta_i}$ . Величины  $x_j$ ,  $a_{ij}$  известны нам из решения детерминированной задачи, а  $D_{\beta}$ , мы определяем сами, тогда можем найти:

$$
D_{\alpha_{ij}} = \frac{x_j^2 D_{\beta_i}}{\sum_{j=1}^n x_j^2}, i = \overline{1, m}, j = \overline{1, n}
$$

Вычислив дисперсии случайных возмущений каждого из коэффициентов и учитывая, что их математические ожидания равны нулю, можно разыграть эти случайные величины. Далее решаем новую детерминированную задачу линейного программирования с помощью симплекс-метода с новыми коэффициентами: получаем новый оптимальный вектор  $X^* = (x_1^*, x_2^*, ..., x_n^*)$  и новое значение целевой функции  $z^* = f(X^*)$ .

Планирование может производиться на разные периоды времени, в зависимости от требований заказчика: неделя, месяц, год и т. п. Например, разработан план на 1 год. Если в некоторой временной точке (меньше года) происходит увеличение отклонения целевой функции больше, чем полученная оценка дисперсии  $\sigma^*$ , то тогда требуется пересмотр плана, учитывая новую  $\sigma^*$ . С экономической точки зрения, пересмотр плана подразумевает вмешательство плановых служб предприятия. Далее формулируются новые требования к коэффициентам системы и целевой функции для обеспечения наибольшей разности  $[\sum_{i=1}^{m} b_i - z(X^*)]$  и вырабатывается новый план на оставшийся период времени по схеме, рассмотренной выше.

Разделив число успешных опытов q на их общее число Q, получим вероятность выполнения плана без каких-либо срывов производства или нарушений сроков:

$$
P = \frac{q}{Q}
$$

Результаты исследования позволяют учитывать случайные отклонения в процессах для решения экономических задач и использовать их в прогнозировании достижения оценок.

Литература:

1. Юдин, Д. Б., Гольштейн Е. Г. Задачи и методы линейного программирования. М.: Советское радио, 1961.

# **ИНФОРМАЦИОННЫЕ ТЕХНОЛОГИИ**

# **Разработка электронной smart-библиотеки трудов средневековых ученых Узбекистана**

Бакаев Илхом Изатович, младший научный сотрудник; Аъзамов Темур Нарзуллаевич, докторант Ташкентский университет информационных технологий имени аль-Хорезми (Узбекистан)

ренд в создании электронных каталогов и репозиториев полнотекстовых и медиа документов уже давно не нов и последовательно растет. Например, в научно-образовательном секторе наличие информационно-ресурсных центров (одной из составляющей которых являются электронные библиотеки) сегодня характерно практически для многих ВУЗов, НИИ и многих средних учебных заведений. С 2005 года на национальном уровне действует проект Национальной общественной образовательной информационной сети «ZiyoNET», на портале которой представлена библиотека полнотекстовых электронных и аудиокниг. Большинство крупных информационно-библиотечных учреждений предоставляют в режиме онлайн свои каталоги и коллекции документов, в частности, Национальная библиотека Узбекистана.

Основным недостатком подавляющего большинства таких отечественных систем и их зарубежных аналогов в настоящее время является то, что данными, подлежащими обработке, в них выступают непосредственно сами документы, а не содержимое этих документов, представляющее основную информационную ценность для потребителя.

Решение указанной проблемы лежит в плоскости создания информационных интеллектуальных систем, основанных на концепции использования баз знаний для генерации алгоритмов решения задач различных классов в зависимости от конкретных информационных потребно-

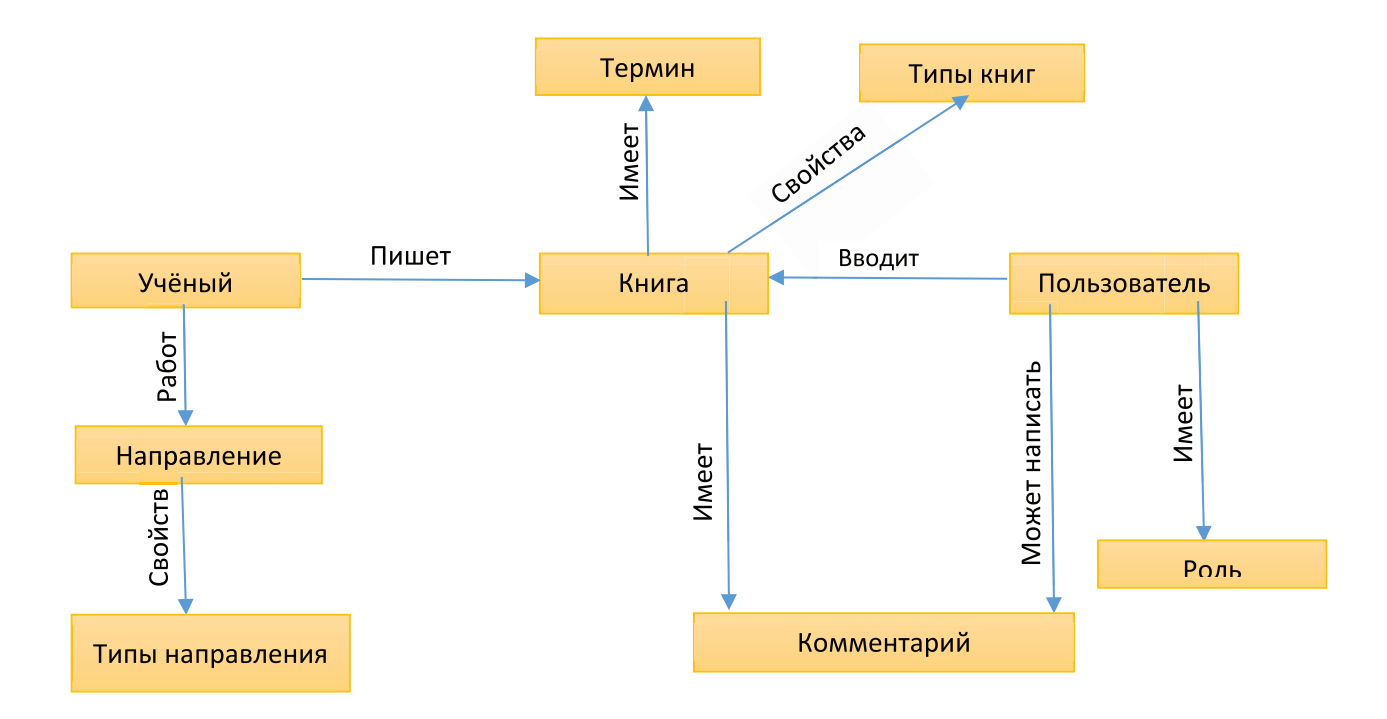

Рис. 1. **Упрощенная концептуальная модель «умной библиотеки»**

стей потребителей. Одним из направлений в данной области выступают технологии семантической паутины - систем, состоящих из машинночитаемых информационных ресурсов (данных), с опорой на онтологию. Благодаря этому программы получают возможность «понимать» смысл данных и принимать логические заключения путем обработки утверждений вида «предмет - вид взаимосвязи - другой предмет». В качестве наиболее яркого примера подобной системы можно отметить «Google Knowledge Graph», используемый компанией Google для повышения качества своей поисковой системы с семантическо-розыскной информацией, собранной из различных источников.

Основной задачей данной работы является создание информационной системы, комбинирующей в себе качества обычной электронной библиотеки и семантической сети, что обеспечит «интеллектуализацию» поиска

конкретных документов и вывод взаимосвязей между их информационным содержанием. Предметной областью (областью охвата онтологий) в нашем случае выступают труды средневековых ученых — богословов Узбекистана, сами исторические персоналии, географические места и исторические достопримечательности.

Создание платформы «умной» библиотеки в первую очередь требует анализа предметной области задачи на основании которого можно будет приступить к разработке концептуальной модели базы данных конкретной информационной системы. В первом приближении сущности и связи между ними могут быть представлены так, как показано на схеме 1.

Приведенная схема наглядно демонстрирует алгоритм создания интеллектуальной системы для электронных smart-библиотек.

#### Литература:

6

- 1. Воройский, Ф. С. Основы проектирования автоматизированных библиотечно-информационных систем. М.: ГПНТБ России, 2002. 389 с.: ил. 17; табл. 9. Библиогр.: 316 назв.
- $2.$ Коцюба, И. Ю., Чунаев А. В., Шиков А. Н. Основы проектирования информационных систем. Учебное пособие. — СПб: Университет ИТМО, 2015. — 206 с.
- Маклаков, С. В., Туманов В. Е., Проектирование реляционных хранилищ данных, М.: Диалог-МИФИ,  $3.$  $2007, -336$  c.

### Применение саг при разработке распределенных приложений

Бренько Сергей Юрьевич, студент магистратуры Белорусский государственный университет информатики и радиоэлектроники (г. Минск)

рактически каждый запрос, обрабатываемый совре-Аменными корпоративными приложениями, выполняется в рамках транзакции базы данных. Разработчики корпоративных приложений используют различные инструменты, упрощающие управление транзакциями. Некоторые фреймворки и библиотеки предоставляют программный АРІ для явного управления жизненным циклом транзакций. Другие же предоставляют декларативный механизмы. Как результат написание транзакционной бизнес-логики в монолитном приложении, которое выполняется в рамках одного процесса и обращается к одной базе данных, не составляет большого труда. Более сложное монолитное приложение может использовать несколько разных баз данных и брокеров сообщений. При использовании же микросервисной архитектуры транзакция может охватывать сразу несколько сервисов, каждый из которых имеет свою собственную базу данных. В такой ситуации приложение должно использовать более сложный механизм для управления транзакциями.

Традиционный подход к обеспечению согласованности данных между несколькими распределенными сервисами, базами данных или брокерами сообщений заключается

в использовании распределенных транзакций. Наиболее популярным подходом к управлению распределенными транзакциями является двухфазный коммит (Two-phase commit). Данный подход гарантирует, что действия, выполняемые над распределенной системой, будут применяться или откатываться совместно. Однако данный традиционный подход не является подходящим вариантом для современных приложений.

Во-первых, при использовании двухфазного коммита в системе присутствует координатор, который управляет распределенной транзакцией. Данный координатор является чрезвычайно важным элементом, при отказе которого нарушается работоспособность всей системы.

Во-вторых, традиционный подход к распределенной транзакции является своего рода формой синхронного IPC (межпроцессорного взаимодействия), что значительно снижает доступность системы.

В-третьих, многие современные технологии, включая базы данных NoSQL, такие как MongoDB и Cassandra, не поддерживают распределённые транзакции. Кроме того, распределенные транзакции не поддерживаются и современными брокерами сообщений, такими как RabbitMQ

или Apache Kafka. В результате, если при использовании традиционного подхода нет никакой возможности использовать современные технологии не нарушив согласованность данных в системе.

Также стоит отметить, что для того, чтобы распределенная транзакция фиксировалась, необходимо чтобы все участвующие сервисы были доступны. Если транзакция включает в себя два сервиса, каждый из которых доступен на 99,5 %, то общая доступность системы составляет 99 %, что значительно меньше. При этом каждый дополнительный сервис, который участвует в распределенной транзакции, еще больше снижает доступность. Существует даже теорема САР Эрика Брюера (САР Theorem), согласно которой распределенная система баз данных может иметь только два из следующих трех свойств: согласованность (Consistency), доступность (Availability) и способностью к разделению (Partition Tolerance). Окружающая нас действительность навязывает нам создавать системы, которые является доступными, а не согласованными.

На первый взгляд, распределенные транзакции кажутся очень привлекательными. С точки зрения разработчика, они имеют практически ту же модель программирования, что и локальные транзакции, однако, из-за вышеперечисленных проблем, распределенные транзакции не являются жизнеспособной технологией для современных приложений. Для решения более сложной задачи - сохранения согласованности данных в микросервисной архитектуре - приложение должно использовать другой механизм, который основывается на концепции слабосвязанных асинхронных сервисов - так называемых саг.

На концептуальном уровне идея использования саги является достаточно простой. Вместо того, чтобы использовать одну распределенную транзакцию, захватывающую несколько сервисов, действие выполняется как последовательность нескольких локальных транзакций в рамках каждого отдельного сервиса. При этом также обеспечивается согласованность хранимых данных без необходимости использования классических распределенных транзакций.

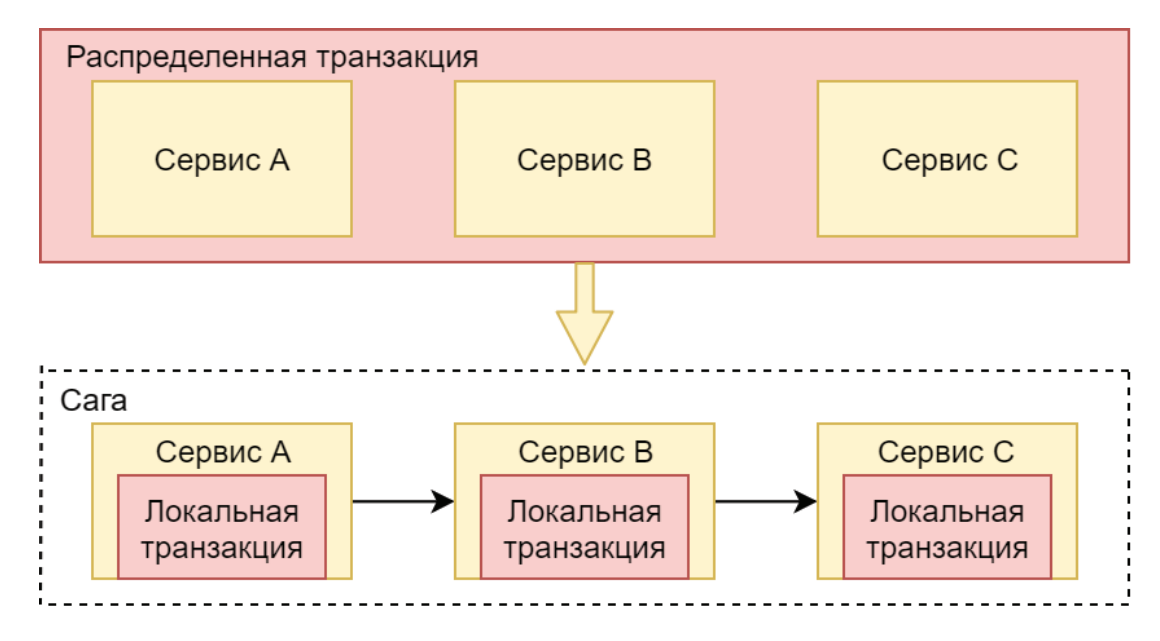

Рис. 1. Разница между традиционным подходом и подходом, использующим саги

Каждая системная операция, использующая несколько сервисов, инициирует первый шаг саги, что ведет к выполнению первой локальной транзакции. Завершение этой локальной транзакции запускает выполнение следующей, и так продолжается до тех пор, пока не выполнятся все транзакции, либо не произойдет ошибка. Коммуникация между участниками саги выполняется посредством асинхронной передачи сообщений, что также ведет к слабой связанности между отдельными сервисами. Важным преимуществом данного механизма коммуникации является то, что обеспечивается выполнение всех шагов саги, даже если один или несколько сервисов временно недоступны.

На первый взгляд саги кажутся простыми, однако, существует несколько проблем, связанных с их использованием. Одной из них является отмена уже совершенных изменений при возникновении ошибки.

Великолепная особенность традиционных транзакций заключается в том, что бизнес-логика приложения может легко отменить транзакцию, если обнаруживаются какие-либо нарушения бизнес-правил. Для этого просто необходимо выполнить откат транзакции, и база данных отменит все сделанные изменения. К сожалению, саги не могут автоматически откатываться назад, потому что на каждом шаге фиксируются изменения в локальной базе данных. Это означает, например, что если какое-либо действие завершится с ошибкой на 4-м шаге саги, то приложение должно явным образом отменить изменения, сделанные с помощью первых трех шагов. Для этого используются так называемые компенсирующие транзакции.

Предположим, что n-ая транзакция саги столкнулась с какой-либо проблемой. В таком случае результаты предшествующих n-1 транзакций должны быть отменены. На концептуальном уровне каждая  $T_i$  транзакция имеет соответствующую компенсирующую транзакцию С<sub>і</sub>, которая

отменяет действия Т<sub>і</sub>. Для того, чтобы отменить действия первых n шагов, сага должна выполнить каждую компенсационную транзакцию С<sub>і</sub> в обратном порядке. Последовательность шагов  $T_1, ... T_n, C_n, ..., C_1$  для ситуации ошибки на n+1-ом шаге отображена на рисунке 2.

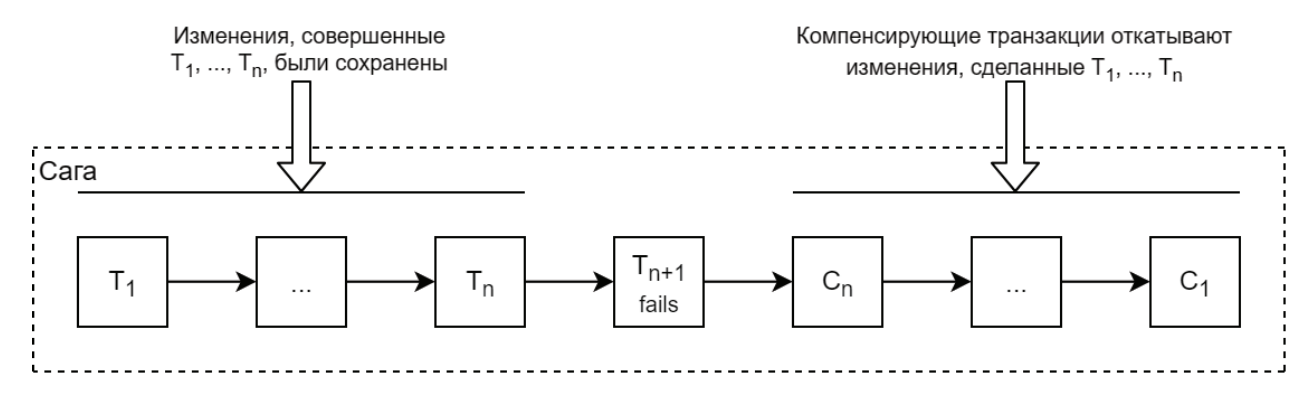

Рис. 2. **Последовательность выполнения транзакций для ситуации ошибки на n-ом шаге**

Реализация саги состоит из логики, которая выполняет координирование шагов саги. Когда сага инициируется, координирующая логика должна выбрать и сообщить первому участнику саги о необходимости выполнения локальной транзакции. Как только эта транзакция завершается, координатор саги выбирает и вызывает следующий сервис. Этот процесс продолжается до тех пор, пока все этапы саги не выполнятся. Если какая-либо локальная транзакция терпит неудачу, то координатор должен инициировать выполнение всех компенсирующих транзакций в обратном порядке.

Существует два подхода для координирования логики выполнения саги:

— Хореографирование — передача принятия решения о последующих шагах непосредственным участникам саги.

— Оркестрирование — централизация логики координирования сагой в пределах отдельного компонента. Оркестратор саги отправляет командные сообщения участникам, сообщающая им, какие операции выполнять.

Первым из описанных выше подходов является хореографирование. При использовании хореографирования нет централизованного координатора, рассказывающего участникам саги о том, какую операцию выполнять. Вместо этого участники саги подписываются на события друг друга и отвечают соответствующим образом.

Хореографические саги имеют несколько преимуществ: — Простота — сервисы просто публикуют события

при создании, обновлении или удалении бизнес-объектов.

— Слабая связанность — участники просто подписываются на события и на прямую не взаимодействуют друг с другом.

Однако существуют некоторые недостатки:

— Трудность понимания — в отличие от оркестрирования, в коде приложения нет специального компонента, определяющего сагу. Вместо этого хореографирование

распределяет реализацию саги среди отдельных сервисов. Следовательно, разработчику иногда сложно понять, как работает сага.

— Циклические зависимости между сервисами участники саги подписываются на события друг друга, что в больших приложениях часто создает циклические зависимости. Хотя это не обязательно является проблемой, циклические зависимости считаются признаком плохо дизайна.

Хореографирование может хорошо работать для простых саг, но из-за недостатков для более сложных саг часто лучше использовать оркестрирование.

Оркестрирование — еще один способ реализации саги. При использовании оркестрирования определяется оркестратор, единственная обязанность которого заключается в том, чтобы рассказать участникам саги о том, что необходимо выполнить. Оркестратор саги общается с участниками, используя асинхронные команды. Чтобы выполнить шаг саги, он отправляет сообщение целевому сервису, рассказывая какую операцию выполнить. После того, как участник саги выполнил операцию, он отправляет ответное сообщение для оркестратора. Затем оркестратор обрабатывает сообщение и определяет, какой шаг саги выполнить следующим.

Саги, основанные на оркестровании, имеют несколько преимуществ:

— Более простые зависимости. Одно из преимуществ оркестрования заключается в том, что оно не вводит циклические зависимости. Оркестратор саги вызывает участников саги, но отдельные участники не привязаны к оркестратору. В результате оркестратор зависит от участников, но не наоборот, и поэтому не может возникать циклических зависимостей.

— Меньшая связанность — сервис реализует API, который вызывается оркестратором и поэтому нет необходимости знать обо всех событиях.

— Улучшение разделения компонентов и упрощение бизнес-логики. Логика координации саги локализована в пределах оркестратора, и, как результат, доменные объекты становятся проще и не знают о сагах, в которых они участвуют.

У оркестрирования также есть некоторые недостатки:

— Риск централизации слишком большой бизнес-логики в оркестраторе. Это приводит к дизайну, при котором

чрезмерно 'умный' оркестратор сообщает 'глупым' сервисам, какие операции выполнять. Для избежания этого необходимо разрабатывать оркестраторы, которые несут ответственность только за последовательность шагов и не содержат никакой другой бизнес-логики.

С практической точки зрения предпочтительнее использовать оркестрирование для всех случаев, за исключением самых простейших.

#### Литература:

- 1. John Carnell. Spring Microservices in action / John Carnell. Shelter Island: Manning Publications, 2017. 384 с.
- 2. Chris Richardson. Microservices patterns: With examples in Java / Chris Richardson. Shelter Island: Manning Publications, 2018. — 520 с.
- 3. Sam Newman. Building Microservices: Designing Fine-Grained Systems / Sam Newman. Sebastopol: O'Reilly Media, 2018. — 280 с.
- 4. Morgan Bruce, Paulo A. Pereira. Microservices in Action / Morgan Bruce, Paulo A. Pereira. Shelter Island: Manning Publications, 2018. — 392 с.

# **Web-портал для осуществления коммерческой деятельности по региональному расположению**

Ведом Владислав Андреевич, студент магистратуры Белорусский государственный университет информатики и радиоэлектроники (г. Минск)

В современном мире важную роль играют компью-теры, мобильные телефоны. Благодаря их появлению, в жизни простых обывателей пришли компьютерные программы, которые используются каждый день, как для собственных нужд, так и в работе. И каждый день программисты пытаются сотворить нечто новое, еще не придуманное никем, путем разбора существующих аналогов и выявления недостающих деталей. Таким образом все эти недоработки собираются воедино и появляется идея создания с целью получения прибыли.

Web-портал — это глобальный и массивный сайт, в рамках которого собраны более мелкие виртуальные проекты, работающие как единое целое.

Выделяются следующие виды порталов:

*1. Кастомизированные (индивидуализированные) порталы*

Объемы информации, которые представляются в рамках портала — колоссальны. Для того, чтобы навести порядок в практически неструктурированных материалах, на крупных сайтах была реализована система фильтров, индивидуальных (кастомизированных) настроек для пользователей. Такие порталы были названы кастомизированными.

Время шло, афильтры уже не могли обеспечить нужной сортировки и выборки публикаций. Не спасал даже поиск, т. к. его результаты занимали десятки и десятки страниц выдачи.

*2. Вертикальные порталы*

Для оптимизации веб-порталов были введены рабочие алгоритмы, называемые «вертикальными». Это привело к появлению строго структурированных порталов («Вертикальных порталов»).

Суть заключалась в том, чтобы оградить запрашиваемую информацию границами конкретной тематической ниши. В связи с тем, что пользователь получал данные исключительно по запрашиваемой теме, работа с веб-порталами стала проще и продуктивнее. Лучший эффект достигался при совмещении подобной структуры с кастомизацией.

#### *3. Горизонтальные порталы*

Горизонтальные порталы появились вместе с вертикальными. К горизонтальным порталам можно отнести и старые глобальные проекты, которые не ввели структурных новшеств. Исходя из этого можно сделать вывод, что горизонтальные порталы существовали и раньше, однако на этом этапе были подведены под новую терминологию.

Портал с горизонтальной структурой при наличии достаточных объемов информации и развитии, становился крайне неудобным в эксплуатации, однако привлекал внимание целевой аудитории. Данные площадки выигрывали за счет:

- массивности, полученной за годы работы;
- уникальности данных;
- авторитету, приобретенному ранее.
- *4. Корпоративные порталы*

Данные площадки стали актуальны после выхода в Сеть крупнейших компаний. Если компания содержала большой штат сотрудников, имела широкий ассортимент товаров или услуг и имела разветвленную дилерскую сеть, то ее веб-сайт мог превратиться в корпоративный портал.

Корпоративная площадка содержит полный перечень информации, которая касается деятельности организаций. В рамках данных проектов могло осуществляться общение между работниками, клиентами, партнерами, администраторами, дилерами. Для данных нужд инсталлировались инструменты вроде форумов, личных страниц, блогов, служб сообщений. Порталы становятся средством обработки данных, которые объединяют бизнес-процессы внутри предприятия с бизнес-процессами партнеров и клиентов.

Анализ предметной области и аналогов

1. Основная концепция проекта

Задача состоит в создании своего рода поискового веб-портала соединенный с социальной сетью. Иными словами, данный веб-ресурс будет содержать все компании Беларуси и их списком продукции. Данный вебпортал будет ориентироваться именно на компании, а не пользователей, с целью извлечения прибыли. При осуществлении оплаты, каждой компании будет представлено веб-пространство (личная страница, как в социальной сети), на которой можно расположить всю информацию о фирме, загрузить прайс-лист и товары, показать список дружеских фирм, которые являются партнерами данной.

Предполагается наличие админ-панели. Суть ее заключается в контроле над ежемесячными оплатами фирм. В случае не осуществления оплаты, компании блокируется доступ к странице, запрещается редактирование информации и исключается возможность отображения подробной информации о компании при поисковых запросах.

Преимущество компании А, которая совершила оплату, над компанией Б, которая не оплатила: при вводе поискового запроса на поиск интересующего товара, ссылка на страницу компании А будет располагаться в верхних рядах, не оплатившая компания Б, в свою очередь, исключается из приоритетного расположения вверху и будет отображена в нижних строках. Исключаться из поискового запроса компания Б не будет, но подробная информация на странице фирме будет ограничена. В связи с этим интерес к компании А будет более весомым, нежели к компании Б.

Повторюсь, разрабатываемый веб-ресурс будет преимущественно ориентируем на сами компании, а не на обычных пользователей. Будет предусмотрена функция по аналогии с социальной сетью «добавить в друзья», но «Добавить в партнеры», для быстрого доступа к фирме-партнеру с целью оптовой купли-продажи интересующей продукции.

Для данного веб-портала было выбрано название 2x2info.by.

2. Общее содержание сайта

Веб-портал будет иметь следующую структуру:

— Главная страница — страница приветствия, строка для ввода поискового запроса, а также фильтры для удобной навигации по регионам;

— Каталог товаров — содержит полный список товарных типов и подтипов, реализованных в виде дерева;

— Отображаемые строки, исходя из поискового запроса с названием компаний;

— При нажатии на ссылку определенной фирмы будет произведен переход на личную страницу данной компании с содержанием интересующего товара;

— Для детального изучения всего спектра товаров, которая имеется у данной компании предусмотрена личная страница, которая будет иметь информативный характер в случае оплаты данной фирмы за право размещения информации. (Личная страница будет аналогом социальных сетей).

#### 3. Обзор аналогов

Рассмотрев большинство web-порталов, можно прийти к выводу, что большинство из них заточены на получение прибыли путем размещения рекламы. Проанализировав данный недостаток, приходит на ум мысль: «Почему не взымать плату с компаний и предприятий, которые размещают свои товары и услуги?». Ведь можно создать Webпортал, который будет содержать информацию о предприятиях Беларуси в различных отраслях, предоставлять им доступ к своей странице для размещения их товаров и услуг только по предоставлению оплаты в срок.

— Deal.by

Данный веб-ресурс предоставляет широкий спектр товаров на различные тематики. Имеется поисковая строка и каталог товаров. При вводе поискового запроса отображаются все найденные товары по ключевому слову.

Проанализировав содержимое сайта, можно выделить ряд минусов:

— Портал построен на пользователя, а не на предприятия (преимущественно розничная торговля, а не оптом);

— Товары компаний располагаются на сайте в свободном доступе без взимания оплаты за данную услугу

— При поиске интересующего товара и дальнейшем переходе на него выдается конкретная компания, располагающая данным товаром (нет оптимизации поиска и вывода списка всех компаний, у которых данный товар присутствует).

— 21vek.by

Как и deal.by, 21vek.by содержит большой каталог товаров. Имеет поисковую строку для поиска конкретного продукта. Удобное расположение всех панелей делает данный сайт довольно привлекательным. Однако присутствую те же недостатки.

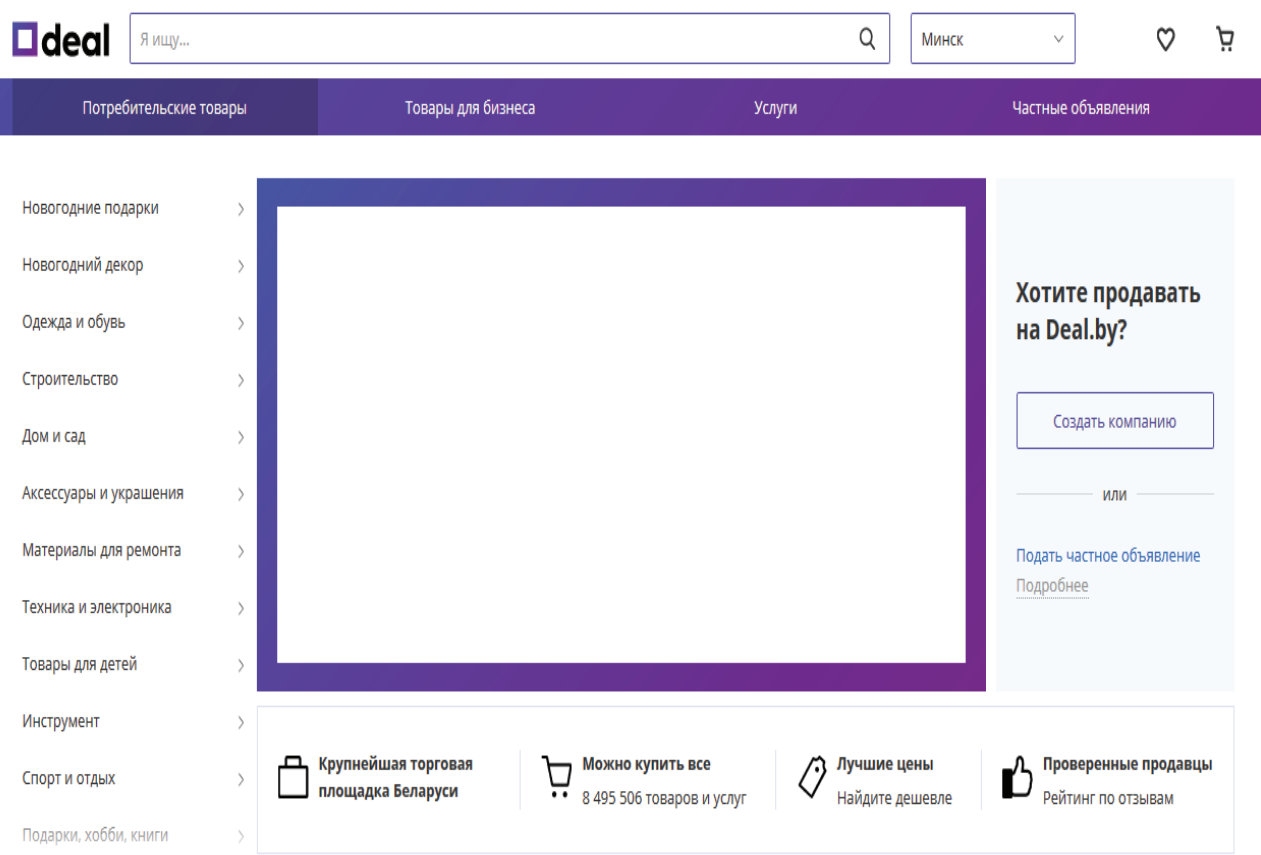

Рис. 1. **Сайт deal.by**

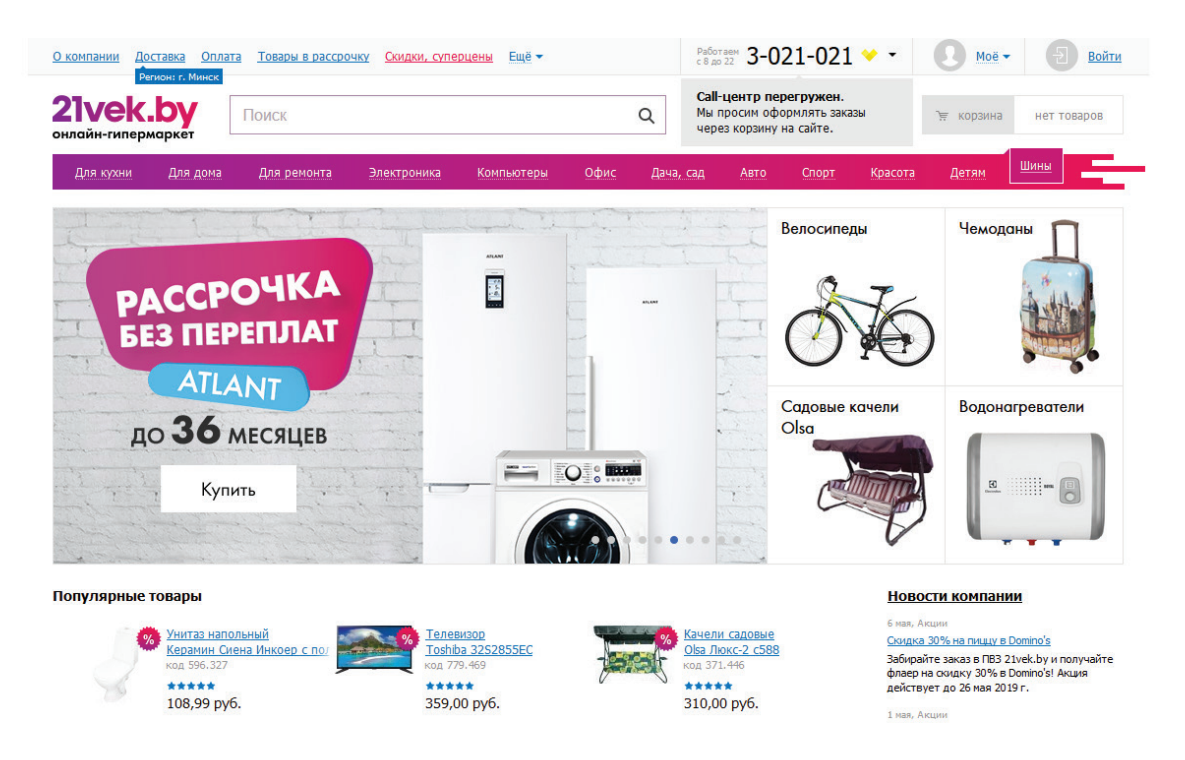

Рис. 2. **Сайт 21vek.by**

После анализа данных недостатков будет создан Webпортал, который базируется на получение прибыли именно от компаний.

Система будет представлять собой веб-портал, который будет предоставлять следующие функции: 1. Регистрация компании в системе;

2. Предоставление пользователю личного хранилища в виде личной страницы;

3. Добавление возможности расположения всей имеющейся информации и прродукции на своей странице;

4. Заключение партнерских соглашений между компаниями;

5. Блокировка через админ-панель «компаний-штрафников».

6. Анализ посещаемости и нагрузка

Администратору будет предоставлена возможность проверки посещаемости сайта за день, за месяц и за год. Также будет возможность формирования графика по посещаемости сайта, а не только цифровой формат. Путем отслеживания количества перехода по ссылке на страницу сайта, вся информация будет храниться в базе данных.

Нагрузка — параметр, который показывает уровень расхода ресурсов сервера при функционировании сайта. Для выполнения некой функции сайта задействуются свободные возможности сервера путем задействования его ОЗУ, дискового пространства системы, работает процессор. Значение нагрузки показывает сколько ресурсов сервера расходуется сайтом в процентах.

Нагрузка довольно важный показатель. Во время работы некоторого ресурса сервер отслеживает время выполнения задач. Исходя из это, если не мониторить нагрузку, хостер уведомит о превышении. После некоторых предупреждений может произойти блокировка доступа к сайту, чтобы не мешать функционированию других ресурсов, которые размещаются на сервере.

Превышение допустимой нагрузки чревато нестабильной работой сайта. Данная парадигма приводит к увеличению отказов клиента. Произойдет потеря клиентов, если страницы загружаются медленно. Также будет ухудшаться репутация сайта у поисковиков, в связи с чем будут приходить меньше клиентов.

Если оптимизировать нагрузку на сайт, то можно немного сэкономить, благодаря уменьшению расходов на хостинг.

Существует 3 способа анализа нагрузки, оказываемой веб-сайтом на сервер. Речь пойдет о изучении логов, подробном аудите исходного кода, а также профилировании.

Рассматривая логи можно узнать, какие поисковые запросы чаще всего приводят пользователей на сайт, какие страницы пользуются спросом, а также какая категория посетителей обеспечивает наибольшее количество просмотров. Примером программы для просмотра логов является Webalizer.

Рассмотрев информацию, которая доступна из панели инструментов, и проанализировав ее, можно узнать какие отличия участков логов при минимальной и максимальной нагрузке.

Аудит кода подразумевает подробный разбор работы отдельных скриптов, задействуемых для решения разных задач. Другим языком, необходимо проанализировать код и выявить в нем медленные, неоптимальные участки. Провести рефакторинг кода.

Профилирование — это анализ времени выполнения отдельных частей кода и расчет числа вызовов функций. Профилирования производится для определенного участка, который нуждается в оптимизации. Для отслеживания времени выполнения любой функции ставится таймер с момента вызова функции и отключается после получения результата.

Существующие сервисы проверки:

— Host-Tracker

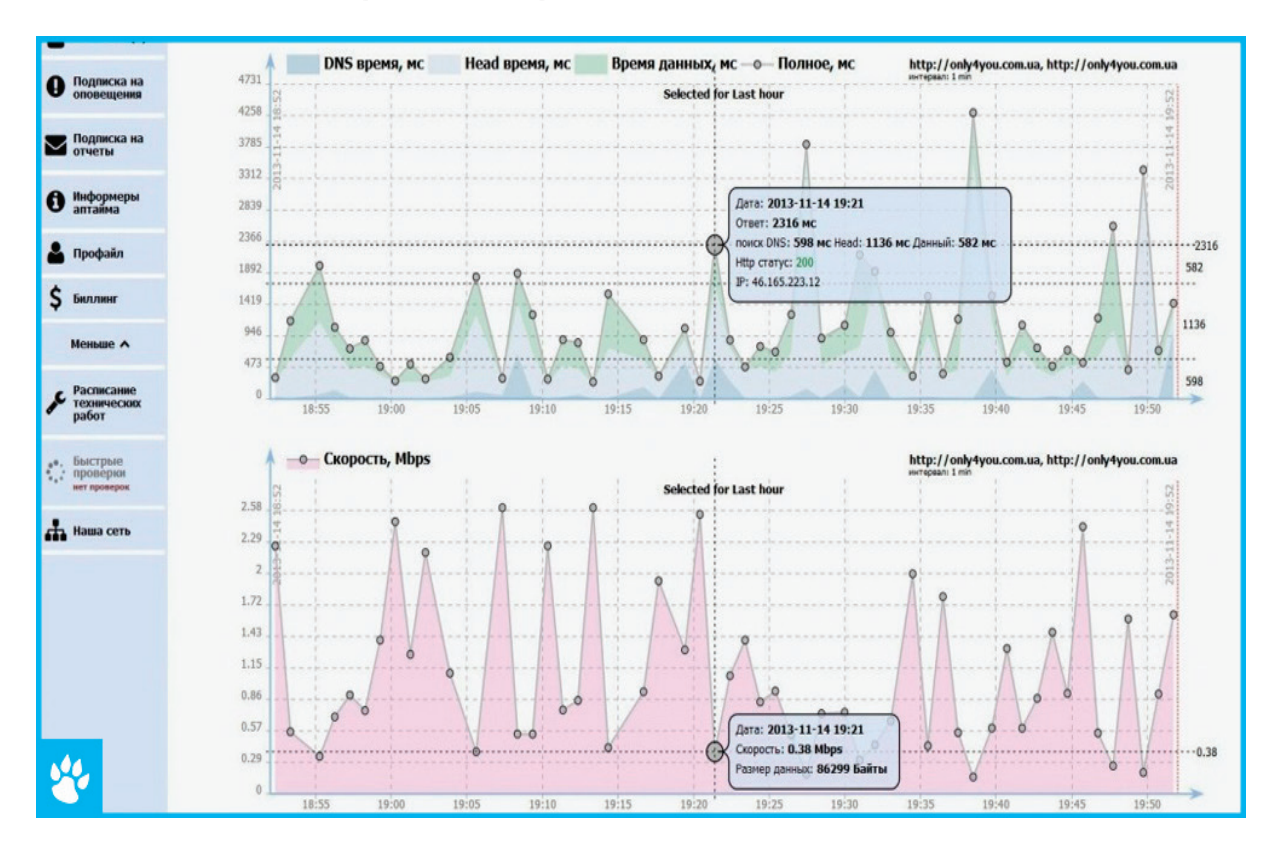

Для проверки скорости загрузки производится подключения одновременно из 90 точек со всего мира. После получения значений из разных регионов выводится среднее арифметическое.

— SitePerf

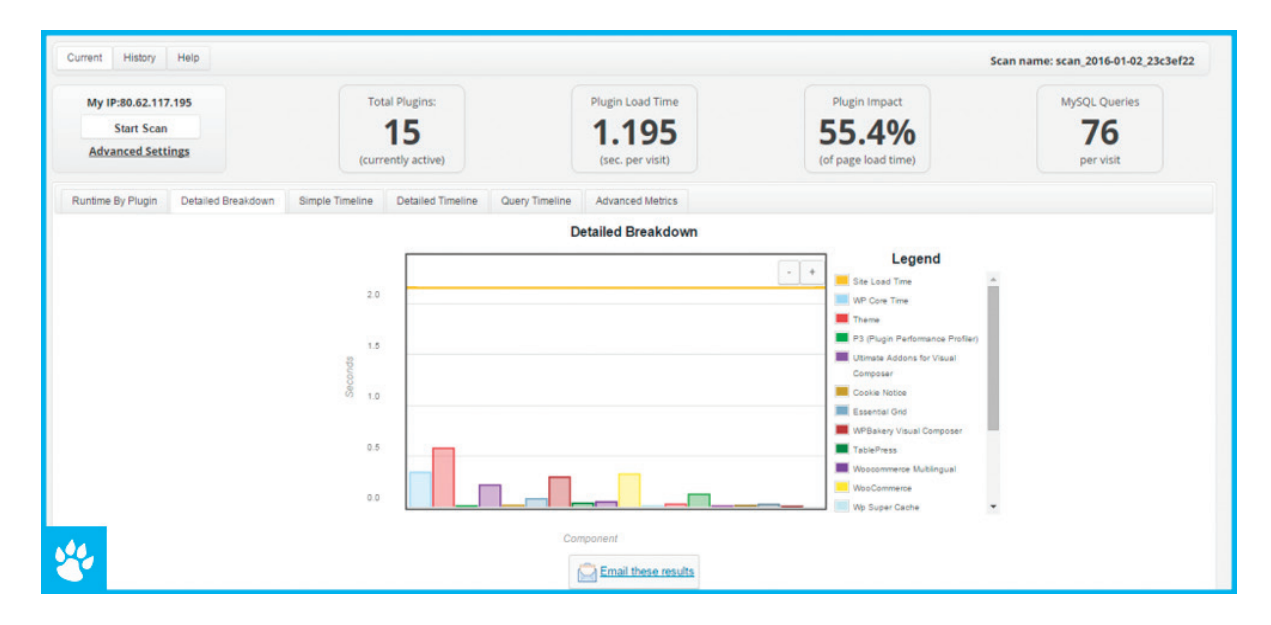

С помощью данной программы можно узнать не только время запуска страницы в целом, но и скорость загрузки отдельных элементов данной страницы (а также изображений и таблиц). Существует возможность самостоятель-

ного выбора сервера, с которого будет проверяться ресурс, а также задать ряд дополнительных параметров для тестирования.

Литература:

- 1. WebforMyself. Чем отличается портал от сайта? URL: https://webformyself.com/chem-otlichaetsya-portal-otsajta/ (дата обращения 08.05.2019)
- 2. Venyoo. Интернет-портал. Виды и история веб-порталов, особенности массивных сайтов. URL: https:// venyoo.ru/blog/internet-portal-vidy-i-istoriya/ (дата обращения 21.05.2019)
- 3. Александр Пигарь. Блог CallbackHunter. Проверка нагрузки на сайт и её снижение. URL: https:// callbackhunter.com/blog/proverka-nagruzki-na-sayt-i-eyo-snizhenie/ (дата обращения 29.05.2019)
- 4. Николай Мациевский (@sunnybear). Проверяем отказоустойчивость сайта. URL: https://habr.com/ru/ post/109247 (дата обращения 02.06.2019)

### **Диспетчерская подсистема метрополитена**

Волуйко Артем Владимирович, студент магистратуры Национальный исследовательский Томский государственный университет

Та многих предприятиях, особенно в сфере метрополитена, где технологический процесс распределен на больших площадях, остро стоит проблема мониторинга и управления удаленными объектами. Своевременный сбор достоверной информации часто играет ключевую роль в управлении производственным процессом — он позволяет предупредить аварийные ситуации, спланировать действия по ремонту и обслуживанию удаленных объектов. Анализ накопленных данных позволяет принимать эффективные решения по управлению ресурсами

предприятия и выбору подходящего оборудования для модернизации объектов.

На таком объекте, как метрополитен, диспетчеру для эффективного управления станцией необходима информация о текущем состоянии вентиляционной системы, системы пожаротушения, системы водоснабжения и так далее.

Основные задачи, решаемые системой телеуправления и диспетчеризации метрополитена:

— опрос датчиков, счетчиков, расходомеров и шкафов управления;

- сбор информации о состоянии насосов, задвижек, вентиляторов;

- управление исполнительными механизмами;

- контроль доступа на объекты.

Чем выше требования к количеству и качеству информации, тем сложнее и дороже обходятся ее сбор и доставка. Казалось бы, современные коммуникации позволяют решить любые вопросы получения данных но, к сожалению, сбор и доставка информации на базе существующей коммуникационной связаны с рядом проблем:

- далеко не ко всем удаленным объектам можно проложить физическую линию связи;

- использование радиосвязи требует получения разрешения на частоту, обеспечения ЭМС (электромагнитной совместимости) на используемой территории, тщательного изучения условий распространения радиосигнала и, исходя из этого, выбора соответствующих антенных устройств, антивандальной защиты и т. п.;

- применение сотовой связи ставит предприятие в зависимость от надежности оператора [1].

Прокладка дорогостоящих линий связи, особенно в условиях городской инфраструктуры, и высокая стоимость оборудования могут свести на нет эффект от создания системы сбора информации об объекте. Это приводит к идее создания универсальной распределенной системы телеуправления и диспетчеризации, рассчитанной на заказчиков, имеющих разные финансовые и технические возможности. Такая система диспетчерского управления должна:

- иметь универсальную структуру, состав и условия эксплуатации;

- включать в себя большой выбор различных способов организации связи;

- обеспечивать работу с широким спектром приборов измерения и учета.

Внедрение диспетчерской системы обеспечивает повышение качества оперативного учета, планирования и распределения энергоресурсов, ведение объективного учета потребления энергоресурсов, комплексную диспетчеризацию состояния инженерного оборудования.

Благодаря шинной архитектуре система сбора данных является гибко масштабируемой. Подсистема ввода-вывода может включать в себя от нескольких десятков до нескольких сотен сигналов разного типа, а также множество видов интеллектуальных устройств.

В случае использования большого количества сигналов и жестких требований по циклу опроса модули ввода-вывода разбиваются на группы и подключаются к отдельным каналам контроллеров, обеспечивая параллельное чтение данных.

Диспетчерская подсистема включает программно-аппаратные средства человеко-машинного интерфейса и обслуживания системной базы данных. Подсистема строится на базе пакета SCADA системы [2].

Диспетчерская подсистема предназначена для наблюдения и дистанционного управления станциями в режиме реального времени, а также накопления и обработки информации, поступающей с объектов учета. Представляет собой пакет программ верхнего уровня, устанавливаемый на компьютер (компьютеры) в диспетчерской и настраиваемый под текущую конфигурацию обслуживаемого оборудования и узлов сбора данных и управления.

Программное обеспечение имеет открытый интерфейс, что позволяет пользователю при минимальных навыках работы с персональным компьютером наиболее полно использовать возможности настройки.

Основные функции программы:

- отображение общей схемы расположения оборудования и индикация каждого диспетчерского контроля;

- отображение параметров каждого объекта диспетчерского контроля;

- поддержка базы данных объектов;

- ведение отчетности в электронном и бумажном виде, настройка оператором таблиц и графиков, отображающих состояние контролируемого объекта;

- контроль и сигнализация, неисправности и аварийных ситуаций;

- расширение диспетчерской системы за счет использования протоколов взаимодействия с подсистемой сбора информации для передачи объектам команд и конфигурационной информации;

- настройка размеров объекта на карте;

- создание новых и редактирование уже существующих объектов:

- расположение, конфигурация, настройка отображения:

- сбор и предоставление информации от одного или нескольких узлов с настраиваемой периодичностью;

- дистанционное управление режимами работы объektor.

Программное обеспечение позволяет отображать местоположения производственных объектов, указывать местоположение точек сбора данных и обеспечивает цветовое отображение состояния каждого объекта. Каждый объект связан с диаграммой, которая отображает текущее состояние параметров контрольной точки, поддерживает создание и редактирование структуры точек сбора, схем функций точек. Для каждого элемента можно задать различные приоритеты опроса [3].

#### Литература:

Автоматизация диспетчеризации производственных процессов промышленных предприятий. [Электронный 1. ресурс]. — Режим доступа: http://nauka.x-pdf.ru/17raznoe/389108-1-wedenie-odnoy-osnovnih-tendencieyrazvitiya-sistem-dispetcherizacii-proizvodstvennih-processov-yavlyaetsya-rasshirenie-f.php;

- 2. Мусаев, А. А., Шерстюк Ю. М. ISO 9001. Разработка, внедрение, сертификация, улучшение системы менеджмента// практическое руководство для специалистов по качеству.  $-2006$ .  $-$  с.  $30-33$ ;
- 3. Диспетчерская подсистема. [Электронный ресурс]. Режим доступа: https://bookucheba.com/ avtomatizatsiya\_1400/dispetcherskaya-podsistema-70532.html.

## **Автоматизация бизнес-процессов с помощью BPM-систем**

Дульчевский Юрий Геннадьевич, студент магистратуры Белорусский государственный университет информатики и радиоэлектроники (г. Минск)

В современном мире в условиях жёсткой конкуренции для успешного ведения бизнеса предприятие должно обеспечивать всё большую производительность при минимальном уровне издержек. Любой бизнес ставит перед собой одну цель — получение прибыли. Если его цель другая, то это уже не бизнес. Получить большую прибыль можно двумя основными способами:

- 1. Увеличение оборота предприятия
- 2. Снижение издержек.

Снизить издержки можно с помощью автоматизации бизнес-процессов на предприятии. Автоматизация бизнес-процессов важна для любой компании, ориентированной на постоянный рост и развитие. Цели и задачи автоматизации бизнеса различны, однако существует несколько типовых причин для автоматизации:

1. Оптимизация ресурсов компании.

2. Сокращение рутинных операций и минимизация ошибок, связанных с человеческим фактором за счет автоматической подготовки документов и постановки типовых задач.

3. Обеспечение прозрачности работы сотрудников и улучшение качества оказываемых услуг.

4. Создание единого хранилища данных для их последующего анализа и принятия обоснованных управленческих решений.

5. Поиск проблемных зон в бизнес-процессах компании и выявление новых точек роста бизнеса.

6. Оптимизация маркетингового бюджета.

7. Обеспечение слаженной работы подразделений над общими задачами.

Эффективная реализация бизнес-процессов — мечта любого предприятия. Для ее достижения разработаны методы и инструментальные средства описания, проектирования, анализа и оценки бизнес-процессов, концепции и правила их реорганизации, а также информационные технологии поддержки. Бизнес-процесс представляет собой набор взаимосвязанных бизнес-процедур, в результате которых производится определенная группа продуктов и услуг. Все бизнес-процессы существуют для выполнения функций предприятия и должны соответствовать установленной на нем иерархии целей.

Особенность современных бизнес-процессов большинства организаций заключается в том, что они постоянно меняются и их приходиться адаптировать и дорабатывать под изменяющиеся внешние условия. Поэтому важно иметь в арсенале инструменты, которые будут успешно и оперативно адаптировать всю работу компании в целом и её ключевые бизнес-процессы в частности, к происходящим переменам.

В настоящее время отдельным классом информационных систем, предназначенных для автоматизации процессов, являются BPM (Business Process Management) системы, которые позволяют провести автоматизацию существующих процессов. BPM-системы, или системы управления бизнес-процессами, — это класс корпоративных информационных систем, позволяющих автоматизировать процессы компании и повысить эффективность бизнеса. При помощи BPM-систем компании могут своими силами моделировать и модифицировать свои бизнес-процессы и экономить ресурсы на внедрении и адаптации автоматизированных систем.

BPM система представляет собой набор решений и инструментов, которые позволяют осуществлять эффективное управление бизнес-процессами организации и сводят к минимуму человеческий фактор.

Внедрение корпоративной BPM системы позволит оперативно ликвидировать функциональные препятствия, возникшие в результате несогласованной работы корпоративных подразделений, осуществить автоматизацию сквозных бизнес-процессов, а также поможет переориентировать работу организации для достижения новых стратегических целей.

Среди информационных систем, обеспечивающих автоматизацию и управление бизнес-процессами, BPM системы находятся на стыке трех классов корпоративного программного обеспечения:

— системы управления документацией, которые дают возможность контролировать движение документов по заданным правилам. Эти системы автоматизируют движение документации;

— системы управления ресурсами, такие как ERP, CRM системы, которые позволяют управлять и контролировать материальные и человеческие ресурсы. Эти системы автоматизируют управление ресурсами;

CASE средства, такие как ARIS, BPwin, ERwin,Rational Rose, которые позволяют моделировать и проводить анализ процессов организации. Эти системы автоматизируют моделирование и создание процессов.

С каждым годом функционал BPM систем расширяется. Они вобрали в себя преимущества многих «традиционных» корпоративных систем поддержки бизнеса. BPM системы включают в себя часть инструментов этих систем. Кроме того, BPM системы имеют возможность интегрироваться с корпоративными системами управления, что существенно упрощает их встраивание в ИТ инфраструктуру организации.

Современные решения в области BPM наследуют все преимущества продуктов для моделирования бизнес-процессов, систем автоматизации документооборота и интеграции корпоративных приложений, но добавляют к ним ряд принципиально важных функциональных и концептуальных возможностей. Такие системы поддерживают полный цикл BPM, включающий в себя, помимо моделирования, исполнение и мониторинг процесса. В отличие от других систем автоматизации, BPM системы направлены на автоматизацию уникальных процессов компании.

Для автоматизации процессов, помимо их описания, необходимо определить поток информации, используемой в процессе. В специализированных средствах описания существует набор предметных областей для описания информации в процессе. В BPM-системах это, как правило, пользовательские формы для каждого шага процесса и связанное с ними хранилище данных, которое содержит применяемые в процессе переменные. Особенностью такого подхода является то, что при описании информационных потоков в процессе изначально разрабатываются формы, с помощью которых он будет автоматизирован и запущен в эксплуатацию. Поэтому разработка форм производится ИТ-специалистами с помощью конструкторов форм или написания кода для создания новой формы. При этом формы могут быть сколь угодно сложными и содержать различные типы информации, в том числе присоединенные документы, графику, ссылки и т. д. С помощью пользовательских форм в BPM-системе осуществляется обмен информацией с хранилищем данных на каждом шаге процесса или обращение к внешним источникам информации.

Особенностью BPM-систем является возможность быстрого внесения изменений в определенный процесс. Это возможно потому, что объектом автоматизации является процесс целиком, и в случае изменений в нем разработчики обновляют новую версию и выкладывают ее на сервер. При этом пользователи не замечают никаких изменений.

Среда разработки BPM-системы должна позволять всем заинтересованным лицам работать в едином инструменте. Главные требования к среде разработки BPM-системы можно определить следующим образом:

- совместная разработка процессов;
- моделирование и автоматизация процессов;
- определение логики процессов;
- создание электронных форм;
- связывание форм с базами данных;

— создание компонентов, поддерживающих многократное использование;

- имитационное моделирование и тестирование;
- возможность применения внешних редакторов;
- документирование процессов;
- публикация/развертывание процессов.

Одним из основных компонентов BPM-системы является сервер выполнения бизнес-процессов (ядро workflow), в рамках которого происходит назначение задач и контроль выполнения потоков работ. В соответствии с терминологией WfMC (Workflow Management Coalition) сервер — это программный модуль или ядро, обеспечивающее среду для выполнения экземпляра процесса в реальных условиях. При этом ядро workflow/BPM предоставляет операционные функции, поддерживающие выполнение экземпляров бизнес-процессов на основе описаний самих процессов.

- К числу этих функций относятся:
- интерпретация описания процесса;

— создание экземпляров процесса и управление их выполнением, включая запуск, остановку, приостановку, возобновление и т. д.;

— навигация между функциями и создание надлежащих рабочих объектов для обработки этими функциями;

— функции надзора и управления.

Фактически на сервер выкладывается процесс, и сервер маршрутизирует задачи, интерпретируя логику процессов, и контролирует прохождение потока работ.

Как и в большинстве информационных систем, для работы с системой необходимо клиентское приложение, в котором будут работать пользователи, получая задачи и выполняя их в рамках процессов. В соответствии с терминологией WfMC клиент место — это приложение, которое взаимодействует с ядром workflow/BPM, запрашивая у него задачи.

К основным выполняемым функциям клиента BPM-системы относятся:

— обработка списка работ;

— инициация, приостановка/возобновление экземпляра процесса;

— извлечение и манипулирование данными описания процесса;

— различные функции системного администрирования.

Для оптимизации процессов и построения цикла управления бизнес-процессами недостаточно автоматизировать их — необходимо организовать обратную связь и на ее основании определить план для оптимизации процессов. Для решения данной задачи существует группа продуктов, которые автоматизируют задачу контроля и анализа бизнес-процессов. Фактически необходимо измерять выполнение бизнес-процессов на уровне отдельных экземпляров бизнес-процессов и накапливать статистику по всем выполненным процессам для дальнейшего анализа, после чего осуществить анализ показателей процесса и найти узкие места. И если с задачей мониторинга процесса и агрегации показателей BPM-системы справляются хорошо, то для анализа необходимо использовать специализированные приложения.

Фактически все показатели результативности по процессам можно разделить на три группы:

— показатели, зависящие от времени, например время выполнения процесса и частота обработки;

— показатели, зависящие от затрат, например затраты/доли затрат при выполнении процессов на основе стандартов производительности;

— показатели, связанные с качеством, например количество процессов, ошибки в выполнении процесса, качество своевременного выполнения процесса.

Анализируя полученные показатели, можно определить необходимые мероприятия по совершенствованию и начать новый цикл совершенствования бизнес-процессов.

#### **Заключение**

Повышение уровня автоматизации бизнес-процессов на предприятии ведёт к повышению стабильности технологического процесса, уменьшению влияния человеческого фактора, улучшению прозрачности производства, что в итоге положительно сказывается на качестве готовой продукции и ведёт к снижению её себестоимости. Автоматизация бизнес-процессов с использование BPM-систем делает процессы гибкими, что позволяет предприятию подстраиваться под изменения на рынке, а это очень актуально особенно в период экономической нестабильности.

#### Литература:

- 1. Анисифоров, А. Б. Системы класса BPMS Учебное пособие / Анисифоров А. Б. Анисифорова Л. О. // Санкт-Петербургский государственный политехнический университет / Санкт-Петербург, 2014 — С 77–83.
- 2. Business Process Management the SAP Roadmap / Jim Hagemann Snabe,Ann Rosenberg, Charles Møller, Mark Scavillo: Galileo Press, Incorporated, 2008. — 411 p.
- 3. Коптелов, A.A Информационные системы управления бизнес-процессами / Коптелов A.A // Компьютер-пресс [Электронный ресурс]. — 2008. — Режим доступа: — https://compress.ru/article.aspx?id=18797. — Дата доступа: 20.11.2018.

### **Микросервисная архитектура при решении задач машинного обучения**

Калевич Вячеслав Владимирович, студент магистратуры Белорусский государственный университет информатики и радиоэлектроники (г. Минск)

Машинное обучение (как и «глубокое обучение») ста-новятся все более популярными и широко используемыми. К наиболее частым ситуациям использования машинного обучения, способным быть внедренными практически во всех коммерческих отраслях, относятся следующие: рекомендации, классификация пользователей, подбор релевантного контента. Но ML и DL обычно помогают решению вышеперечисленных ситуаций путем анализа данных определенным алгоритмом обучения, что

приводит к вопросу о том, а как ML и DL могут быть интегрированы в приложение?

Рассмотрим процесс прохождения информации через приложение, при котором возможно эффективное использование ML. В качестве примера возьмем систему автоматического общения (чат-бот), которая на основании геолокации, подписок, интересов пользователя и пользовательского запроса способна выдать наиболее релевантный и подходящий ответ.

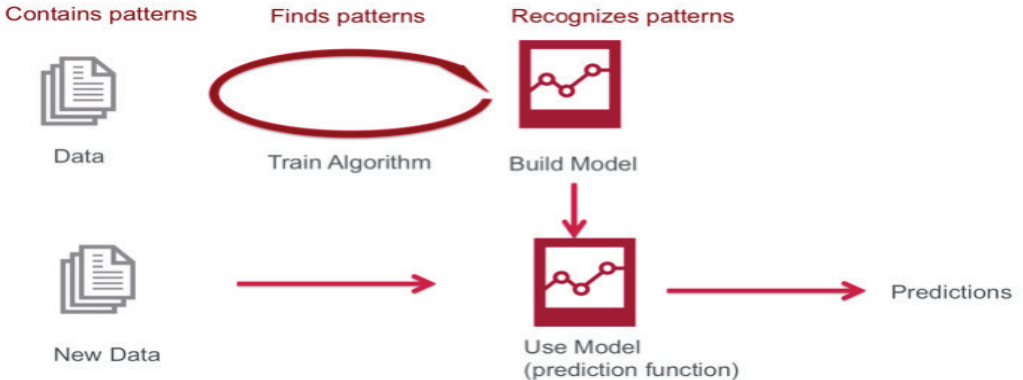

Рис. 1. **Схема обработки пользовательских данных алгоритмами обучения с построением рекомендации**

Чтобы добавить ML в приложение, необходимо реализовать две основные функции:

— обучение (также известное как разработка или создание модели). Учебный конвейер («training pipeline») анализирует данные с использованием выбранного вами алгоритма ML и создает модель с выделенными паттернами, использующимися на следующем шаге.

— вывод (также известный как выбор модели, прогнозирование или иногда подсчет очков, ранжирование). Это то, где входные данные из приложения (контент приложения) пропускаются через модель («prediction function»), способную генерировать желаемую рекомендацию.

Главным модулем ML для интеграции является функция вывода. Ввод — это специфические для контекста параметры (информация о пользователе, геолокация, подписчики), а вывод — рекомендация.

Чтобы не отставать от меняющихся тенденций, возможно, потребуется повторная переподготовка модели. Частота переподготовка моделей в связи с динамичностью данных может быть высокой.

Результаты модуля обучения (то есть новые модели) должны быть предоставлены модулю вывода.

Микросервисы — это шаблон архитектуры проектирования и развертывания, в котором приложение состоит из набора функциональных сервисов, а не реализуется как монолитный объект. Микросервисы приносят пользу сложным приложениям, позволяя каждую независимую функцию разрабатывать, внедрять, масштабировать, обновлять и т. д. в качестве своего собственного сервиса.

К основным характеристикам микросервисной архитектуры можно отнести следующие: функциональная декомпозиция, четко определенные интерфейсы, явно публикуемый интерфейс, принцип единственной обязанности и потенциальная многоязычность (использование различных языков программирования для различных сервисов). Каждый сервис полностью автономный и полностековый. Как результат, изменение реализации одного сервиса никак не влияет на работоспособность остальных, а обмен информацией происходит через четко определенные интерфейсы (чаще всего используется HTTP протокол).

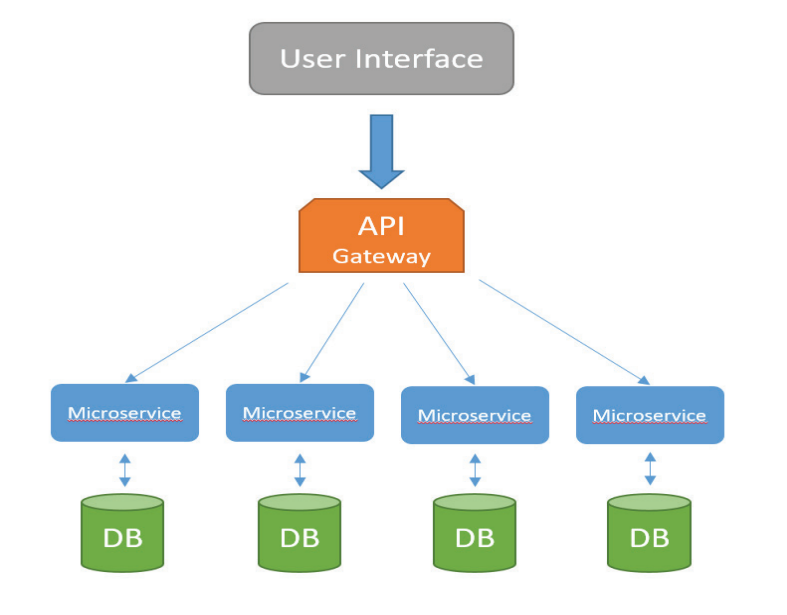

Рис. 2. **Схема микросервисной архитектуры**

На основании вышеупомянутых характеристик микросервисной архитектуры можно сделать вывод о том, что данный тип архитектуры дает значительное преимущество в использовании машинного обучения, т. к. выполнение операций машинного обучения происходит в отдельном от основного приложения сервисе. Данный подход имеет ряд и других преимуществ:

— выполнение обучения и вывода рекомендации может управляться независимо от вызывающего приложения;

— ML алгоритмы и стратегии могут быть изменены без влияния на основное приложение. Например, первичная модель может быть заменена альтернативной моделью

или ансамблем без необходимости выпуска обновления в основное приложение;

— управление ресурсами может стать более гибким. В зависимости от используемых алгоритмов ML для эффективного обучения и / или вывода могут потребоваться значительные ресурсы ЦП или специальное оборудование, такое как графические процессоры. Они могут быть развернуты без изменения конфигурации ресурсов основного приложения и могут использоваться совместно несколькими приложениями;

— модели могут использоваться совместно (и моделировать тренировки за счет использования нескольких приложений).

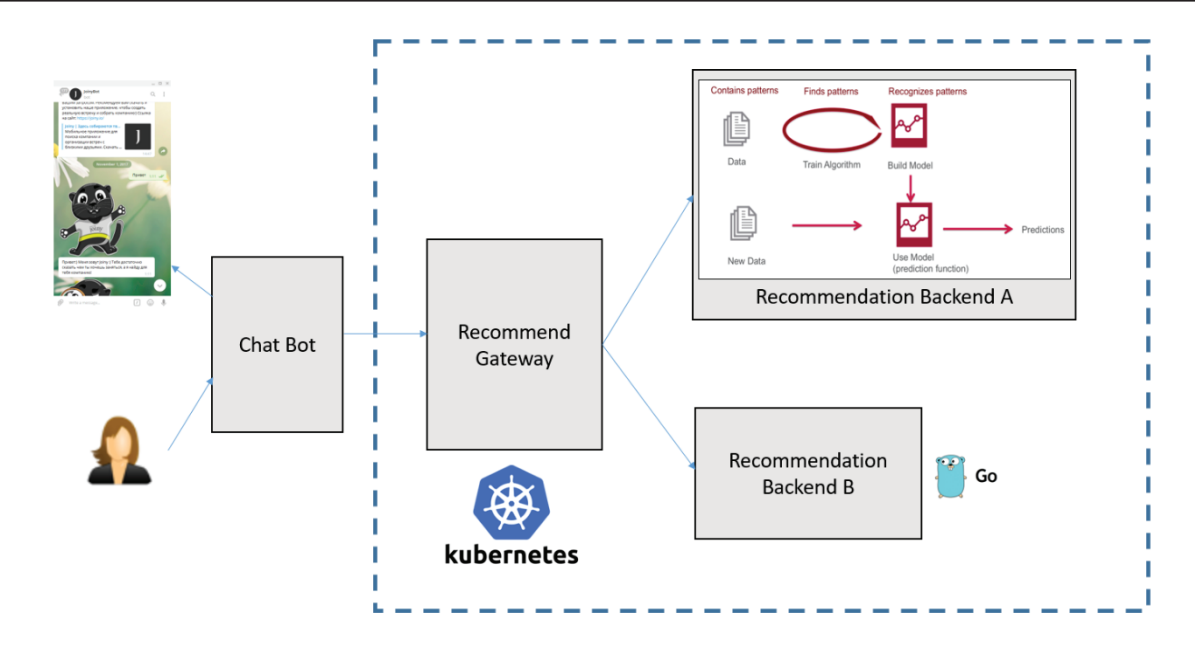

Рис. 3. **Результирующая схема применения микросервисной архитектуры для машинного обучения**

Все вышеупомянутые качества системы позволяют выполнять тяжеловесные и ресурсоемкие задачи более оперативно, а задачи по переобучению и выдаче реко-

мендаций пользователям более гибкими в управлении и простыми при разработке.

Литература:

- 1. Chris Richardson. Microservices patterns: With examples in Java / Chris Richardson. Shelter Island: Manning Publications, 2018. — 520 с.
- 2. Sam Newman. Building Microservices: Designing Fine-Grained Systems / Sam Newman. Sebastopol: O'Reilly Media, 2018. — 280 с.
- 3. John Carnell. Spring Microservices in action / John Carnell.— Shelter Island: Manning Publications, 2017.— 384 с.
- 4. Morgan Bruce, Paulo A. Pereira. Microservices in Action / Morgan Bruce, Paulo A. Pereira. Shelter Island: Manning Publications, 2018. — 392 с.
- 5. Nisha Talagala. Why your ML should be deployed as a Micro-service / Nisha Talagala [Электронный ресурс]. 2017.— Режим доступа:— https://www.parallelm.com/ml-deployed-micro-service/.— Дата доступа: 20.11.2018

### **Беспроводные сенсорные сети**

Микитюк Екатерина Ивановна, студент Сибирский государственный университет телекоммуникаций и информатики (г. Новосибирск)

#### **1. Введение**

Беспроводная сенсорная сеть (англ. WSN, wireless sensor network) — это распределённая, самоорганизующуюся сеть множества датчиков (сенсоров) и исполнительных устройств, объединенных между собой посредством радиоканала. Область покрытия подобной сети может составлять от нескольких метров до нескольких километров за счет способности ретрансляции сообщений от одного элемента к другому. Технология ретранслируемой ближней радиосвязи 802.15.4/ ZigBee, известная как «Сенсорные сети» (англ. WSN

− Wireless Sensor Network), является одним из современных направлений развития самоорганизующихся отказоустойчивых распределенных систем наблюдения и управления ресурсами и процессами. Сегодня технология беспроводных сенсорных сетей, является единственной беспроводной технологией, с помощью которой можно решить задачи мониторинга и контроля, которые критичны к времени работы датчиков. Основной областью применения является контроль и мониторинг измеряемых параметров физических сред и объектов.

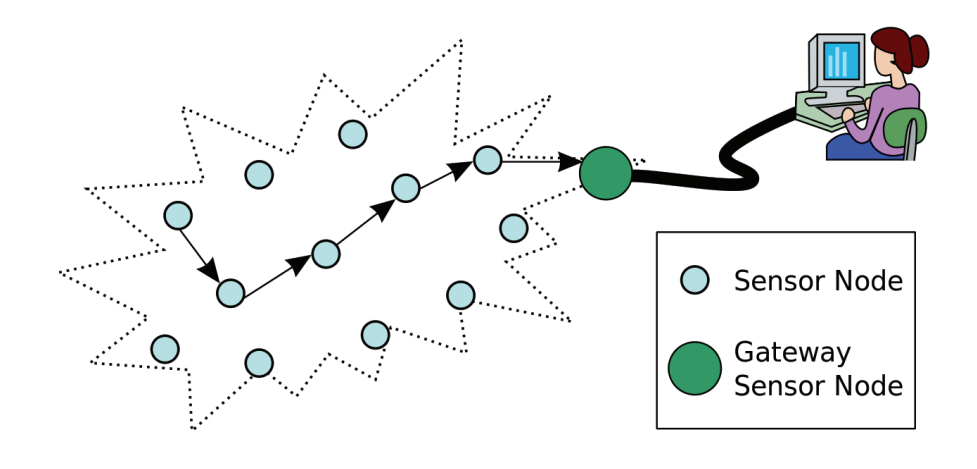

Рис. 1. **Архитектура типичной беспроводной сенсорной сети**

#### **1. Стандартный протокол беспроводной сети**

IEEE802.15.4 — это стандартный протокол беспроводной связи, разработанный для беспроводных персональных сетей (WPAN). Он определяет физический уровень и уровень канала передачи данных в OSI в семиуровневой модели и фокусируется на низких скоростях передачи данных, низком энергопотреблении и функциях передачи на короткие расстояния. Беспроводная сенсорная сеть (WSN) [2], использующая стандарт IEEE802.15.4, может применяться в множестве приложений, таких как интеллектуальные сети, интеллектуальная логистика, мониторинг окружающей среды, домашняя автоматизация и т. д.

ZigBee [3] определяет протоколы верхнего уровня выше IEEE 802.15.4. Его хорошо известные характеристики включают низкую стоимость, низкую скорость передачи данных и низкое энергопотребление. Предложенный альянсом ZigBee, ZigBee можно рассматривать как одну из популярных технологий в WSN. Устройства ZigBee могут связываться друг с другом и передавать данные между устройствами в локальной сети ZigBee. Поскольку протокол ZigBee несовместим с существующим интернет-протоколом (IP), он не отправляет данные напрямую на серверы в Интернете. В случае необходимости требуется дополнительный вспомогательный механизм перевода.

В настоящее время предпринимаются многочисленные попытки внедрить Интернет-протокол (IP) в WSN. Если сенсорные устройства имеют встроенную поддержку протокола IP, им не требуются дополнительные вспомогательные механизмы трансляции, и сенсорные устройства могут напрямую отправлять данные на серверы в Интернете. Поскольку существует много приложений, разработанных на основе протокола IP, это позволило бы нам сэкономить на разработке новых приложений верхнего уровня в устройствах. Исходя из этого, Инженерная рабочая группа по Интернету (IETF) сформировала рабочую группу IPv6 по беспроводной локальной персональной сети с низким энергопотреблением (6LoWPAN) [4], чтобы изучить, как применять протокол Интернета версии 6 (IPv6) в WSN.

Однако ZigBee и 6LoWPAN — это просто протоколы сетевого уровня, которые соединяют узлы вместе. В связи с быстро растущим числом датчиков, как эффективно управлять устройствами в WSN, стало важной темой, которой в последние годы уделяется большое внимание. В настоящее время до сих пор не существует универсального стандарта протокола сетевого управления для совместного управления разнородными устройствами ZigBee и 6LoWPAN. Некоторые многообещающие кандидаты в управление WSN включают простой протокол управления сетью (SNMP) и протокол инициации сеанса (SIP) [5], которые оба являются протоколами прикладного уровня.

Поскольку пропускная способность беспроводной линии связи в WSN ограничена, WSN нестабильны, и пакеты легко теряются во время процессов передачи. Поэтому традиционная система управления сетью, которая использует SNMP поверх UDP для мониторинга интернет-маршрутизаторов, плохо работает в WSN. В этой статье рассматриваются SIP и SNMP, передаваемые по протоколу управления потоком (SCTP) [6]. SCTP предлагает высокую производительность и высокую надежность передачи, которые могут преодолеть недостатки WSN. Мы проиллюстрируем, как SIP через SCTP или SNMP через SCTP может обеспечить лучшую эффективность для управления устройствами в WSN.

#### **2. Связанные работы.**

SIP — это протокол IETF, который может устанавливать двухточечную или многоточечную связь в реальном времени. SIP широко используется в качестве протокола управления сигнализацией в протоколе Voice over Internet (VoIP). Операторы мобильной связи третьего поколения (3G) также предлагают использовать SIP в качестве основной технологии. В дополнение к базовой настройке и удалению вызовов, SIP поддерживает множество расширений, таких как регистрация, подписка, уведомления, мгновенные сообщения (IM), присутствие и так далее. Следовательно, SIP-инфраструктура подходит для разработки систем управления сетью, где существует большая связь между серверами и сетевыми устройствами. Сетевые устройства могут активно отправлять данные на серверы и наоборот.

В последние годы WSN является одной из важных новых сетевых технологий. Существует два популярных протокола WSN: ZigBee и 6LoWPAN. Различные поставщики оборудования разрабатывают свои собственные инструменты управления сетью, такие как ZigBee Sensor Monitor, который поддерживает модуль ZigBee CC2530ZDK, разработанный Texas Instruments. Каждый поставщик может предложить свой собственный инструмент управления, что-то из проприетарных протоколов управления. Отсутствие единого инструмента управления открытой сетью является

препятствием для управления устройствами ZigBee и 6LoWPAN в WSN.

Для управления устройствами WSN с открытыми стандартными протоколами в некоторых предыдущих исследованиях предлагалось использовать протокол SNMP, в то время как в других предлагалось использовать протокол SIP. SIP и SNMP являются протоколами прикладного уровня, которые могут использоваться в различных базовых сетях. И SIP, и SNMP могут работать по TCP и UDP, в зависимости от того, предпочтительнее ли надежность или эффективность.

Литература:

- 1. Taeshik Shon, Bonhyun Koo, Kyusuk Han, парк Джеймса Джонгюка, парк Yongsuk, «Архитектура автоматической настройки WiFi с использованием ZigBee RF4CE для распространяющихся сред», Journal of Internet Technology, Vol. 12 № 2, P.337–346, март 2011 г.
- 2. Дженнифер Йик, Бисванат Мукерджи, Дипак Гозал, «Обзор беспроводных сенсорных сетей», Computer Networks, Vol. 52, 2008, с. 2292–2330.
- 3. Паоло Баронти, Прашант Пиллаи, Винс В. С. Чук, Стефано Чесса, Альберто Готта, Ю. Фу Ху, «Беспроводные сенсорные сети: обзор современного уровня техники и стандартов 802.15.4 иZigBee», Computer Communications, Vol. 30, No. 7, pp. 1655–1695, May 2007
- 4. Н. Кушальнагар, Г. Черногория, С. Шумахер, «IPv6 по беспроводным персональным сетям с низким энергопотреблением (6LoWPAN): обзор, предположения, постановка проблемы и цели», IETF RFC4919, август 2007 г.
- 5. J. Rosenberg, H. Schulzrinne, G. Camarillo, A. Johnston, J. Peterson, R. Sparks, M. Handley, E. Schooler, «SIP: протокол инициации сеанса», IETF RFC 3261, июнь 2002 г.
- 6. Фу Шаоджян, М. Атикззаман, «SCTP: современное состояние в области исследований, продуктов и технических проблем», журнал IEEE Communications, Vol. 42,2004, с. 64–76.

# **Разнообразие структур данных в современной информации**

Николаев Антон Андреевич, студент магистратуры

Балтийский государственный технический университет «Военмех» имени Д. Ф. Устинова (г. Санкт-Петербург)

дна из проблем современной информации это разнообразие современных данных. Под разнообразием понимается не только различные форматы данных, от текстовых файлов до файлов мультимедиа, но и различие в структуре такой информации. Именно структура данных требует нового подхода к обработке для получения полезных знаний из огромного потока данных. Рассмотрим какие данные называются структурированными и неструктурированными и обозначим проблему перехода между этими данными.

Структурированные данные — это информация, упорядоченная определенным образом и организованные с целью обеспечения возможности применения к ним некоторых действий (например, визуального или автоматизированного анализа). Такие данные находятся в фиксированном формате записи, понятной для машины. Классической моделью хранения структурированных данных является таблица. В ней все данные упорядочиваются в двумерную структуру, состоящую из столбцов

и строк. В ячейках такой таблицы содержатся элементы данных определенного формата: символы, числа, логические значения. [1]

Сделаем выводы о важных особенностях структурированных данных исходя из определения. Важнейшим является то, что структурированные данные — это информация, уже подготовленная к анализу и уже содержащая конкретные знания. Такая информация не требует обработки для получения из них каких-либо необходимых данных. Они отражают отдельные факты предметной области, основная форма представления данных в классических реляционных базах данных. Методов и средств хранения и обработки такой информации огромное множество и все они эффективно исполняют свою задачу.

Другим типом современных данных являются неструктурированные и слабоструктурированные данные. Дадим определение понятию неструктурированные данные, обозначим что относят к неструктурированным данным и изучим почему такие данные называются неструктурирован-НЫМИ.

Неструктурированные данные - это информация, которая либо не имеет заранее определенной структуры данных, либо не организована в установленном порядке, понятного для машины. Неструктурированные данные непригодны для обработки напрямую методами анализа данных, поэтому такие данные подвергаются специальным приемам структуризации, причем сам характер данных в процессе структуризации может существенно измениться. [2]

Термин «неструктурированные данные» может считаться неточным по нескольким причинам:

— Структура, даже если она не определена формально, может подразумеваться.

- Данные, обладающие структурой некоторой формы, могут по-прежнему характеризоваться как неструктурированные, если их структура не предназначена для машинной обработки.

— Неструктурированная информация может иметь некоторую структуру или даже быть хорошо структурированной, но теми способами, которые являются неочевидными без предварительного согласования.

К неструктурированным данным относят данные на естественном языке, машинные, графовые, потоковые, аудио, видео и графические данные.

В качестве примера неструктурированных данных рассмотрим электронное письмо.

Электронное письмо обычно содержит дату отправления, имена отправителя и получателя, тело письма. То есть оно имеет структуру в привычном человеку понимании. Однако без структуризации и использования средств хранения и анализа с такими данными невозможно

работать и получить какие-либо конкретные необходимые знания. Так же стоит заметить, что информация, содержащаяся в электронном письме в зависимости от контекста и задачи нужна разная, например, для одной задачи нам нужна дата, для другой содержание письма в отношении какого-либо слова. То есть такие данные нужно хранить в первоначальном виде и с помощью специальных средств извлекать из него нужное в понятный для машины формат, то есть привести неструктурированные данные к структурированному формату.

Теперь обозначим понятие слабоструктурированные данные. Оно детализирует термин «неструктурированные данные» и корректирует его неточности.

Слабоструктурированные данные - это данные, понятные для машинного распознавания, но все еще требующие неких преобразований для получения конкретной информации из неё. Если в примере с электронным письмом, пользователю этой информации сначала нужно понять какова структура письма и что в нем содержится, то слабоструктурированные данные имеют специальную строгую понятную машине структуру. Однако такие данные все еще не являются структурированными относительно термина, так как они не имеют привычный для использования формат таблицы.

В качестве примера рассмотрим файл формата JSON — текстовый формат обмена данными, основанный на JavaScript. На рисунке 1 представлен пример структуры JSON-массива данных:

На рисунке видно, что у массива есть структура данных и он может быть легко прочитан как человеком, так и машиной. Однако, такой массив все еще не поддается анализу классическими методами реляционных баз данных и средств анализа. Поэтому прочтение слабоструктури-

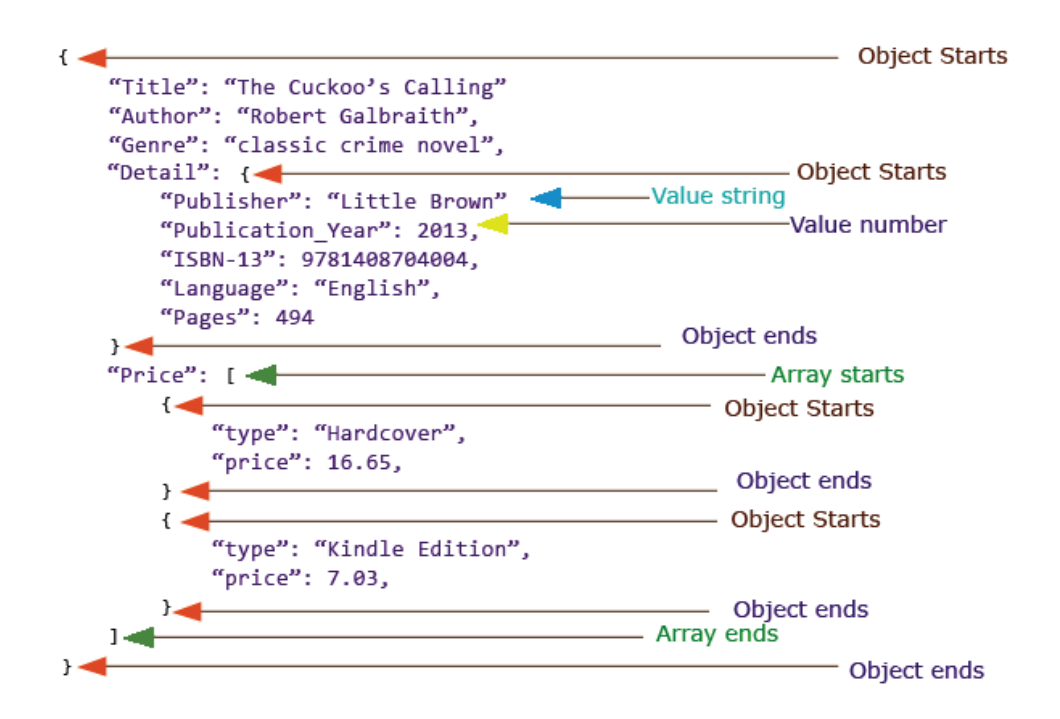

Рис. 1. JSON - массив

рованного массива и извлечение данных оттуда является основной задачей конечного перехода от неструктурированного к структурированному типу данных. Обычно в контексте обработки информации, слабоструктурированное состояние является неким промежутком между неструктурированными и неструктурированными данными.

Как вывод можно обозначить, что проблема разнообразия современной информации заключается в реализации перехода из неструктурированных и слабоструктурированных данных к структурированной информации для её дальнейшего использования. Если речь идет об неструктурированной информации, то необходимо определить содержимое неструктурированного массива данных. Понять, как извлечь такие данные. После извлечения необходимого содержимого нужно преобразовать необходимую часть неструктурированной информации из неструктурированного объекта в структурированный вид, и загрузить преобразованные данные в привычные средства хранения и анализа. Для дальнейшего использования. Для слабоструктурированных данных использования похожий, но обычно минуется этап извлечения данных, так как они имеет понятный машине вид.

Литература:

- 1. Типы данных в data science [Электронный ресурс]. Режим доступа: http://soc-research.info/blog/index\_files/ bdtd.html. — Заглавие с экрана. — (Дата обращения: 26.04.2019).
- 2. Неструктурированные данные 2.0 [Электронный ресурс]. Режим доступа: https://www.osp.ru/ os/2012/04/13015772/ — Заглавие с экрана. — (Дата обращения: 10.05.2019).

# **Обучающий тренажер «Логико-структурный анализ»**

Романцова Дарья Владимировна, студент магистратуры; Казанская Ольга Васильевна, доцент Новосибирский государственный технический университет

*Данная статья посвящена разработке программного обучающего тренажера для обучения логико-структурному анализу. Основное внимание уделяется исследованию возможных сценариев обучения, которое позволит определить требования к функциональности и структуре тренажера. Существующие программные средства не предоставляют функций обучения и приобретения практических навыков в ходе выполнения логико-структурного анализа и не содержат инструментария для выполнения всех этапов логико-структурного анализа, поэтому задача реализации такого средства представляется актуальной и необходимой. В статье описываются разработанные для тренажера сценарии обучения для различных уровней пользователей и их целей. Приводятся предложенные для использования в тренажере методики обучения: метод кейсов, метод обучения на примерах и метод скриптов, а также их преимущества.*

*Предлагается формировать базу данных кейсов, применяемых для обучения в тренажере, в том числе и методом «краудфандинга». В статье описывается структура тренажера, включающая в себя четыре базовых модуля: описаны их интерфейсы, а также представлена диаграмма взаимодействия между интерфейсами модулей.*

*Разрабатываемый тренажер может быть использован не только для обучения пользователей логико-структурному анализу (ЛСА), но и для выполнения комплексного ЛСА проекта для формирования его проблематики с дальнейшим планированием.*

*Ключевые слова: логико-структурный анализ, логико-структурный подход, системный анализ, обучающий тренажер, сценарий обучения, кейсы.*

#### **Логико-структурный анализ как инструмент системного анализа**

Как известно, в современный период методология и инструментарий системного анализа (возможно, под различными названиями) находят в той или иной степени эффективное применение в различных сферах от информационных технологий до конфликтологии. При этом разнообразие определений понятия «Системный анализ» не снижается, а, пожалуй, даже увеличивается, что, оче-

видно, обуславливается сложностью проблематики этого направления и, в свою очередь, обуславливает сложность освоения его методологии и инструментария.

Примем для дальнейшего обсуждения в качестве рабочего определение, данное в [1]. Системный анализ — это методология исследования, трудно наблюдаемых и трудно понимаемых свойств и отношений в объектах с помощью представления этих объектов в качестве целенаправленных систем и изучения свойств этих систем и взаимоотношений между целями и средствами их реализации. Логичным продолжением этого представления является утверждение о том, что метод системного анализа есть метод структурирования и упорядочения проблем, осуществляемый, в частности, на основе получения дополнительной информации о проблеме, вернее, о проблематике, в том числе в виде некоторых экспертных или субъективных оценок. И именно такой подход позволяет перевести проблему в разряд структурированных, к решению которых уже можно в той или иной степени успешно приложить аппарат математического моделирования и теории принятия решений.

Логико-структурный анализ или Логико-структурный поход (Logical Framework Approach), который в настоящее время рассматривается как один из инструментов системного анализа, начиная с 70-х гг. прошлого века активно применялся в США для выполнения международных проектов, затем активно внедрялся во многих странах в управлении самыми разнообразными проектами. Идеи логико-структурного анализа (ЛСА) заложены в том числе в объектно-ориентированное планирование проекта и в настоящее время широко используется в современном мире и при проектировании информационных систем и программного обеспечения. ЛСА представляет собой удобный инструмент, предоставляющий возможность широкого анализа проекта, что позволяет взглянуть на стоящую перед вами проблему с разных сторон, и, тем самым, подойти к планированию деятельности, связанной с проектом, системно [2].

### Исследование возможных сценариев обучения в тренажере для обучения логико-структурному анализу

Современные обучающие тренажеры, позволяющие не только предоставлять необходимые справочные и учебные материалы, а также вычислительные средства, по изучаемой отрасли знания, но и позволяющие формировать базу конкретных ситуаций, подлежащих изучению и разрешению, так называемых кейсов, а также реализующие разнообразные сценарии обучения, могут быть очень эффективными при обучении решению задач системного анализа. А изучение методики ЛСА на базе такого рода тренажеров позволяет обучающимся на конкретных примерах понять логику системного анализа и, его сосредоточенность на изучении проблематики и системного решения исходных проблем.

В открытых источниках на данный момент описаны программные средства для логико-структурного анализа, такие как Open Plan, Logframer, Microsoft Project и другие, которые осуществляют отдельные этапы ЛСА и логико-структурного планирования (ЛСП), но данные продукты не позволяют провести логико-структурный анализ комплексно.

Процесс применения ЛСП достаточно сложен, поэтому требует основательного обучения базовым понятиям и логике подхода [3], а обучающий тренажер позволит упростить процесс обучения и получения навыков за счет удобного пользовательского интерфейса и сценариев обучения.

Эффективность компьютерного обучающего тренажера во многом зависит от реализованных в нем сценариев и соответствующих методик обучения. Рассмотрим возможные варианты таких сценариев.

Обучающий тренажер - это учебно-тренировочный комплекс программ, ориентированный на обучение и отработку определенных практических навыков и умений. И, если на начальном этапе развития обучающие тренажеры представляли собой программы инструктивного типа с жестким характером обучения, то современные интерактивные тренажеры стали более ориентированы на индивидуализацию обучения, т. е. предусматривают различные сценарии взаимодействия обучаемого с тренажером [4]. Чаще всего сценарием обучения называют выстроенную последовательность шагов, направленную на достижение поставленной пользователем цели.

Цель разрабатываемого тренажера - получить навыки применения логико-структурного анализа на практике и закрепить полученные навыки. При этом реализованные в тренажере функции должны позволять хотя бы предварительно (эскизно) рассматривать проблематику реального проекта.

Для разрабатываемого на кафедре вычислительной техники НГТУ тренажера Logframe было предложено несколько сценариев.

#### 1. Анализ проблем и формулирование целей

Данный сценарий включает в себя все этапы фазы анализа ЛСА: Анализ заинтересованных сторон, Анализ проблем и Анализ целей. Результатом выполнения данного сценария будет формулировка конкретных и общих целей проекта.

#### 2. Логико-структурная матрица

Данный сценарий включает в себя следующие этапы фазы планирования ЛСП: Определение логики участия, Формулировка основных предположений и факторов риска, Определение показателей прогресса реализации и степени достижения целей проекта и Составление плана действий. Результатом выполнения данного сценария будет Логико-структурная матрица (схема), которая содержит всю основную информацию о проекте и может рассматриваться как представление итоговой концепции проекта.

#### 3. Анализ и планирование

В данном сценарии совмещаются первый и второй сценарии, что позволяет провести целевое планирование проекта.

#### 4. Расширенный сценарий

В данном сценарии в дополнении к основным этапам фаз анализа и планирования добавляются этапы Планирования мероприятий и Составления бюджета. Данные этапы позволят более детально спланировать реализацию проекта.

Задачи, решаемые при помощи ЛСА, относятся к классу качественных (плохо структурированных) задач, решение которых связано с определенными трудностями, из-за невозможности математического описания и разработки точного однозначного алгоритма решения. Поэтому для обучения решению таких сложных задач было принято решение применение комплекса обучающих методик.

В разрабатываемом тренажере в качестве методик обучения были предложены следующие решения:

**Метод кейсов** — это методика обучения, использующая описание различных в той или иной степени реальной проблемной ситуации, которую необходимо проанализировать с целью выработать адекватное решение по устранению исходной проблемы [5,6]. Обучение с использованием кейсов является одной из форм эффективных технологий обучения. Предложенная в кейсе проблема не имеет однозначных решений, пользователи тренажера должны самостоятельно исследовать ситуацию и предложить возможные решения.

**Метод «Обучение на примерах»** — Learning From Examples (LFE) — метод обучения, в котором обучаемому предлагается ознакомиться с примером решения задачи, проанализировать его и сделать выводы. В отличие от имитационного метода, в LFE обучаемому нет необходимости копировать «поведение» решения из примера. В зависимости от способности воспринимать новую информацию и темпа обучения, пользователь может ознакомиться с необходимым ему для понимания количеством примеров и принять решение о выполнении проекта.

**Метод скриптов** — инструмент, предоставляющий обучаемому последовательность вопросов/предложений, сопровождающих решение задачи. Данный метод, как правило, используется преимущественно в сфере продаж, но его применение в электронном обучении может служить эффективным средством. Первое выполнение задачи без руководства может повергнуть обучаемого в состояние «информационного вакуума», поставить его в затруднительное положение и снизить уровень его мотивации продолжать обучение. Использование данного метода предоставляет пользователю поддержку в виде сопровождения на всех этапах решения задачи.

Использование всех этих методов в совокупности обеспечит обучаемому достаточные условия для решения плохо структурированных задач.

Пополнение базы данных кейсов является одним из наиболее важных условий функционирования системы, использующий метод кейсов [7]. Поэтому системы, использующие кейс-метод испытывают необходимость в модернизации и пополнении «банка» кейсов. Традиционно, данную функцию выполняют преподаватели или администраторы системы, самостоятельно подбирая кейсы, структурируя их и заполняя базу данных. В разрабатываемом тренажере был предложен метод краудфандинга, при котором пополнение базы данных кейсов происходит преимущественно на основе проектов, выполненных обучаемыми. Т. е. проект, выполненный обучаемым в тренажере в режиме «Оригинальный проект» (то есть без использования предложенного тренажером кейса), оценивается преподавателем или администратором и при соответствующей оценке добавляется в базу данных кейсов.

#### **Архитектура тренажера**

В ходе выполнения исследования, проведенного в работе, был рассмотрен ряд обучающих тренажеров со сценарным обучением, в том числе выполненные на кафедре вычислительной техники в НГТУ, такие как «Тренажёр по генетическим алгоритмам оптимизации, предназначенный для обучения решению задачи коммивояжёра» [8], «Принятие решений в условиях статистической неопределенности» [9], с целью выявления структуры, используемой в обучающих тренажерах. Рассмотренные тренажеры были разработаны и применяются для обучения студентов.

Исходя из рассмотренных вариантов, с учетом методик, упомянутых выше, была предложена структура, построенная на основе следующих модулей:

#### *Справочно-Обучающий Модуль*

Модуль, содержащий учебно-методические материалы и руководство пользования тренажером. Он предназначен для ознакомления обучаемых с теорией логико-структурного анализа и с инструкциями по работе в тренажере. Данный раздел в интерфейсе отображается в виде многоуровневого структурированного списка, объединенного в группы по смысловому содержанию. При выборе пункта из списка в рабочей области обучающего тренажера отображается соответствующая теоретическая информация.

#### *Модуль «Тренажер»*

Данный модуль является основным, и предназначен для выполнения ЛСА в соответствии с выбранным сценарием. В верхней части рабочей области отображается инструмент, осуществляющий навигацию по этапам ЛСА. В основной части рабочей области отображается интерфейс для выполнения текущего этапа: таблица в случае анализа заинтересованных сторон, всех этапов фазы планирования, результатом которых является логико-структурная схема, а так же на этапе планирования бюджета; иерархическая структура типа «дерево» на этапах анализа проблем и анализа целей; и диаграмма Ганта на этапе составления графика мероприятий. На боковой панели интерфейса располагается инструмент навигации, позволяющий осуществить доступ к модулям «Справочник» и «Примеры». Прототип интерфейса данного модуля представлен на рисунке 1.

#### *Модуль «Журнал»*

Это модуль, предназначенный для хранения результатов выполнения проектов пользователем. Перейдя в данный раздел, пользователь может ознакомиться со списком выполненных им проектов. В списке отображается название проекта и дата его выполнения. При клике на проект осуществляется переход в модуль «Примеры». Выполнение проекта частично и возобновление работы над ним в разрабатываемом тренажере не предусмотрено.

#### *Модуль «Примеры*»

Данный модуль дает возможность ознакомиться с примерами выполненных другими пользователями проектов. В зависимости от того, из какого модуля обучающий будет обращаться к данному модулю, его отображение будет разным. При доступе с главной страницы пользователь получает доступ к списку всех выполненных с помощью данного тренажера проектов, и при выборе проекта из списка ему представится возможность ознакомиться с содержанием проекта полностью. При обращении к данному модулю из модуля «Тренажер», обучаемому будут представлены примеры выполнения другими пользователями того этапа, при выполнении которого он обратился к данному модулю, выбранные с учетом категории проблемы, которую решает пользователь. В случае, если пользователь работает над проектом без заранее заданной проблемы, ему будут предложены для ознакомления все проекты, без привязки к категории.

Все модули должны быть взаимосвязаны и предоставлять интуитивно понятные работы с тренажером является возможность одновременно работать с модулями «Тренажёр» и «Справочник», а так же «Тренажер» и «Примеры». Схема переходов между интерфейсами в тренажере представлена на рисунке 2.

|                                           |                        | $\overline{\phantom{a}}$ | <b>LFA</b> |                                             |               |           |           |                  |                                               |                             |                         |
|-------------------------------------------|------------------------|--------------------------|------------|---------------------------------------------|---------------|-----------|-----------|------------------|-----------------------------------------------|-----------------------------|-------------------------|
| $\hfill \Box$<br>$\overline{\phantom{0}}$ | Справочник<br>Примеры  |                          |            | O                                           | $\bullet$     | $\bullet$ | $\bullet$ | $\left(5\right)$ | $\bullet$                                     | $\mathbb{Z}$                |                         |
|                                           | Закончить              |                          |            | Анализ<br>заинтересованых проблем<br>сторон | Анализ        | Анализ    | Логика    | Анализ           | Анализ<br>целей участия допущений показателей | Планирование<br>мероприятий | Планирование<br>бюджета |
| $\overline{\mathbb{C}}$                   | выполнение<br>сценария |                          |            | Категория                                   | Выгоды/Потери |           |           | Форма поддержки  |                                               | Механизм участия            |                         |
| $\sim$                                    | Настройки              |                          |            |                                             |               |           |           |                  |                                               |                             |                         |
|                                           |                        |                          |            |                                             |               |           |           |                  |                                               |                             |                         |
|                                           |                        |                          |            |                                             |               |           |           |                  |                                               |                             |                         |
|                                           |                        |                          |            |                                             |               |           |           |                  |                                               |                             |                         |
|                                           |                        |                          |            |                                             |               |           |           |                  |                                               |                             |                         |

Рис. 1. **Прототип интрфейса модуля «Тренажер»**

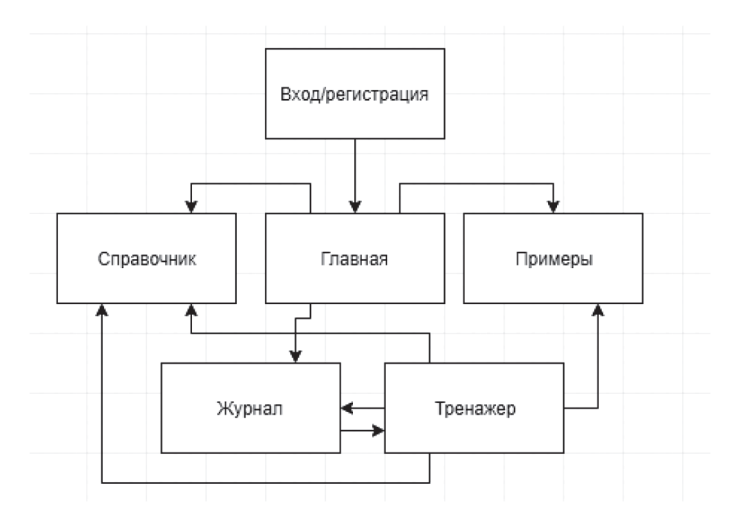

Рис. 2. **Диаграмма навигации между интерфейсами**

В настоящий момент тренажер находится на стадии тестирования и проходит проверку на специально подготовленных тест-кейсах.

Литература:

- 1. Черняк, Ю. И. Системный анализ в экономике.-М., «Экономика»,1975.-191 с.
- 2. Туккель, И. Л. Управление инновационными проектами: учебник /, А. В. Сурина, Н. Б. Культин / Под ред. И. Л. Туккеля. — СПб.: БХВ-Петербург, 2011. — 416 с.: ил. — (Учебная литература для вузов)
- 3. Готин,С.В.Логико-структурный подход и его применение для анализа и планирования деятельности/С.В. Готин,, В. П. Калоша. — Москва:ООО «Вариант»,2007.-118 с.
- 4. Трухин, А. В. Анализ существующих в РФ тренажерно-обучающих систем /А. В. Трухин // Открытое и дистанционное образование. Ассоциация образовательных и научных учреждений «Сибирский открытый университет» (Томск).-2008.-№ 1.-с. 32–39
- 5. Хачатрян, М. Э. Проведение исследования методом изучения кейса в организациях // Молодой ученый.  $2018. \mathcal{N}_2$  49. - с. 400-403.
- 6. Андрюсов, Б. Е. Кейс-метод как инструмент формирования компетентностей / Б. Е. Андрюсов // Директор школы.-2010.-№ 4.-с. 61–69.
- 7. Деревин, Ю. Д. Функциональная модель создания кейсов в информационно-аналитической системе //Современные информационные технологии и ИТ-образование-2011.-№ 7.-с. 321–327
- 8. Кузьмин, К. К. Разработка учебного тренажера по генетическим алгоритмам оптимизации / К. К. Кузьмин, О. В. Казанская // Международный научно-исследовательский журнал. 2014.№ 3(22).С. 31–32.
- 9. Качурин, А. Е. Обучающий тренажёр «Принятие решений в условиях статистической неопределенности» // НАУКА. ТЕХНОЛОГИИ. ИННОВАЦИИ //Сборник научных трудов в 9 ч. / Новосибирск: Изд-во НГТУ, 2016. — Часть 1. — 137 с.

# **Применение искусственных нейронных сетей для прогнозирования DoS атак**

Сафронова Евгения Олеговна, студент магистратуры; Жук Галина Александровна, студент магистратуры; Научный руководитель: Лизнева Юлия Сергеевна, кандидат технических наук, доцент Сибирский государственный университет телекоммуникаций и информатики (г. Новосибирск)

*Применение искусственных нейронных сетей в системах обнаружения вторжений является весьма перспективным и заслуживающим внимание, так как работа таких сетей отличается большей гибкостью в сравнении с заранее запрограммированными алгоритмами. Сети способны обучаться в процессе работы в режиме реального времени, что увеличивает вероятность правильного срабатывания при обнаружении атаки.*

*Ключевые слова: обнаружение атак; искусственная нейронная сеть, DDoS — атаки, сетевые атаки.*

#### **Введение**

На сегодняшний день разработаны методики противодействия DDoS атакам, однако их применение требует значительных материальных и административных затрат. Обнаружение таких атак является непростой с точки зрения алгоритма задачей, так как не существует простых и универсальных признаков, по которым можно было бы отличить сетевые запросы законопослушных пользователей к ресурсам сервера от запросов, посылаемых на сервер с целью атаки. [1]

Обеспечение работоспособности сети и функционирующих в ней информационных систем зависит не только от надёжности аппаратуры, но и, зачастую, от способности сети противостоять целенаправленным воздействиям, которые направлены на нарушение её работы. Актуальность выбранной темы обусловлена тем, что на текущий момент активно разрабатываются и применяются различные методы по обнаружению и предотвращению вторжений, но они не всегда являются эффективными на практике. Вследствие этого все технологии защиты постоянно изучаются и улучшаются. [2]

### **1. Обзор современных DDoS атак, методов и средств противодействия**

#### **1.1. Основные определения**

DoS-атака (атака типа «отказ в обслуживании», от англ. Denial of Service) — атака на вычислительную систему с целью довести её до отказа, то есть создание таких условий, при которых легитимные (правомерные) пользователи системы не могут получить доступ к предоставляемым системой ресурсам (серверам), либо этот доступ затруднён.

Эффективность одиночных DoS-атак не слишком высока. Кроме того, нападение с личного компьютера подвергает злоумышленника риску быть опознанным и пойманным. Гораздо больший интерес представляют распределенные атаки (DDoS).

 $DDoS$ -атака (Distributed Denial of Service) — это осуществленная с нескольких машин атака на определенный сервер или систему с целью доведения до отказа. [3] DDoS-атака осуществляется одновременно с большого числа компьютеров, совокупность которых представляет собой ботнет. Обычно это нейтральные компьютеры, которые в силу каких-то причин (отсутствие файрвола, устаревшие базы антивируса и т. д.) были заражены, вредоносными программами. Программы, работая в фоновом режиме, непрерывно посылают запросы на атакуемый сервер, выводя его таким образом из строя. [4]

Система обнаружения атак (COA) — это программный или программно-аппаратный комплекс, предназначенный для выявления и по возможности предупреждения действий, угрожающих безопасности информационной системы.

Система обнаружения вторжений (СОВ) (англ. Intrusion Detection System (IDS)) — программное или аппаратное средство, предназначенное для выявления фактов неавторизованного доступа (вторжения или сетевой атаки) в компьютерную систему или сеть. [2]

Для успешного противодействия сетевым атакам разрабатываются методы и механизмы защиты; почти все современные программные и программно-аппаратные средства защиты используют целый набор методов. Из-за высокой стоимости средств защиты многие компании отказываются от их приобретения и эксплуатации, что приводит к значительному росту финансовых и клиентских потерь при осуществлении сетевых атак.

#### 1.2. Виды DDoS-атак

Все DDoS атаки можно разделить на три обширные группы:

- атаки с насыщением полосы пропускания;
- атаки на уровне протоколов;
- атаки на уровне приложений. [2]

Первая группа — это атаки, направленные на переполнение канала связи, иными словами, различные типы flood (затопление). Цель - создать мощный поток запросов, который займет собой всю выделенную полосу трафика, пакеты пользователей не проходят и ресурс вынужден отказывать им в обслуживании (UDP, ICMP и прочие потоки сфальсифицированных пакетов). [6]

Вторая группа - это атаки, использующие уязвимости стека сетевых протоколов. При атаке через ошибки протоколов TCP/IP могут использоваться SYN-пакеты (запросы на открытие соединения) в результате чего на атакуемом компьютере в короткие сроки исчерпывается

количество доступных сокетов и сервер перестаёт отвечать (так называемый SYN-flood).

Третья группа - атаки, направленные на уязвимости в приложениях и операционных системах (Apache, Windows, OpenBSD и т. п.). При этом типе атаки используется не канал связи, а собственно сама система. Они приводят к неработоспособности какого-либо приложения или ОС в целом. [6]

#### 1.3. Метолы обнаружения атак

Все методы обнаружения атак можно разделить на два класса: методы обнаружения аномалий и методы обнаружения злоупотреблений.

Деятельность систем по выявлению злоупотреблений опирается на составлении шаблонов и заключается в поиске признаков уже известных атак. Преимущество метода в том, что он практически не подвержен ложным срабатываниям. Недостатком является невозможность обнаруживать незаложенные в систему атаки. Поэтому требуется поддерживать большую базу данных, которая включала бы каждую атаку и ее вариации. [7]

Метод обнаружения аномальной активности, более гибкий, обнаруживает неизвестные атаки, но предрасположен к ложным срабатываниям.

Выявления атак основаны на сопоставлении текущих значений параметров активности с нормальными, а любое отклонение от нормального поведения считается аномальным (нарушением). В качестве таких параметров могут выступать, количественные показатели использования системных ресурсов, интенсивности обращений к ресурсам. Под текущими значениями параметров активности обычно понимаются средние значения на коротком интервале времени (от нескольких минут до нескольких часов), который предшествует моменту наблюдения. Нормальными считаются средние значения этих параметров, вычисленные за достаточно большой период времени (от суток до нескольких месяцев). [7]

Можно привести пример аномального поведения: большое количество соединений за короткий промежуток времени, высокая загрузка центрального процессора. Но в то же время аномальное поведение не всегда является атакой. Так атакой не является прием большого числа ответов на запрос об активности станций от системы сетевого управления.

Достаточно редкое обновление базы параметров нормального поведения дает возможность нарушителям приспособить своё поведение к требованиям системы обнаружения аномальной активности, которая в результате воспринимает его как легального пользователя. [7]

Основные механизмы, применяемые для противодействия DDoSатакам, представлены в таблице 1.

#### 1.4. Методы защиты от DDoS-атак. Обзор современных решений

Методы защиты от DDoS-атак можно разделить на две группы: это методы, предшествующие началу атаки, которые направлены на предотвращение самого факта атаки

| Критерий/Метод | Анализ     | Нейронные | Экспертные | Сигнатур-  | Статистиче- |
|----------------|------------|-----------|------------|------------|-------------|
|                | состояний  | сети      | системы    | ные методы | ские методы |
|                |            |           |            |            |             |
| Уровень        | Сеть, ОС,  | Сеть, ОС  | Сеть, ОС   | Сеть, ОС,  | Сеть, ОС    |
| наблюдения     | приложение |           |            | приложение |             |
| Аномалии       |            | $^{+}$    | $^{+}$     |            | $^{+}$      |
| Злоупотребле-  | $^{+}$     | $^{+}$    | $^{+}$     | $^{+}$     |             |
| ния            |            |           |            |            |             |
| Верифицируе-   | $^{+}$     |           | $^{+}$     | $^{+}$     |             |
| мость          |            |           |            |            |             |
| Адаптивность   |            | $^{+}$    | $^{+}$     | ۰          | $^{+}$      |
| Устойчивость   | $^{+}$     |           | $^{+}$     | $^{+}$     |             |
| Вычислительная | Низкая     | Средняя   | Высокая    | Низкая     | Средняя     |
| сложность      |            |           |            |            |             |

Таблица 1. **Основные механизмы защиты. Сравнительный анализ**

«+» — критерий выполняется

«-» — критерий не выполняется

и методы, которые применяются уже после начала атаки, это методы активного противодействия и смягчения результатов атаки. [4]

К методам по предотвращению атаки можно отнести организационно-правовые мероприятия. Например, предотвращение, то есть профилактика причин, побуждающих тех или иных лиц организовывать и предпринять DDoS-атаки.

Также на этом этапе реализуется устранение уязвимостей и поддержка задействованного аппаратно-программного комплекса в актуальном состоянии. Некоторые виды сетевых атак направлены именно на эксплуатирование различного рода уязвимостей.

После начала атаки используются активные меры, направленные на противодействия атаки. Основными из этих мер являются наращивание ресурсов и фильтрация трафика.

Наращиванию ресурсов предшествует подробный анализ загруженности сервера и сетевого сегмента с целью обеспечения узких мест. Так, например, если в нормальном рабочем режиме сервер расходует значительную часть канала связи, можно предположить, что в случае начала атаки, злоумышленник может добиться полного заполнения канала вредоносными запросами. В этом случае целесообразно заблаговременно увеличить пропускную способность канала связи. [4]

Такой подход к увеличению ресурсов не является панацеей от сетевых атак, кроме того, имеет ряд минусов:

— наращивание ресурсов связано с изменением аппаратного комплекса и не может быть оперативно проведено в момент начала атаки;

— поддержание избыточных ресурсов экономически нецелесообразно в период ожидания атаки.

### **2. Применение нейронных сетей для прогнозирования DDoS-атак**

Так как DDoS-атака осуществляется одновременно с большого числа компьютеров, ее наличие невозможно не заметить, и поэтому специальные средства для обнаружения DDoS-атак не нужны. Это имеет место быть. Однако возможно осуществить успешную атаку, которая может быть незамеченной в течение нескольких суток и нанести серьезный урон как в финансовом плане, так и в других аспектах.

Современные систем обнаружения атак (СОА) непосредственное обнаружение осуществляют путём контроля профилей поведения либо поиска специфических строковых сигнатур. Используя эти методы, практически невозможно создать полную базу данных, содержащую сигнатуры большинства атак. Тарасов Я.В [8] указывает три главные причины такого исхода:

1) новые сигнатуры необходимо создавать вручную. Сигнатуры известных атак, которые уже включены в БД, не могут гарантировать надёжной защиты без постоянных обновлений;

2) теоретически существует бесконечное число методов и вариантов атак, и для их обнаружения понадобится БД бесконечного размера. Таким образом, есть возможность осуществления некой атаки, которая отсутствует в базе данных;

3) современные методы обнаружения порождают большое число ложных тревог. Таким образом, могут быть скомпрометированы легальные сетевые события. [8]

Главное преимущество нейросети заключается в том, что она не ограничена знаниями, которые в нее изначально заложили программисты, а способна обучаться на пред-

шествующих событиях. Именно поэтому эти сети обладают высокой эффективностью.

Литература:

- 1. Обнаружение ddos атак нечеткой нейронной сетью / И. И. Слеповичев // Известия Саратовского университета. Сер. Математика. Механика. Информатика. — 2009. — №.3 — с. 84–89.
- 2. Кайлачакова, Д. И. Разработка системы анализа сетевого трафика: (магистерская диссертация). Красноярск,  $2016. - 56$  c.
- 3. Мочалов, В. А. Защита информационных процессов в компьютерных системах [Электронный ресурс].— Режим доступа: http://uchebana5.ru/cont/3667286.html (дата обращения 28.03.19).
- 4. Терновой, О. С. Методика и средства раннего выявления и противодействия угрозам нарушения информационной безопасности при ddosатаках: (диссертация на соискание ученой степени кандидата технических наук). — Барнаул, 2016. — 130 с.
- 5. Хайкин, С. Нейронные сети: полный курс/ 2-e издание: пер. с анrл. М.: Издательский дом «Вильямс»,  $2006. - 1105$  с.
- 6. Классификация DDOS-атак: краткий обзор современных подходов. [Электронный ресурс]. Режим доступа: https://ddos-guard.net/ru/info/blogdetail/classification-of-ddos-attacks-a-short-overview-of-modern-approaches (дата обращения 25.03.2019).
- 7. Лукацкий, А. В. Обнаружение атак / А. В. Лукацкий СПб: БХВПетербург, 2003. 561 с.
- 8. Тарасов, Я. В. Метод обнаружения низкоинтенсивных DDOS-атак на основе гибридной нейронной сети, инфраструктуру // Известия ЮФУ. Технические науки. — 2014. — № 8. — с. 47–87.

# **Информационные технологии. Общие понятия и классификация**

Скворцова Наталия Владимировна, студент магистратуры Тульский государственный педагогический университет имени Л. Н. Толстого

В современном мире человек окружен полем информа-ционных технологий и информации. С каждым годом возрастает объем информации, необходимой человеку, и имеющей различную природу, в связи с этим постоянно приходится внедрять новые методы и средства обработки информации, более усовершенствованные и актуальные. Также с каждым годом применяются ужесточенные требования к хранению информации и обеспечению ее безопасности.

Неотъемлемой частью жизни любого человека является образование, которое выступает в роли источника знаний и сферы для их применения. Для того, чтобы образование было качественным, оно должно подстраиваться под современное общество, соответственно в него должны внедряться новые информационные технологии.

Одной из характеристик информатизации образования является процесс массового распространения и совершенствования информационно-коммуникационных технологий (ИКТ). Данные технологии активно применяются для обеспечения передачи информации от учителя к обучающемуся и наоборот, а также служат для обеспечения

их взаимодействия (дистанционное обучение). К современному педагогу помимо требования знать свой предмет, добавляется еще и требование владеть ИКТ.

Что же такое информационно-коммуникационные технологии? Обратимся к словарю Д. Н. Ушакова, который дает определение технологии в широком смысле:

«Технология, (от греч. techne — искусство и  $logos$  учение). Совокупность наук, сведений о способах переработки того или иного сырья в фабрикат, в готовое изделие» [1].

Для того, чтобы услышать более узкое определение данного слова, обратимся к более узкоспециализированному Финансовому словарю Финам:

«Технология — способ преобразования вещества, энергии, информации в процессе изготовления продукции, обработки и переработки материалов, сборки готовых изделий, контроля качества, управления. Технология включает в себе методы, приемы, режим работы, последовательность операций и процедур, она тесно связана с применяемыми средствами, оборудованием, инструментами, используемыми материалами». [2].
Исходя из данных определений информационными технологиями можно назвать некие новые способы обработки и преобразования информационного потока.

Обратимся к Новому словарю методических терминов и понятий:

«Информационно-коммуникационные технологии совокупность методов, процессов и программнотехнических средств, интегрированных с целью сбора, обработки, хранения, распространения, отображения и использования информации. ИКТ включают различные программно-аппаратные средства и устройства, функционирующие на базе компьютерной техники, а также современные средства и системы информационного обмена, обеспечивающие сбор, накопление, хранение, продуцирование и передачу информации» [3].

Исходя из данного определения можно сделать вывод, что главным устройством ИКТ является какое-либо современное устройство, которое способно обработать информацию и на котором установлено соответствующее программное обеспечение. В качестве данного устройства может выступать компьютер, планшет, современный смартфон.

Рассмотрим с каких точек зрения можно классифицировать информационные технологии.

1. Классификация по области решаемых задач:

— мультимедиа-технологии — компьютерные технологии, которые одновременно используют несколько информационных сред: графика, видео, текст, анимация, звук (презентации, фильмы, интерактивные тренажеры);

— телекоммуникационные технологии — технологии обеспечивающие передачу и хранение информации (компьютерная сеть);

— CASE-технологии (Computer Aided Software Engineering) — набор инструментов и методов программной инженерии для проектирования программного обеспечения. (разработка приложений JAM, менеджер транзакций Tuxedo);

- технологии защиты информации;
- геоинформационные технологии;
- технологии искусственного интеллекта.
- 2. Классификация по предметной деятельности:

— технологии организационного управления (автоматизация функций управленческого персонала);

— технологии управления технологическими процессами (автоматизация функций производственного персонала);

— технологии автоматизированного проектирования (построение моделей, производство расчетов);

— образовательные технологии.

3. Классификация по типу обрабатываемой информации (является условной, так как многие информационные технологии многозадачны, например в текстовом редакторе можно производить вычисления и обрабатывать графическую информацию):

— технологии обработки данных (табличные процессоры, СУБД);

— технологии обработки текста (текстовые процессоры);

— технологии обработки графики (графические процессоры);

— технологии обработки знаний (экспериментальные системы);

— технологии обработки объектов реального мира (средства мультимедиа)

4. Классификация по типу пользовательского интерфейса:

— Командный интерфейс — выдача на экран системного приглашения для ввода команды.

— WIMP-интерфейс — выдача экран окна, содержащего образы программ и меню действий, для выбора которых используется указатель мыши.

— SILK-интерфейс — выдача на экране информации по речевой команде. По смысловым связям происходит перемещение от одних поисковых образов к другим.

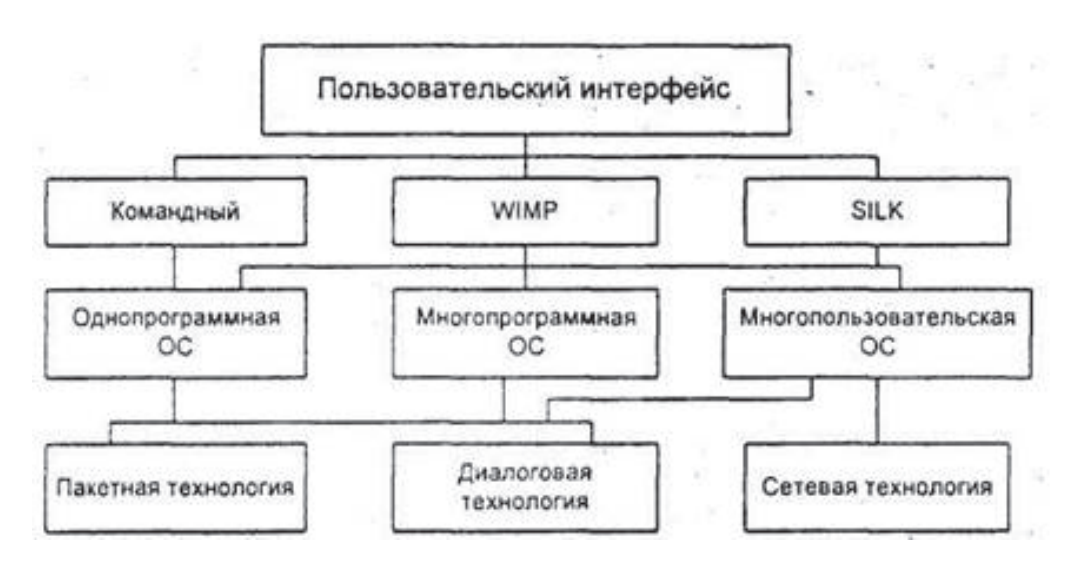

5. Классификация средств ИКТ по области методиче-

### ского назначения

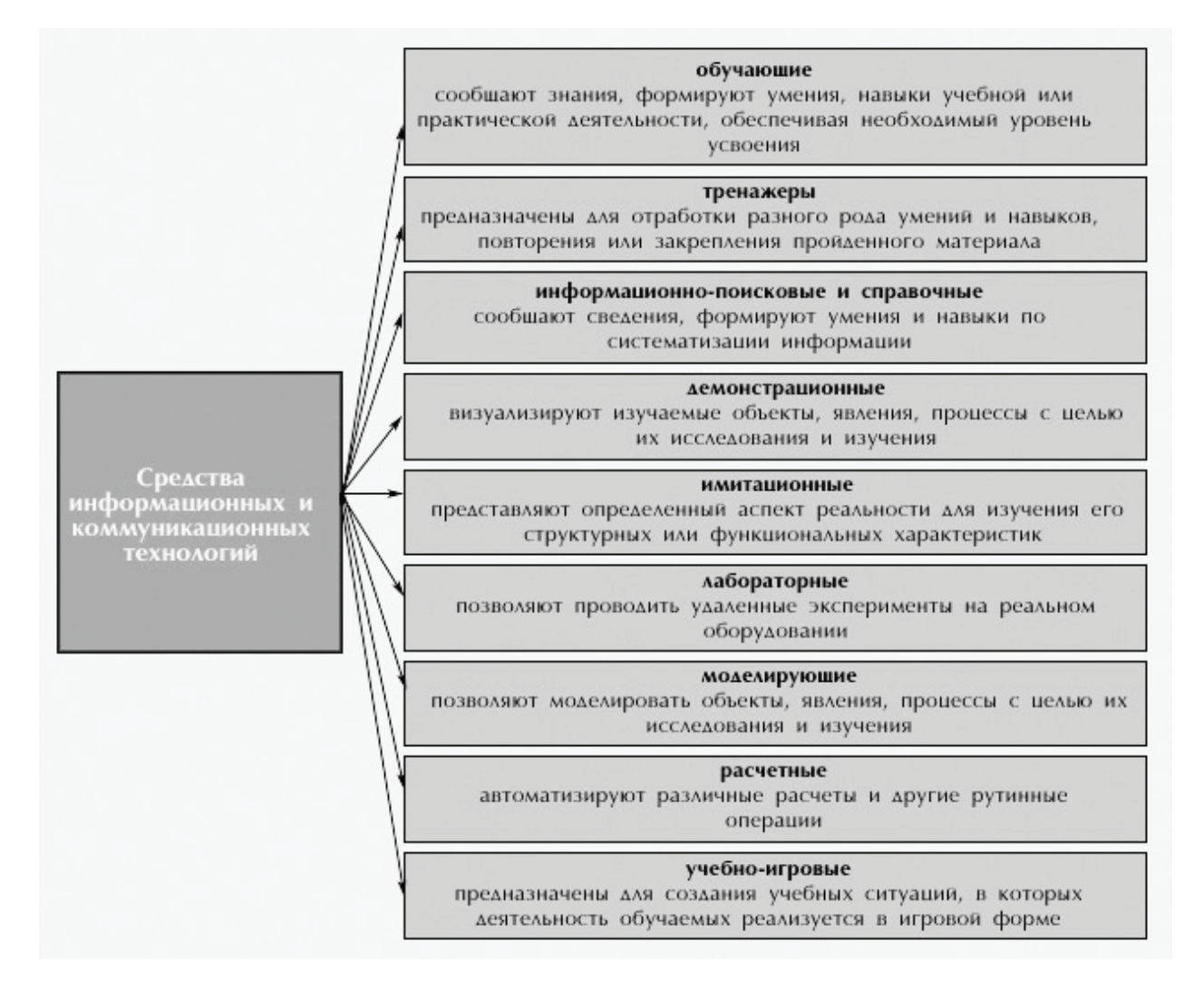

Отдельно остановимся на этой классификации и приведем примеры программ, которые возможно реализовать в школе.

1. Обучающие программы — практически все программы, используемые на уроках в образовательном учреждении, можно отнести к обучающим.

2. Тренажеры — используются для тренировки различных навыков, начиная с тренировки памяти и заканчивая обширными тренировками.

— «Тренировка памяти» (числовые ряды) — программа выводит на экран числовые ряды, которые нужно запомнить и в точности повторить при вводе;

— Компьютерный тренажер для начальной школы «Математический Тетрис» — позволяет закрепить таблицу умножения в игровой форме.

3. Информационно-поисковые и справочные в данный раздел можно отнести программы, направленные на поиск информации.

— Cool Reader, предназначенна для чтения электронных книг и художественной литературы.

— HTML Help Workshop — позволяет создавать файлы справок, инструкций, электронных книг.

— Большая энциклопедия Кирилла и Мефодия большая электронная энциклопедия.

4. Демонстрационные — используется для демонстрации работы, либо устройства каких-либо изучаемых явлений.

— Геометрические тела — содержит трехмерные динамические модели геометрических тел.

— Задачи на движение — содержит условие задачи с его визуализацией и подробным объяснением.

5. Имитационные — позволяют имитировать какое-либо явление, либо процесс, для последующего его изучения.

— City Car Driving — эмулятор вождения, для сдачи экзамена в ГИБДД.

— Surgeon Simulator — симулятор хирурга.

6. Лабораторные — программы, позволяющие проводить опыты и эксперименты, включают в себя комплекс демонстрационных и измерительных программ.

— Виртуальные лабораторные по физике — содержит теоретический материал по каждой работе, необходимое виртуальное оборудование для проведения работы и выполнения измерений, а также поля для ввода измерений.

— Виртуальные лабораторные по химии — аналогична вышеописанной программе.

7. Моделирующие — позволяют создавать модели каких-либо процессов, предметов, для их изучения. Похожи на демонстрационные программы, но более функциональны.

— Dia — программа, предназначенная для построения различных видов диаграмм.

— Компьютерная программа для начальной школы «Часовщик» — создает модели аналоговых часов, по которым нужно определить время и вписать его в соответствующее окно.

— КОМПАС-3D — позволяет создавать, отрывать, редактировать различные модели.

— TinkerCAD — геометрическое 3D — моделирование.

8. Расчетные — позволяют проводить монотонные расчеты.

— Free Stopwatch — секундомер, который может использоваться для подсчета времени на различных мероприятиях (спортивные соревнования, лабораторные работы, выполнение заданий на компьютере и т. д.)

— PRO100 — программа для расчета материалов для выполнения проектов по трудовому обучению.

9. Учебно-игровые — программы, объединяющие в себя все вышеперечисленные программы, но с добавлением элементов игры, больше подходят для детей младшего школьного возраста.

— Электронное пособие по математике программа-тренажер «Мудрая Сова» для развития навыков счета.

— Таблица умножения в мультиках  $2.0 -$  позволяет поэтапно учить таблицу умножения, содержит много анимации, а также контрольные материалы.

— Игра «Физика на 5» — аналог игры «Кто хочет стать миллионером»

10. Управленческие — программы, используемые для помощи в управлении организацией.

— Wise Doc Manager — программа, которая может использоваться секретарем школы. Цель программы — помощь в управлении и регистрации бумажных документов.

— Контроль исполнения поручений — может использоваться не только учителями, но и управляющим составом школы. Позволяет редактировать текст поручений, определять временные промежутки для выполнения, строить отчеты.

### Литература:

- 1. Толковый словарь Ушакова. Д. Н. Ушаков. 1935–1940.
- 2. Финансовый словарь Финам.
- 3. Ширинкина, С. Н. Использование информационно-коммуникационных технологий в начальной школе/ http:// festival/1september.ru/articles/579575
- 4. Яковлев, А. И. Информационно-коммуникационные технологии в образовании. / http://emag/ils/ru/infosoc/ emag.nsf

# **Evaluation of natural and man-made hazards in Arctic region of Russian Federation using GIS technologies**

Таптыгина Дарья Михайловна, студент магистратуры Северный (Арктический) федеральный университет имени М. В. Ломоносова (г. Архангельск)

The economic development of the Arctic region is today an important task of environmental management of the Russian Federation. The development of the northern territories of our country is proceeding at a rapid pace. Meanwhile, the Arctic zone is distinguished by the extreme vulnerability of natural ecosystems, which are easily destroyed not only under conditions of climatic changes, but also under anthropogenic impact.

The development of computer technology allows to use modern research methods to reduce the negative impact on the environment, improve energy efficiency and resource conservation, reduce the hazard impact of natural and manmade origin and lessen their consequences.

GIS is an effective tool used in the management of spatially distributed risks. By using GIS technologies, it is impossible to eliminate the threat, but it is possible to indicate areas with high susceptibility where and when hazard occurrence is likely to happen, which allows researchers to focus on high-risk areas to prepare in advance.

One of the GIS methods of spatial risk assessment is a homogeneous zoning method. It is the process of multifactorial division of the territory into many non-intersecting holistic regions, aimed at identifying their differences, which determine specific ecological situation of each region [1]. This method allows to assess spatial distribution of natural and man-made hazards marking their presence or absence in

a specific area. Furthermore, homogenous zoning method allows to create multiple-hazard maps which combine assessments of two or more natural hazards on a single map [2].

In this paper, the method is used for a preliminary assessment of hazard distribution in the Arctic zone of the Russian Federation. Research dataset was taken from open sources.

During the first stage of the research the factors influencing the susceptibility of the territory (increasing hazard likelihood) were singled out and united into semantic groups. To avoid the use of subjective expert evaluation, all values of the influencing factors were considered equal.

Secondly, in order to zone the research territory 11 spatial layers were created. These layers correspond to the spatial distribution of 11 risk factors including 6 natural risk factors: karst-suffosion processes, landslide processes, gully erosion processes, wetlands, seismicity, presence of permafrost. For assessment convenience of possible negative impact on settlements and communications, there were also added 5 manmade risk factors such as: settlements, roads, railways, oil pipelines and gas pipelines.

After the preparation of spatial layers, the territory of the zoned region was covered with a grid, with a given cell size of 1200 km2. Inside the cells, the number of objects of each spatial layer in each individual cell was calculated. In accordance with the chosen methodology, the value for each factor in the cell was saved as 0 or 1, since the calculation was carried out according to the «yes / no» principle.

Due to the summing up of risk factors, each cell has its own quantitative value, which is the sum of all risk factors that fall within it. Figure 1 shows a table with attributes of natural and man-made risk factors for a hazardous area in the Murmansk region.

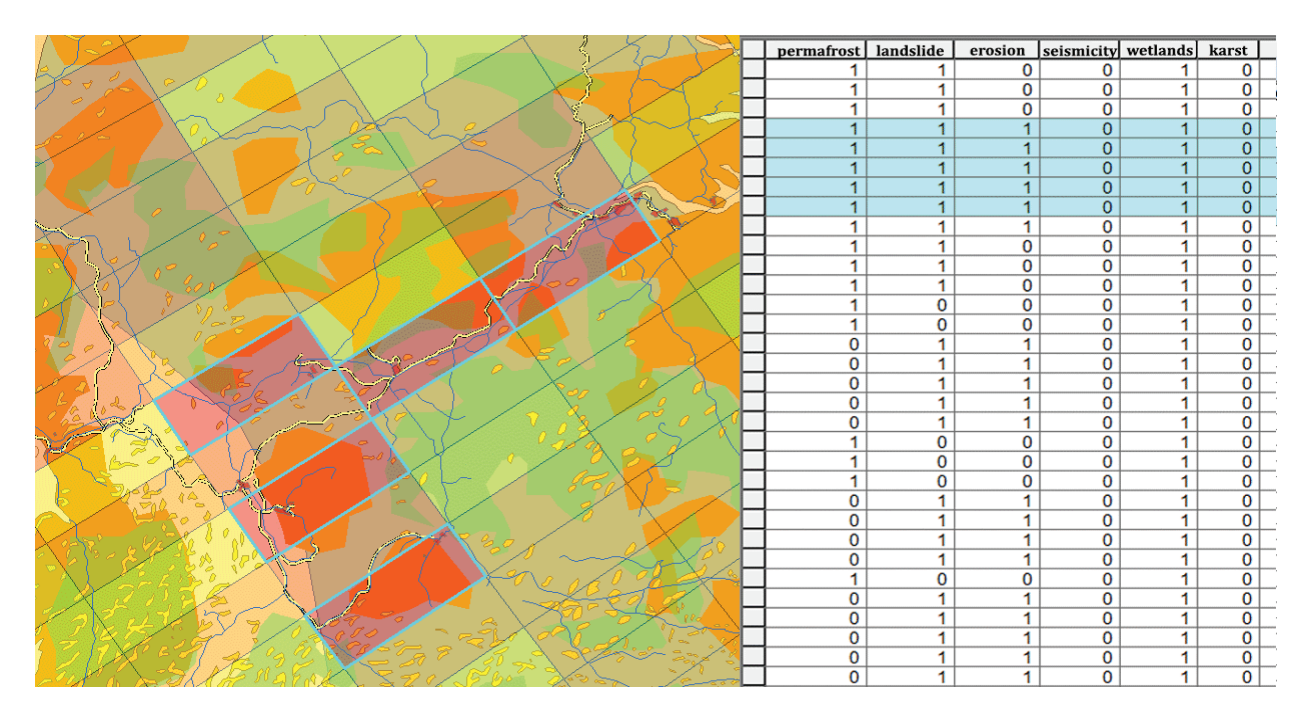

Fig. 1. **Zone of increased natural and man-made danger in the Murmansk region**

Based on the total cell values, a general ranked hazard map of spatially distributed risks for the territory of the Arctic zone of the Russian Federation was created. It is shown in Figure 2.

As a zoning result of 11 risk factors, the maximum recorded factor value in the cell is 8. This indicator corresponds to the 8th hazard class for the general ranked hazard map. Based on this indicator, 4 zones of increased danger were identified:

a) The zone of increased danger of the «Murmansk node». It consists of settlements such as Murmansk, Monchegorsk, Olenegorsk, Kirovsk and Revda. The site is characterized by a developed infrastructure — the developed infrastructure of roads and railways. The boundary of permafrost passes through this zone, there are also wetlands, landslide processes and gully erosion.

b) «Labytnangi–Salekhard» zone is located in the Yamalo-Nenets Autonomous District. The risk factors here are:

the presence of gas pipelines, roads and railways, wetlands, permafrost, landslide processes.

c) Zone «Noyabrsk–Hanymey–Gubkinsky–Purpe– Tarko-Sale–Purovsk». In this region all man-made risk factors are present: oil pipelines, gas pipelines, highways, railways, settlements. These factors add the presence of permafrost, and severe marshiness of the territory.

d) The nodal zone of settlements belonging to the Norilsk industrial region (the city of Norilsk and Talnakh), as well as the city of Dudinka, is located in the north of the Krasnoyarsk region. Active risk factors in this area are: the presence of permafrost, landslides, wetlands, developed infrastructure (railways and roads), as well as the presence of a gas pipeline running through the territory.

The performed homogeneous zoning is considered to be a preliminary assessment of risk levels and does not intend to be an in-depth evaluation of all risk factors. Nevertheless, it

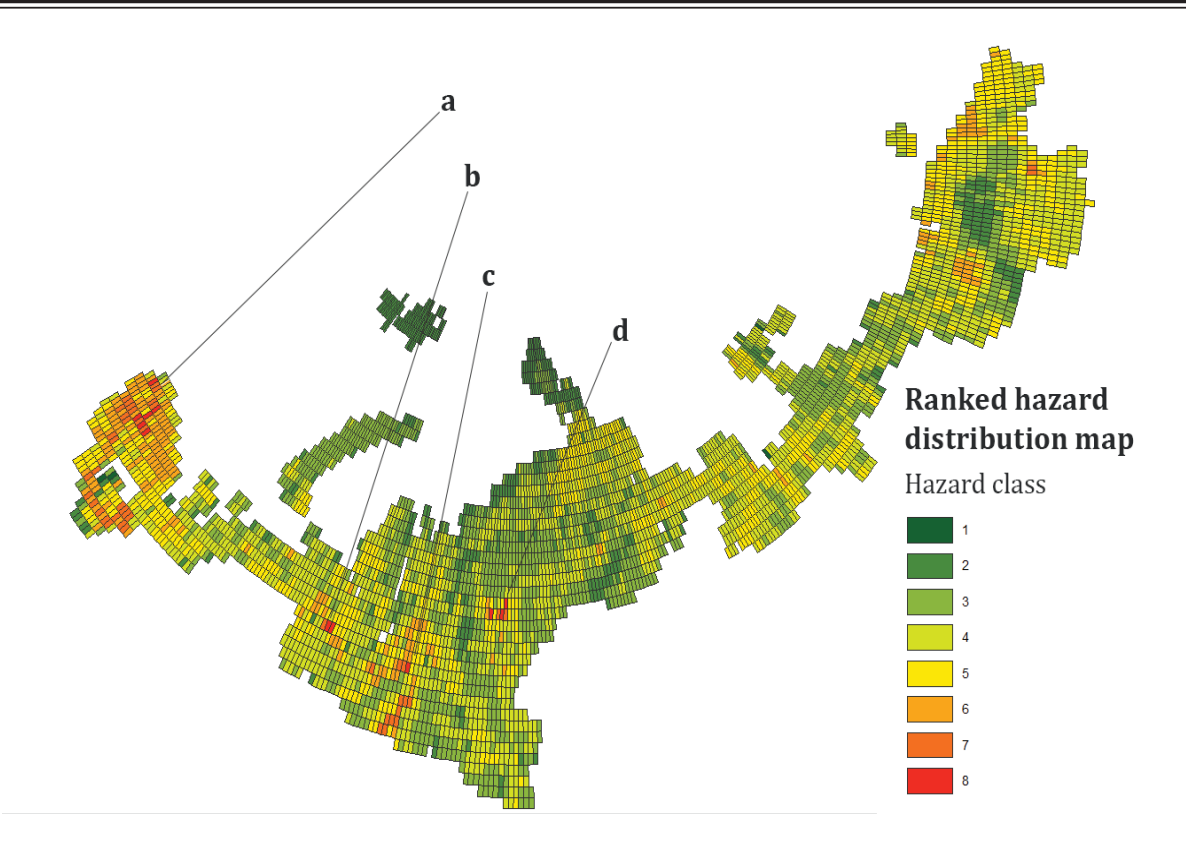

Fig. 2. **General ranking map of spatially distributed risks of the Arctic zone of the Russian Federation**

provides a fairly clear picture of the spatially distributed risks causing development of hazardous situations in the Arctic zone of the Russian Federation. This assessment allows us to identify nodal zones where the study should be continued with the involvement of larger-scale cartographic material and more advanced zoning methods.

References:

- 1. Blanutsa V. I. Integral'noe ekologicheskoe raionirovanie: kontseptsiya i metody [Integral Ecological Zoning: Concept and Methods]. Novosibirsk: Nauka Publ., 1993. 158 p.
- 2. Primer on Natural Hazard Management in Integrated Regional Development Planning, Washington, D.C. 1991 URL: http://www.oas.org/usde/publications/Unit/oea54e/begin.htm (accessed 01.06.19)

### **Дополненная реальность — новые возможности в киноиндустрии**

Тихиня Оксана Владимировна, доцент; Валеева Виктория Раисовна, студент Донской государственный технический университет (г. Ростов-на-Дону)

*Статья посвящена развитию новых технологий в современном кинопроизводстве. А именно сделан акцент на имеющую перспективы технологию дополненной реальности. Показаны также отличия дополненной реальности от виртуальной, и указаны преимущества и недостатки первой. Отмечены основные способы и возможности реализации данной технологии с учётом технологических возможностей на данном этапе. Ключевые слова: дополненная реальность, виртуальная реальность, современные технологии.*

Современные технологии дополненной реальности AR ещё недавно были только на страницах фантастической литературы, а уже сегодня активно внедряются во все сферы жизни, предоставляя массу возможностей их развития. Они являются одними из ключевых трендовых технологий, используемых для оптимизации рабочих процессов, обучения и увеличения продаж. Кроме того, дополненная реальность активно используется в киноиндустрии и является не только ещё одним инструментом создания анимации и спецэффектов, а также новым инструментом создания самого кино.

Термин дополненной реальности (англ. augmented reality, AR) был впервые предложен в 1990 году исследователем корпорации Boeing Томом Коделом. Уже тогда этот термин употреблялся для описывания цифровых дисплеев, используемые инженерами для постройки самолётов, которые в свою очередь могли с помощью портативных компьютеров, шлемов и других устройств видеть чертежи и инструкции по сборке самолётов. И только в 1997 году исследователь Рональд Азума определил дополненную реальность, как технологию, которая хоть и является разновидностью виртуальной реальности, но главной

в ней всё-таки остается реальность. Виртуальность здесь интегрирует с реальностью, дополняя её отдельными элементами, объектами или сценариями, не создавая при этом другую реальность, как это делает виртуальная реальность (англ. virtual reality, VR).

По статистике многих аналитических компаний, прогнозируется ещё больший интерес аудитории к дополненной реальности и большее желание видеть её и пользоваться удобной технологией в обычной жизни. Рост популярности темы дополненной реальности в России за последние 12 месяцев растёт при поиске в Youtube роликов о данной технологии, что продемонстрировано на рисунке 1 с помощью анализа сервиса Google Trends.

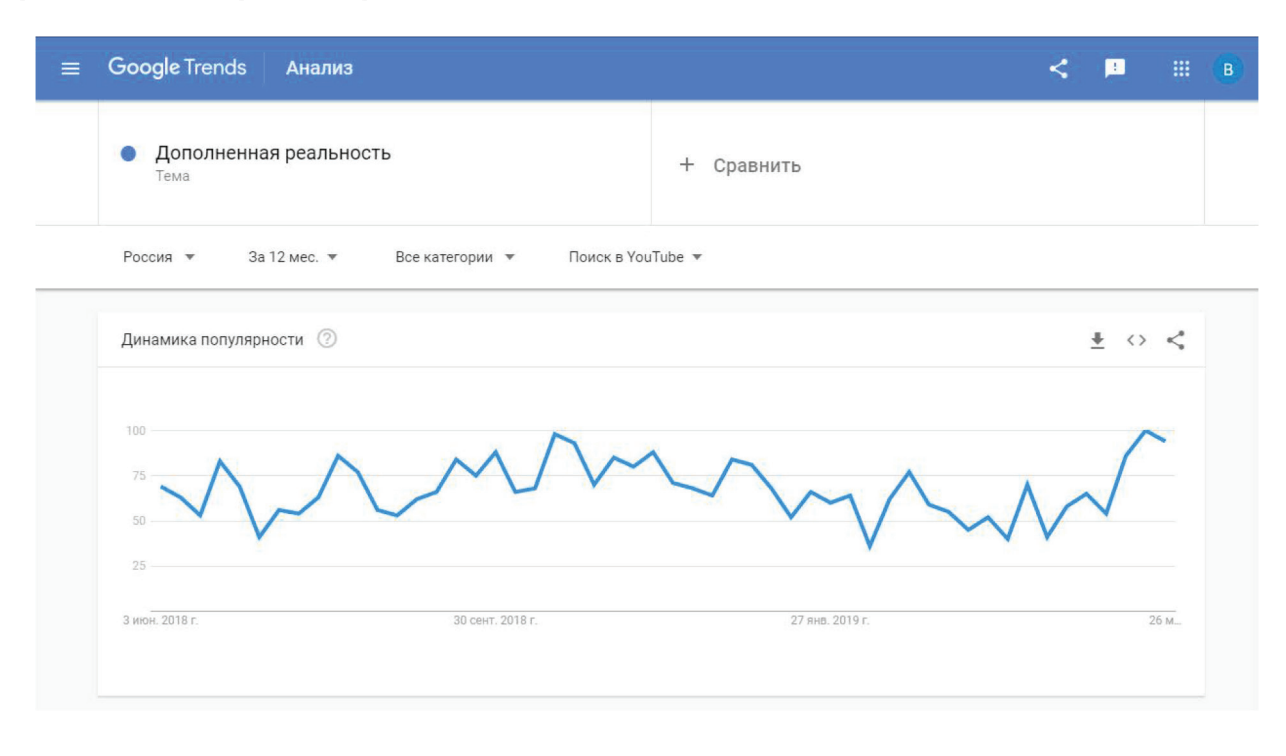

Рис. 1. **График роста популярности технологии дополненной реальности**

При этом, всё-таки большого пика интереса или большой волны спроса всё ещё не наблюдается: ни на графике, ни по отчёту, опубликованному аналитической компанией IDC, согласно которому популярность на технологию AR вырастит только к 2022 году. Данные исследования проведены в основном на зарубежную аудиторию, поэтому выводы можно сделать, опираясь только на США и Европейские страны.

Большая волна популярности на дополненную реальность пришлась на 2016 год, после релиза игры «Pokemon Go». Следующий важный шаг сделала компания Apple, показавшая на презентации этой осенью ARKit — важный в первую очередь потому, что Apple известна не столько изобретением технологий, сколько их популяризацией. Ее очень быстро догнали в Microsoft: на днях компания выпустила Windows 10 Fall Creators Update — обновление с редактором Mixed Reality, который позволяет добавлять виртуальные 3D-объекты на реальные снимки и видеоролики.

Если говорить про российский рынок, то он ещё не готов к приятию и тем более развитию новой технологии. Основные причины, по которым дополненная реальность всё ещё остаётся невостребованной российским пользователем:

Неприспособленность устройств. Условия игры не всегда могут позволить нынешним смартфонам правильную эксплуатацию;

Высокая стоимость устройств, удовлетворяющих характеристики — не все потребители могут приобрести устройство, удовлетворяющее все характеристики новой технологии;

Масштабная оцифровка — необходима оцифровка всего пространства вокруг нас и постоянная синхронизация с предметами, которые могут быть передвинуты или переставлены.

К счастью, эти пробелы закрывает киноиндустрия. В кино очень популярно использование современных технологий и анимации, в том числе эффект дополненной реальности. Здесь можно работать и пользоваться как угодно, ведь изображение уже оцифровано и специальные устройства для просмотра не нужны, нужны только руки аниматора, который наложит эффект дополненной реальности.

Кроме того, что дополненная реальность является анимационным эффектом, она также может являться основной смысловой нагрузкой в фильме. Например, футуристический короткометражный фильм Взгляд (англ. «Sight»), созданный Эраном Май-Разом и Даниэлем Лазо для академии искусств «Бецалель». В этой картине была затронута не столько техническая сторона технологии дополненной реальности, а сколько общественные отношения, в которых виртуальное стало настолько близким к реальному, что виртуальное теперь играет важную роль в судьбе человека.

В Голливуде с помощью технологий дополненной реальности планируют снимать кино. Главная причина перехода на новые технологии, вместо использования всеми известного универсального хромакея, это снижение высокой стоимости и значительного объёма работы на этапе пост-продакшна. Планируется снизить временные и материальные затраты на прорисовки сцен и создание персонажей, а также на аренду огромного пространства для съёмок. Новатором в этой сфере станет киностудия DolphinImage совместно с компанией ARwall, которые начнут использовать интерактивные дисплеи ARFX вместо зеленых экранов. Внедрение систем AR wall Effects System, позволит создать профессиональные качественные CGI эффекты в камере в режиме реального вре-

мени. Для реализации технологии будет использоваться интерактивная «интеллектуальная стена» или «виртуальное окно». Принцип работы системы заключается в том, что пользователи прикрепляют один трекер к камере, а также как минимум два других датчика к набору. Это создает 3D-пространство, в котором положение камеры напрямую влияет на перспективу сцены, показанной на экране. Для достижения наилучших результатов операторы должны оставаться в пределах границ датчиков и находится на расстоянии в 3 метрах от основного экрана, что предотвратит любые искажения.

Такая технология поможет не только сократить временные и материальные издержки, а также поможет актёрам лучше вжиться в роль и принять образ персонажа. Так, например, актёр Иэн Маккеллен, который сыграл роль Гендальфа в «Хоббитах» расплакался от разочарования, потому что постоянно играл в одиночестве. Поскольку Гендальф значительно выше гномов, на съёмочной площадке ему приходилось находиться отдельно, и только на этапе пост-продакшна гномов и Гендальфа объединяли в одну сцену.

Таким образом, технологии дополненной реальности AR представляют собой инструмент с широким спектром возможностей для развития различных сфер жизни, в том числе и киноиндустрии. Дополненная реальность теперь это не просто приложение на смартфоне и игра в Покемона, не просто эффект в одной сцене фильма, она уже стала сюжетной линией и технологией создания самого кинопроизводства. Технический прогресс и постоянное развитие технологий, оставляют тему дополненной реальности AR перспективной для дальнейших исследований.

### Литература:

- 1. «Гладков, М. (2017) Интернет-журнал «Rate & Goods» [6 причин, почему AR всё еще технология «завтрашнего дня»] // (https://spark.ru/startup/ratengoods/blog/33152/6-prichin-pochemu-ar-vsyo-esche-tehnologiyazavtrashnego-dnya)
- 2. «Интернет-журнал «LOOK VR» (2018) [Как с помощью AR в Голливуде будут снимать кино] // (http://lookjournal.ru/news/kak-s-pomosu-ar-v-gollivude-budut-snimat-kino)
- 3. «Интернет-журнал «hi-Tech.ua» (2018) [IDC: продажи VR и AR шлемов вырастут на треть в 2018 году] // (https://hi-tech.ua/idc-prodazhi-vr-i-ar-shlemov-vyirastut-na-tret-v-2018-godu/)

### **Фотография как фактор становления и развития киноискусства**

Тихиня Оксана Владимировна, доцент; Валеева Виктория Раисовна, студент Донской государственный технический университет (г. Ростов-на-Дону)

*Статья посвящена истории развитию киноискусства, которое произошло именно после появления фотографии. Автор раскрывает основные принципы фотографии и кинопроизводства. Особое внимание уделяется сходствам и различиям этих экранных искусств. А также рассматривается такой фактор как идентичность основных принципов работы по созданию фото- и видеоконтента, при этом приводятся аргументы, объясняющие их кардинальные различия.*

*Ключевые слова: фотография, фотоискусство, кино, киноискусство.*

 $\bullet$ отоискусство — вид изобразительного искусства, основанного на технологии фотографии. В свою очередь, фотография — это технология записи изображения путём попадания световых лучей на чувствительную матрицу через систему оптики. Фотография как искусство развивалась очень стремительно, создавая новые форматы и подталкивая к новым изобретениям. Самая первая фотография была сделана в 1826 году. Жосеф Нисефор Ньепс удивил весь мир, запечатлев с помощью «камеры обскуры» (пер. темная комната) вид из своего окна. Затем, разглядев перспективность развития этой сферы, фотографией стали заниматься многие деятели наук, создавая новые способы мгновенной записи изображения. Позже на фото появился цвет, камеры стали меньше, удобнее и продвинутыми технически, а также появилась возможность мгновенной фотографии с мгновенной печатью.

На первый взгляд кажется, что фотография так и осталась статичной картинкой, но в 1877 Эдвардо Мейбриджом был проведён эксперимент по «оживлению» фотографии. Точнее, он попробовал поместить серию фотографий в одной последовательности, чтоб получить движущуюся картинку. Позже его последователи поняли, что в основе той самой движущейся картинки (в будущем видео и кино) лежит последовательность отдельно взятых статичных кадров. Эта мысль дала толчок развития кине-

матографа. Только после технического прогресса и роста чувствительности фототехники появилась возможность делать снимки на более коротких выдержках, что позволило сделать процесс съёмки легче, быстрее и доступнее.

Самой первой кинолентой стал фильм «Прибытие поезда». Первые зрители были в ужасе от движущегося состава прямо на них, но позже всё же пришли в восторг от увиденного. «Живая» фотография, а в последствии киноискусство, стала настоящим открытием и очень быстро завоевала большую любовь и популярность у аудитории. Кино стало превращаться в коммерчески выгодное искусство. Принцип создания киноленты не изменился до сих пор, всё также видеоряд состоит их множества кадров, но уже с лучшим качеством, четкостью и широкой цветопередачей. Примечательно, что вначале развития кинематографа, которое было ещё немым, частота кадров была равна всего лишь 16 кадров в секунду. С появлением звука в кино, единым стандартом считалось 24 кадра в секунду, что является нормой и в наше время. Норма была определена исходя из необходимости получения нужного частотного диапазона оптической фонограммы. Однако увеличение частоты кадров оказывает влияние на рост качества и плавности видеоряда. На рисунке 1 наглядно проиллюстрировано различие количества кадров в 1 секунду.

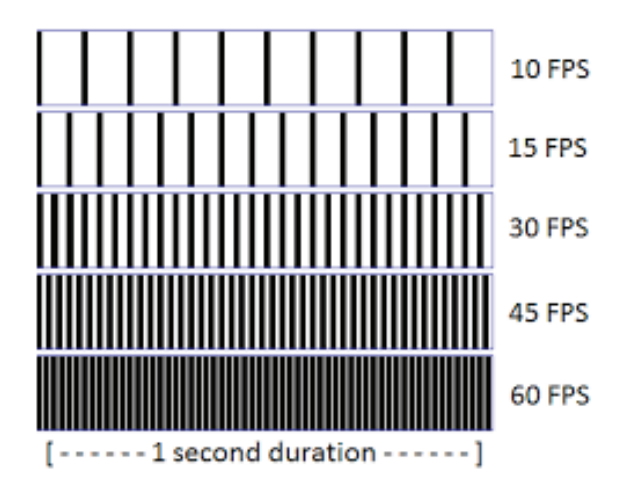

Рис. 1. **Количество кадров в секунду**

Влияние количества кадров в секунду влияет и на разрешение изображения, как было упомянуто выше. Всеми известное качество в 4К уже не предел технической возможности вывода видео, например, в Китае уже доступно

и 8К изображение. На рисунке 2 продемонстрировано соответствие разрешения видеоизображения и частоты кадров в секунду.

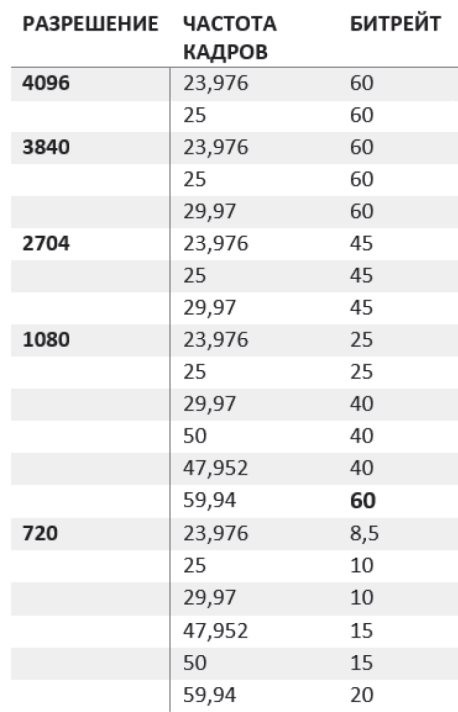

#### Рис. 2. **Соответствие количества кадров и разрешения изображения**

Таким образом, фотография и кино связаны не только технической составляющей, но и способами создания изображения. Кино заимствовало из фотографии правила композиции, но привнесла в неё глубину и объём. Именно в этом и заключается ещё одно различие между кино и фотографией: кино делает изображение объёмным, плавным, погружая человека в другой мир, прямо в эпицентр событий − именно в этом и заключается магия кинематографа как искусства.

Литература:

- 1. «Новак, М. (2011) Интернет-журнал «LifeJournal» [Размышления о кино и фотографии. Часть 1] // (https:// dmitry-novak.livejournal.com/18730.html)
- 2. «Филиппов, С. Универсальная научно-популярная энциклопедия «Энциклопедия Кругосвет» [Кино история] // (https://www.krugosvet.ru/enc/teatr-i-kino/kino-istoriya)
- 3. «Федорова, Е. (2015) Фотоблог Елены Федоровой [История Фотографии] // (http://blogphotografelena.ru/ istoriya-fotografii/)

### **Обзор и применение библиотеки оптического распознавания символов Tesseract**

Тукмачев Павел Дмитриевич, студент магистратуры Сибирский государственный университет путей сообщения (г. Новосибирск)

*В статье приводится обзор и пример использования библиотеки оптического распознавания символов Tesseract.*

*Ключевые слова: распознавание символов, компьютерное зрение*

*The article provides an overview and an example of using the Tesseract optical character recognition library. Keywords: character recognition, computer vision*

В современном мире у человека постоянно возникает потребность работы с документами или книгами. Зачастую они имеются только в бумажном виде, соответственно нет возможности производить в них поиск и редактирование [1].

В связи с этим стали появляться OCR-системы — системы оптического распознавания символов [2]. Они способны преобразовывать различные типы документов, такие как отсканированные рукописные или печатные документы, PDF-файлы или фотографии, в текстовые файлы, которые могут быть просмотрены и отредактированы на компьютере в текстовом редакторе.

Распознавание широко используется для конвертации документов, книг и журналов в электронный формат. Распознанный текст удобно хранить, осуществлять поиск слов или фраз, редактировать, демонстрировать или распечатывать материал, не теряя качества отображения, анализировать информацию, а также применять к тексту форматирование, электронный перевод или преобразование в речь, что особенно полезно, при необходимости быстро ознакомится с документом на иностранном языке.

Одним из решений, используемых в OCR системах, является Tesseract.

Tesseract — это модуль оптического распознавания образов с открытым исходным кодом, разработанный компанией Hewlett Packard между 1984 и 1994 годами, а с 2006 года перешедший в разработку компанией Google [3].

Tesseract предполагает, что на вход подаётся бинаризация изображения с заданными регионами текста. Процесс распознавания происходит в 2 этапа. На первом, осуществляется попытка распознать каждое слово по очереди. Каждое слово передается классификатору и является его обучающими данными. Благодаря этому адаптивный классификатор может более точно распознать текст, находящийся ниже на странице. Чтобы сделать распознавание более точным в начале страницы, второй прогон следует за первым из-за того, что классификатор способен обучиться полезной информацией завершения первого шага. В этой ситуации недостаточно хорошо распознанные слова обрабатываются повторно.

В основе работы Tesseract лежат следующие методы [4]:

- метод обнаружения линий;
- метод выбора базовой линии;

— определение фиксированного шага и сегментация слов;

- обнаружение и распознавание слов;
- лингвистический анализ;
- разделение соединенных символов;
- распознавание поврежденных символов;
- статический классификатор символов;
- адаптивный классификатор символов;
- фильтр Гаусса [5];
- алгоритм Кэнни [6];
- обучение данных.

Данные методы позволяют ему добиться хороших результатов распознавания.

Рассмотрим пример распознавания текста. Для этого сохраним текст в виде изображения как показано на рисунке 1.

Далее, как показано на рисунке 2, в консоли Windows выполняем команду «tesseract testImg.png result», где «testImg.png» — имя изображения с текстом, а «result» — имя файла, который будет создан и заполнен результатом распознавания как показано на рисунке 3. Если вместо имени файла написать «stdout», то распознанный текст будет выведен напрямую в консоль, из которой осуществляется работа. Результат представлен на рисунке 4.

Таким образом следует сделать вывод, что для работы с модулем Tesseract не требуется создание графической оболочки. Работу можно осуществлять прямо из системной консоли, однако при наличии графического интерфейса и создании механизма предобработки изображения, можно добиться значительно лучших результатов распознавания.

Оптическое распознавание изображений является широко исследуемой проблемой на стыке областей распознавания образов, компьютерного зрения и искусственного интеллекта, а Tesseract обладает рядом преимуществ, которые обуславливают его выбор в качестве модуля распознавания символов для быстрого прототипирования OCR системы или более глубокого изучения проблемы распознавания символов:

- обладает открытым исходным кодом;
- обладает обширной документацией;

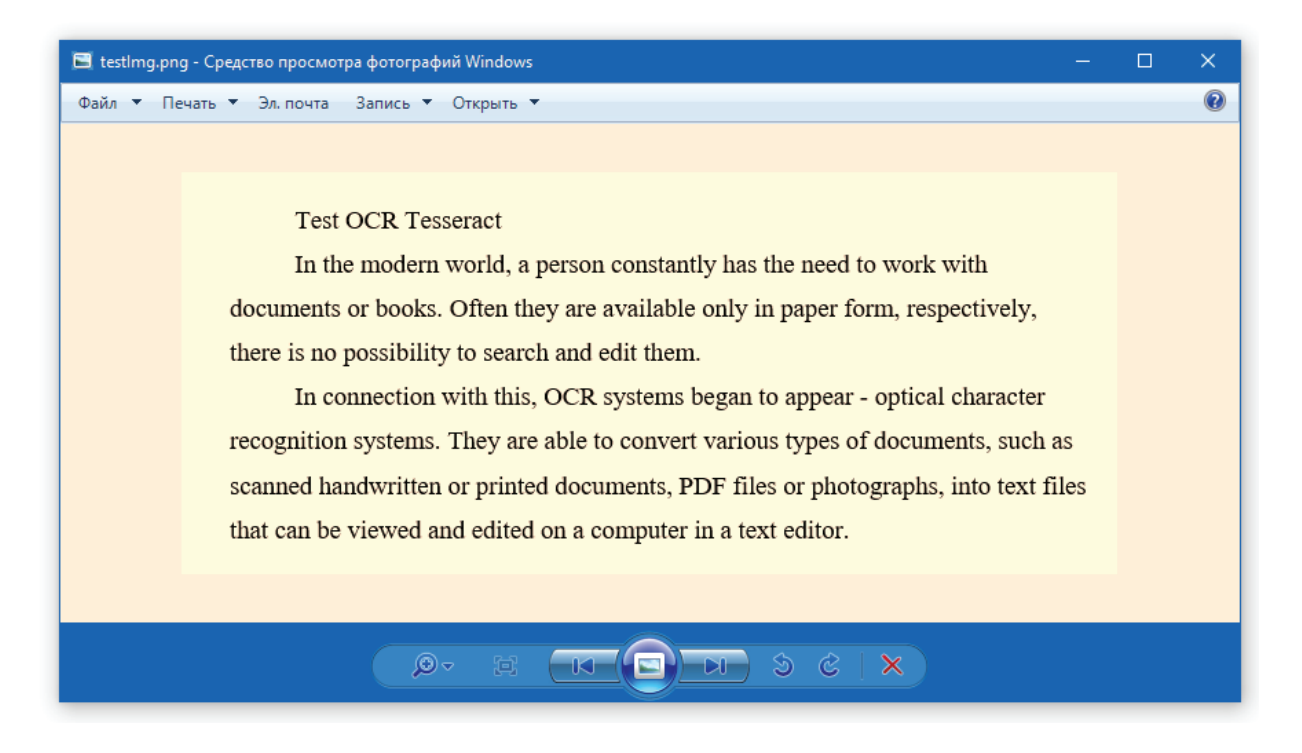

Рис. 1. **Изображение с текстом**

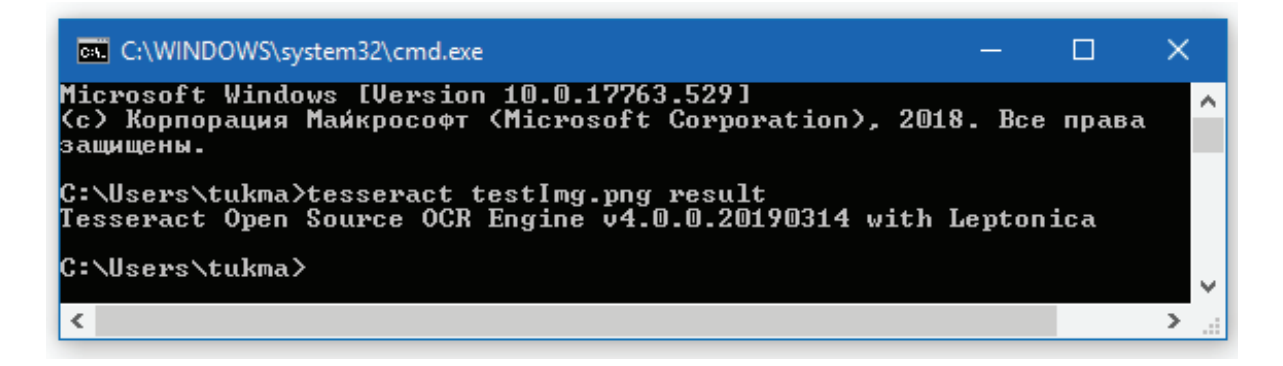

### Рис. 2. **Вызов Tesseract из консоли Windows**

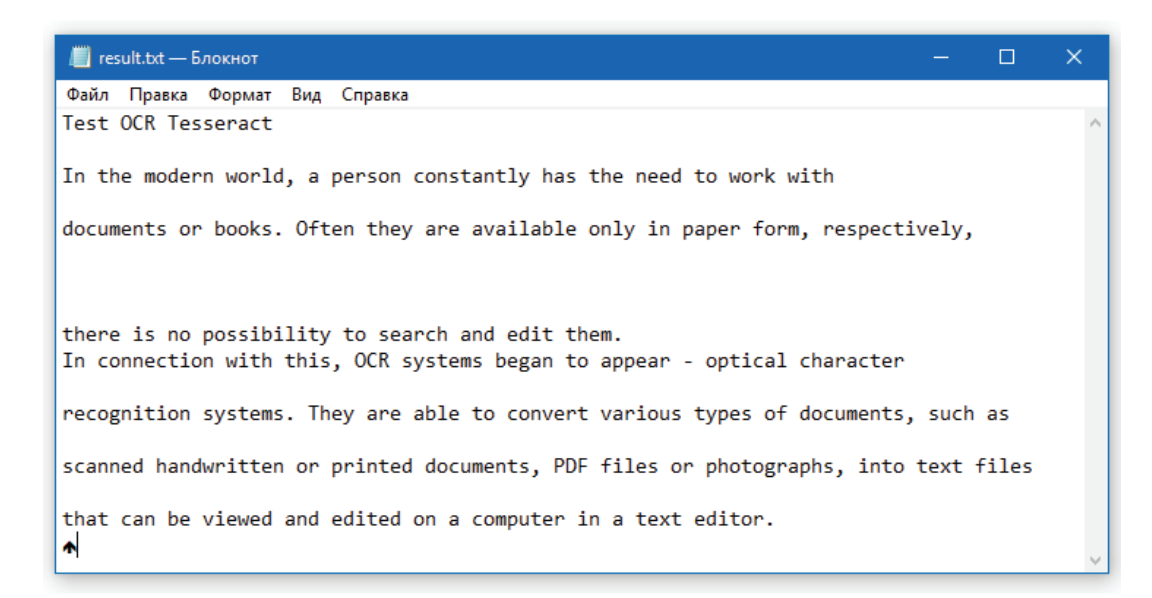

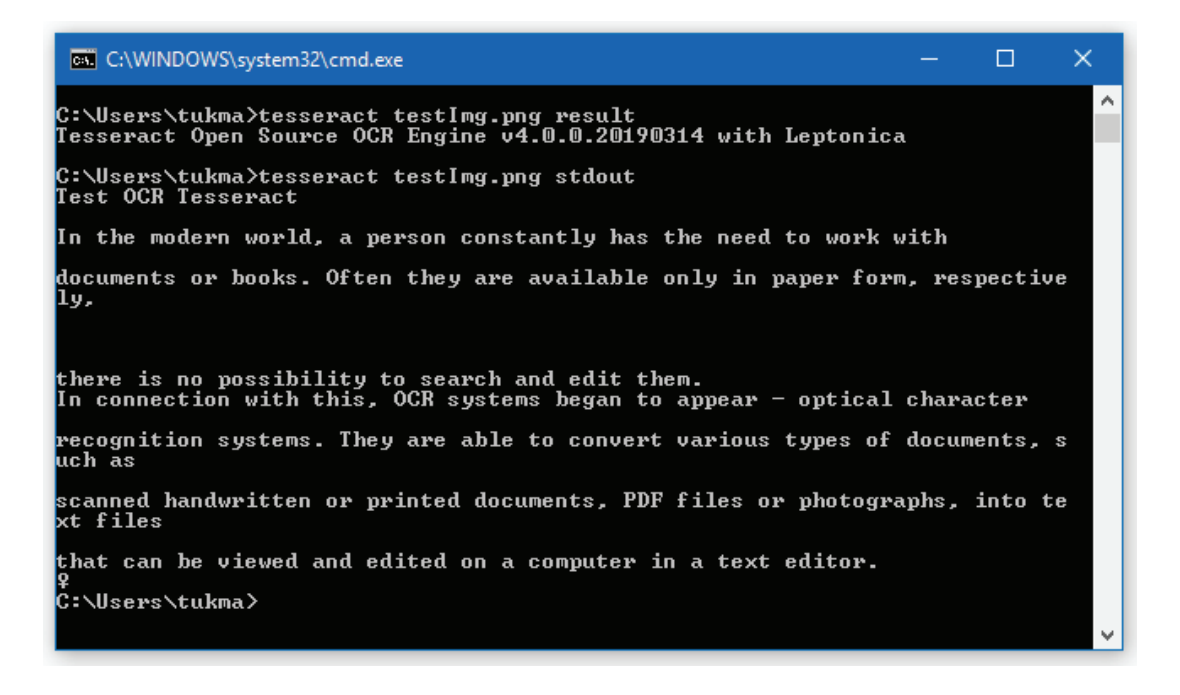

Рис. 4. **Вывод результата распознавания в консоль**

— показывает хорошие результаты при работе с чёрно-белым текстом;

— позволяет в очень короткие сроки на своей базе реализовать ПО, способное распознавать простой текст, на-

пример, телефонный номер с визитной карточки или государственный номер автомобиля;

Способен к тесной интеграции с библиотеками компьютерного зрения, например, такими как OpenCV.

Литература:

- 1. Богданов, В., Ахметов К. Системы распознавания текстов в офисе. // Компьютер-пресс 1999 № 3, с. 40–42.
- 2. Оптическое распознавание символов. [электронный ресурс]. URL: https://ru.wikipedia.org/wiki/Оптическое\_ распознавание\_символов (дата обращения 20.05.2019)
- 3. Tesseract. [электронный ресурс]. URL: https://ru.wikipedia.org/wiki/ Tesseract (дата обращения 20.05.2019)
- 4. Арлазаров, В. Л., Куратов П. А., Славин О. А. Распознавание строк печатных текстов // Сб. трудов ИСА РАН «Методы и средства работы с документами». — М.: Эдиториал УРСС, 2000. — с. 31–51.
- 5. Фильтр Гаусса. [электронный ресурс]. URL: https://ru.wikipedia.org/wiki/ Фильтр\_Гаусса (дата обращения 20.05.2019)
- 6. Canny Edge Detection Tutorial by Bill Green, 2002.

# **Выявление и классификация временных точек срыва плана производства в задаче планирования выпуска продукции в рамках динамического программирования**

Ульянова Елена Анатольевна, студент; Шлейникова Алёна Сергеевна, студент; Татарченкова Анна Дмитриевна, студент; Скрипцов Дмитрий Алексеевич, студент Санкт-Петербургский государственный университет

*Ключевые слова: динамическое программирование, оптимальное решение, точки срыва плана.*

Введение. Благодаря быстрому развитию науки и вычислительных технологий мы все чаще сталкиваемся с задачами<br>Ванализа данных, прогнозирования и оптимизации, в которых нам приходится работать с большим количеством параметров и условий. Для их решения мы можем использовать различные алгоритмы и математические методы, реализация которых в программном коде позволит легко проводить большое количество необходимых вычислений и, соответственно, быстро получать требуемый результат.

**Цель работы.** Зачастую применение математических методов нахождения оптимального решения и анализ больших объемов данных можно гораздо проще и быстрее провести с помощью вычислительной техники, поэтому крайне важно иметь возможность реализовать используемые методы в программном коде. Основной целью данной работы является написание программы, способной решать три задачи: построение плана производства, то есть максимизация функции дохода методами динамического программирования и составление алгоритма, следуя которому будет достигнута цель, выявление и классификация точек срыва плана и корректировка плана в случае срыва.

**Постановка задачи.** Пусть имеется предприятие, занимающееся самостоятельно спланированным производством некоторого товара, или список заказчиков которого определяется единовременно на достаточно большой промежуток времени. Производство осуществляется с помощью N единиц оборудования (это могут быть отдельные станки или группы машин, производящих конечный товар). Каждая единица характеризуется несколькими параметрами, а именно: производительность, доля брака, стоимость планового технического обслуживания, выпускаемого продукта и ресурсов, используемых для производства единицы товара. Каждый из перечисленных параметров может представлять собой как константу, так и функцию от времени, и может быть задан исходя из собранной статистики, прогнозов и заранее определенных данных.

С течением времени оборудование будет изнашиваться, что приведет к уменьшению скорости производства и увеличению доли бракованных изделий. Чтобы вернуть эти показатели в норму, необходимо провести плановое техническое обслуживание (далее ТО), которое потребует дополнительных денежных расходов, но будет проведено в нерабочее время.

Временной точкой срыва плана будем называть фиксированный момент времени, в который происходит незапланированное изменений в выпуске продукции.

Так как предсказать поведение цен, а также назвать точные числа для производительности и доли бракованных деталей крайне трудно, мы будем оперировать допустимыми отклонениями от изначальных параметров. С помощью допустимых отклонений мы сможем определить интервал  $[\Delta_1, \Delta_2]$  значений дохода, попадание в который будет являться основной целью нашего предприятия.

Таким образом, мы должны составить оптимальную стратегию проведения ТО, которая максимизирует прибыль за k единиц времени при условии, что рассматриваемое оборудование работает уже  $t = (t_1,..., t_n)$  единиц времени. После составления плана производства мы должны иметь возможность проверить соответствие текущих показателей дохода с запланированными, и исходя из полученной информации сделать выводы относительно существования точек срыва. В случае срыва плана необходимо скорректировать его с учетом новых значений параметров.

Перед тем как перейти к решению задач и созданию программы необходимо определить способ представления единиц оборудования на производстве. Используя любой объектно-ориентированный язык программирования, мы можем создать класс, который будет содержать всю необходимую информацию об оборудовании, а также методы, реализующие решения поставленных задач.

**Построение оптимального плана.** Для решения задачи построения плана используется метод динамического программирования, суть которого есть разбиение исходной задачи на более простые и последующая комбинация их решений для получения решения исходной задачи. Ключевыми понятиями в методе динамического программирования при реализации являются понятия многошагового процесса, рекуррентных соотношений, стратегии и принципа оптимальности. Для построения плана будет создана рекурсивная функция вида  $f_n = \max(H(t, vars), R(t, vars))$ , где

 $H(t, vars) = profit(t) + f_{n-1}(t, vars)$ 

 $R(t, vars) = profit(0) + f_{n-1}(t, vars) - maintenance$ 

 $profit(t)$  — функция дохода от времени

### $main$ **tenance** — цена планового ТО

Рекурсивные функции являются аналогом рекуррентных соотношений в программировании. Последовательно находя наиболее выгодное решение на каждом этапе, мы придем к оптимальному решению задачи, а так же получим оптимальную стратегию проведения планового ТО для достижения цели.

**Выявление и классификация временных точек срыва плана.** Одним из возможных решений задачи выявления точки срыва будет сравнение показателя текущего дохода с величинами  $\Delta_1$  и  $\Delta_2$ . В случае обнаружения разногласий между указанными величинами, мы должны сделать вывод о срыве плана производства и определить, изменение каких переменных послужило его причиной.

Список причин, по которым план производства может быть сорван, включает в себя огромное множество разнообразных событий, которые в данной работе будут разделены на две группы: изменение наблюдаемых значений, то есть цен на расходные материалы, и изменение ненаблюдаемых значений. Под ненаблюдаемыми значениями будем понимать непредсказуемые события, которые могут оказать большое влияние на производство, но не могут быть сопоставлены с точными числовыми значениями, например, поломка оборудования, болезнь сотрудника, авария на электростанции и др.

Чтобы определить, что именно послужило причиной срыва плана, мы можем сравнить текущее значение дохода (а точнее интервал, полученный с учетом допустимых отклонений) и значение дохода с измененными параметрами. Если они совпадают, то можем сделать вывод об изменении ненаблюдаемых параметров, иначе причиной срыва плана послужило серьезное изменение цен.

Реализация данного алгоритма в программном коде проста, может быть реализована двумя методами и основывается на последовательном сравнении указанных выше значений.

Гибкость составленной программы позволяет применить алгоритм и в вероятностной постановке задачи. Идея рассматриваемых в работе допустимых отклонений может быть использована для построения интервала [-3, 3], с помощью которого мы найдем вероятностные характеристики точек срыва и посчитаем методом статистических испытаний оценки вероятностных характеристик для следующего этапа в условиях случайных возмущений.

**Корректировка плана.** В случае срыва плана необходимо скорректировать план в соответствии с новыми значениями параметров. Изменив рассматриваемые значения, а также, в случае необходимости, время службы оборудования, мы с помощью уже описанного алгоритма получим обновленный план производства.

**Вывод.** Разработан алгоритм построения оптимального плана производства, выявления и классификации точек срыва плана по двум категориям, рассмотрен случай вероятностной постановки задачи. Описан способ реализации алгоритма в программном коде.

#### Литература:

- 1. Р. Беллман, А. Дрейфус Прикладные задачи динамического программирования // издательство «Наука», Главная редакция физико-математической литературы, Москва, 1965.
- 2. Р. Беллман, Р. Калаба Динамическое программирование и современная теория управления // издательство «Наука», Главная редакция физико-математической литературы, Москва, 1969.

### **Метод извлечения SAO-структур из текстовых источников**

Фоменкова Марина Александровна, аспирант Волгоградский государственный технический университет

*В данной работе предлагается метод для извлечения SAO структур из текстовых данных на основе семантических правил. Предложен алгоритм, который адаптирован для русского языка.*

*Ключевые слова: SAO-структура, сжатие термов, семантический анализ, семантические деревья.*

### **1. Введение**

SAO (субъект, объект, действие) структура — это семантическая структура, которая может быть извлечена из текстовых данных. Объекты и субъекты — это слова или фразы, которые связаны с тематикой текста. Действия это глаголы, связывающие субъекты и объекты. В данной статье предлагается подход к извлечению SAO структур из текстовых данных, основанный на семантических правилах. Предложен алгоритм для русского языка.

### **2. Методика идентификации SАО структур**

Методика идентификации SАО структур состоит из следующих шагов:

— извлечение основных компонентов SАО на основе алгоритма смежности слов и сжатия термов;

— извлечение SАО на основе древовидной структуры;

— модель взвешивания SАО для ранжирования САО структур.

### **2.1 Извлечение основных компонентов SАО**

Процесс извлечения компонент SАО включает три шага:

— Сжатие термов;

— Ранжирование результатов шага 1, в основе лежит алгоритм смежности слов;

— Комбинирование основных результатов с ключевыми словами.

#### *Сжатие термов*

Сжатие термов представляет собой алгоритм для группировки и очистки большого количества слов в документах. Этот алгоритм описан в статье [2]. Ниже приведены основные шаги:

— Удаление тегов, общих слов и т. д., не имеющие ценности.

— Удаление однокоренных слов, названий и т. д.

— Комбинирование связанных слов в отдельные фразы.

— Удаление редких слов.

— Использование метода главных компонент для сжатия текста.

*Ранжирование результатов шага сжатия термов на основе алгоритма смежности слов*

Данный алгоритм подсчитывает частоту встречаемости слова вместе с ключевыми словами документа и считает его важность. Например, если слово или фраза редко встречаются в документе, но встречается часто с ключевым словом, то мера важности этого слова повышается.

$$
W_t = \sum\nolimits_{k \in S_k} \frac{freq(t, k)}{I_t},
$$

t — терм, полученный при шаге сжатия термов,  $t \neq k, t \in S$ , ;

 $W_t$  — вес терма t, определяющий его меру важности;

 $I_t$  — общее количество экземпляра терма t в наборе;  $S_k$  — набор ключевых слов;

 $freq(t, k)$  — частота появления терма t и ключевого слова k.

*Комбинирование основных результатов группировки и ранжирования термов с ключевыми словами.* Комбинирования результатов:

 $Sc = Sk + \{t | t - n$ ервые х из St, проранжированных по мере Wt}.

St — набор термов из результатов группировки.

Sc — набор ключевых компонентов SАО.

В конце происходит проверка результатов и удаление ненужных термов и фраз вручную.

**2.2 Извлечение SАО на основе древовидной структуры**

Модель извлечения SАО структур, предложенная в [1] является иерархической и основана на определенных синтаксических правилах.

Согласно алгоритму, сначала выбираются объекты в предложении согласно синтаксическим деревьям. Действия комбинируются с объектами в фразу объект-действие. После этого выделяются субъекты, которые комби-

Литература:

нируются с полученными результатами в структуру SAO. Из полученных SАО с помощью словаря соответствия удаляются общие и ненужные.

### **2.3 Модель взвешивания SАО для ранжирования SАО структур**

Модель взвешивания необходима для отбора важных структур SAO и их ранжирования [2].

Вес САО структуры рассчитывается по формуле:

$$
W_{SAO} = (W_s + W_o) * W_A * W_{SAO}
$$
  
\n
$$
W_{SAO} = \text{Bec CAO};
$$
  
\n
$$
W_s = \text{Bec cy66kera};
$$
  
\n
$$
W_o = \text{Bec of6kera};
$$
  
\n
$$
W_A = \text{Bec of6kera};
$$
  
\n
$$
W_A = \text{Bogonyaying age CAO}
$$

*IWSAO* — начальный вес САО.

$$
W_S = \log(1 + I_S) * \log\left(1 + \frac{N}{R_S}\right)
$$

$$
W_O = \log(1 + I_O) * \log\left(1 + \frac{N}{R_O}\right)
$$

$$
IW_{SAO} = \log(1 + I_{SAO}) * \log\left(1 + \frac{N}{R_{SAO}}\right)
$$

Is — кол-во появлений субъекта;

Rs — кол-во документов, содержащий субъект.

Iо — кол-во появлений объекта;

Rsо — кол-во документов, содержащий объект.

Isao — кол-во SАО в документах.

Rsao — кол-во документов, содержащих SАО. N общее кол-во документов.

Подсчет Ws, Wo, IWsao базируется на TFIDF.

Для идентификации веса Действия привлекаются эксперты. Wa определяется на основе статистики.

#### **Заключение**

В данной работе представлен подход к извлечению SAO структур из текстовых документов. Предоставлен пример для извлечения SAO структуры из русскоязычного текстового документа из поля описания патентного документа. Также был предложен подход к «очистке» текста для фильтрации от малозначащих слов, словосочетаний и комбинирования фраз.

- 1. SAO Semantic Information Identification for Text Mining (PDF Download Available). Available from: https:// www.researchgate.net/publication/312619671\_SAO\_Semantic\_Information\_Identification\_for\_Text Mining [accessed May 14, 2017].
- 2. Y. Zhang, A. L. Porter, Z. Hu, Y. Guo, N. C. Newman, «Term clumping» for technical intelligence: a case study on dye-sensitized solar cells, Technological Forecasting and Social Change. 85 (2014) 26–39.
- 3. Y. Kim, Y. Tian, Y. Jeong, R. Jihee, S.-H. Myaeng, Automatic discovery of technology trends from patent text. 2009 ACM Symposium on Applied Computing. (ACM, Honolulu, Hawaii, 2009), 1480–1487.
- 4. A multy-stage algorithm for text documents filtering based on physical knowledge / Korobkin D. M., Fomenkov S. A., Kolesnikov S. G., Orlova Y. A. // World Applied Sciences Journal. — 2013. — V. 24.  $\mathbb{N}_2$  24. P. 91–97.

# **АРХИТЕКТУРА, ДИЗАЙН И СТРОИТЕЛЬСТВО**

# **Оценка климатической возможности формирования уплотнённого снежного покрова на асфальтобетонных покрытиях автомобильных дорог Томской области**

Артемов Сергей Сергеевич, студент магистратуры Томский государственный архитектурно-строительный университет

На большей части территории Российской Феде-рации зимний период характеризуется значительной продолжительностью и большим количеством твёрдых осадков в виде снега. Для регионов с такими метеорологическими условиями расходы на зимнее содержание автомобильных дорог по отношению к расходам на содержание дорог в течение всего остального года значительно выше. При этом основная часть затрат приходится на очистку покрытия проезжей части от снежно-ледяных образований.

Общие требования к уровню зимнего содержания автомобильных дорог общего пользования и, в частности, покрытия проезжей части изложены в государственном стандарте ГОСТ 33181–2014 [1] в зависимости от уровня содержания. Так для 1–5 уровня содержания на покрытии проезжей части не допускается наличие зимней скользкости. Она должна быть ликвидирована в сроки, установленные ГОСТ Р 50597–93 [2]. Также для 1–2 уровня содержания не допускается на проезжей части наличие уплотненного снега [1]. Однако на автомобильных дорогах с интенсивностью движения до 1500 автомобилей в сутки, в зимний период допускается содержать покрытие проезжей части под уплотнённым снежным покровом (УСП). Это возможно согласно п. 13.9 Технического регламента Таможенного Союза ТР ТС 014/2011, который допускает «эксплуатацию отдельных автомобильных дорог с присутствием по всей ширине проезжей части слоя уплотненного снежного покрова толщиной не более 100 мм» [3].

Существуют два термина, характеризующих снежное покрытие автомобильной дороги: уплетённый снежный покров и снежный накат. Под термином УСП стоит понимать сформированный специальными техническими средствами уплотнённый слой снега на покрытии проезжей части автомобильной дороги. Снежный накат — это слой снега на проезжей части дороги, уплотненный колесами проезжающих транспортных средств.

Наиболее благоприятные условия образования УСП создаются на автомобильных дорогах с интенсивностью движения до 1500–2000 авт./сутки, расположенных в регионах с продолжительным зимним периодом. К таким ре-

гион можно отнести Сибирь и Дальний Восток и часть территории Европейской части России.

Впервые на территории Российской федерации на федеральных автомобильных дорогах уплотненный снежный покров был использован в 2013–2014 годах на участке автомобильной дороги Р-21 «Кола» в Мурманской области. Затем этот опыт позаимствовали Архангельская область А-381 подъездная дорога от города Нарьян-Мар к аэропорту городу Нарьян-Мар; А-121 «Сортавала» Республика Карелия; А-156 — Подъездная автодорога от А-155 Черкесск-Домбай — граница с Республикой Абхазия к международному центру отдыха «Архыз»«(Карачаево-Черкесская Республика); А-375 «Восток» (Хабаровский край); Р-504 «Колыма» (Магаданская область); Р-297 «Амур» (Забайкальский край); Р-258 «Байкал» (Забайкальский край); А-331 «Вилюй» (Республике Саха (Якутия) и Иркутской области); Р-257 «Енисей» (Красноярский край и Республика Тыва)

Эксперимент дал положительные результаты. Так, анализ аварийности показал, что общее количество ДТП, в сравнении с аналогичным периодом предыдущего зимнего сезона снизилось на 25%. Снизилась и тяжесть последствий. Снежный покров на дороге позволил увеличить срок службы асфальтобетонного покрытия за счет обеспечения теплоизоляции и сокращения количества переходов через ноль градусов Цельсия.

На основе выше отмеченного считаем, что такая технология может быть актуальна для содержания автомобильных дорог на территории Томской области. Для этого необходимо выполнить оценку климатической и функциональной возможности эксплуатации покрытий дорог под уплотнённым снежным покровом.

При оценке климатических условий важную роль играет совокупность климатических факторов, при которых возможна эксплуатация автомобильный дороги с асфальтобетонным покрытием по УСП к которым относятся: [4]

1. Продолжительность зимнего периода (периода со среднесуточной температурой наружного воздуха ниже  $0^{\circ}$ С);

2. Стабильная отрицательная температура наружного воздуха в период формирования уплотненного снежного покрова;

3. Устойчивый снежный покров не менее 15 см;

4. Выпадение снега при температуре от -00С до -60С при относительной влажности воздуха от 65 до 85%.

Оценка возможности формирования уплотнённого снежного покрова на асфальтобетонных покрытиях автомобильных дорог, расположенных на территории административного района Томской области выполнена графоаналитическим методом. Для этого были построены климатические графики (см. рисунок 1–2). Даты формирования и продолжительность периода уплетённого снежного покрова по данным метеостанций

На (рисунках 1 и 2) показаны графики среднемесячной относительности влажности воздуха, среднемесячной высоты снежного покрова и среднемесячной температуры воздуха.

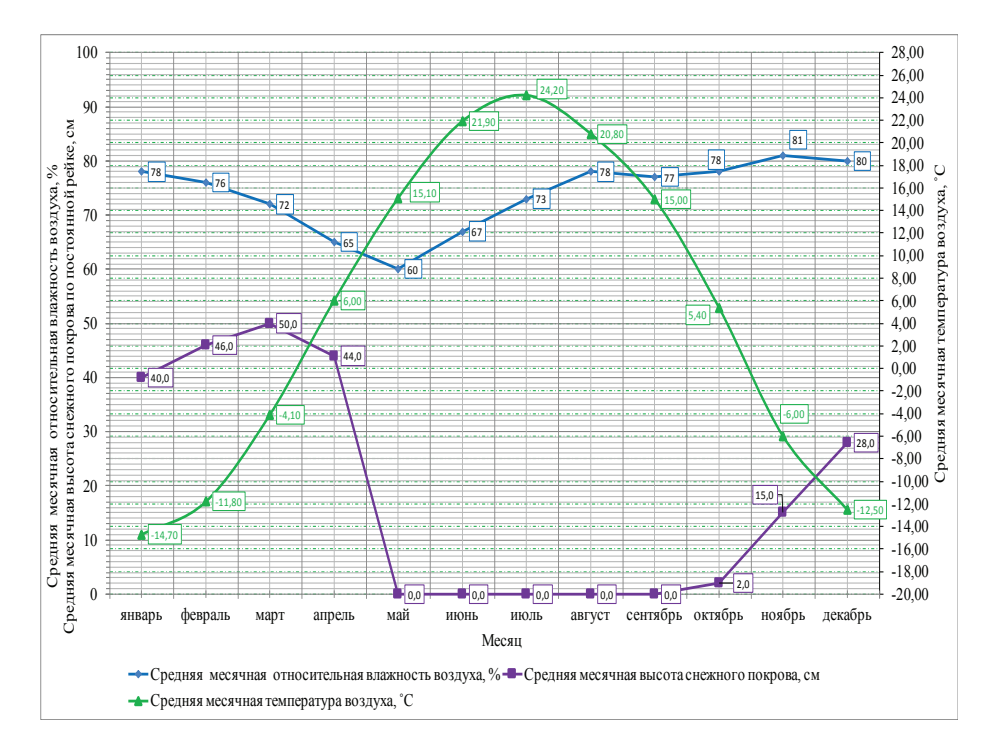

Рис. 1. **Климатический график, построенный по данным метеостанции Томск**

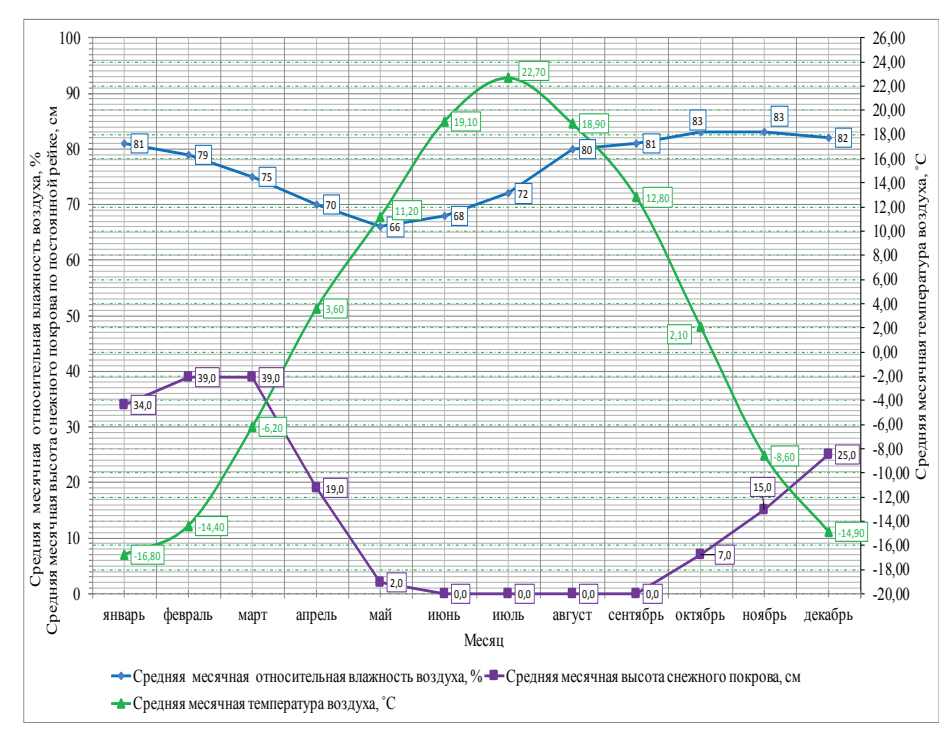

Рис. 2. **Климатический график, построенный по данным метеостанции Александровское**

Определим даты начала формирования, конца срока эксплуатации УСП и продолжительности периода. Для метеостанции Томск начало формирования УСП наступает 13 ноября, конец срока эксплуатации 3 апреля. Продолжительность периода составляет140 дней. Для метеостанции Александровское начало формирования УСП наступает 23 октября, конец срока эксплуатации 19 марта. Продолжительность периода составляет 166 дней.

Литература:

- 1. ГОСТ 33181–2014 Дороги автомобильные общего пользования. Требования к уровню зимнего содержания. Федеральное агентство по техническому регулированию и метрологии. — 9 с.
- 2. ГОСТ Р 50597–93 Требования к эксплуатационному состоянию допустимому по условиям обеспечения безопасности дорожного движения — 11с
- 3. Технический регламент таможенного союза ТР ТС 014/2011 Безопасность автомобильных дорог 30 с.
- 4. ОДМ. 218.3.090–2017 Методические рекомендации по оценке экономической эффективности, технологии и качества работ при содержании автомобильных дорог общего пользования с асфальтобетонным покрытием под уплотнённым снежным покровом с учетом эксплуатации — 93 с.

### **Витая сетка с устройством спиралевидных витых анкеров**

Гаврильчук Анна Павловна, студент магистратуры Санкт-Петербургский государственный архитектурно-строительный университет

*В современном мире большинство зданий подвергается не столько реставрации, сколько реконструкции и адаптации для современного использования, а основное количество таких сооружений выполнено из кирпича. Конструкции, выполненные в кирпиче, считаются наиболее долговечными, однако есть множество факторов, влияющих на их разрушения. Поэтому необходимо разрабатывать и совершенствовать технологии усиления зданий именно с кирпичными стенами.*

*Ключевые слова: каменная кладка, кирпич, усиление, трещины, деформации, разрушения, кирпичная кладка.*

 $\mathrm{3}$ дания из кирпича получили широкое распространение деще в 15 веке, в этот же период был сооружен первый кирпичный завод. Объемы строительства росли с каждым годом, и на данный момент, здания с кирпичными стенами занимают значительную часть исторических построек. Однако любой материал под действием внешних нагрузок и воздействий имеет свойство портиться и разрушаться.

Кирпич наиболее подвержен разрушению, так как любое внешнее воздействие, будь то дождь, мороз или даже забитый деревянный дюбель, может привести к необратимым последствиям.

Рассмотрим варианты усиления зданий с кирпичными стенами:

1) Армированная обойма (устраивается из арматурных сеток по всему периметру усиливаемых стен);

2) Железобетонный пояс (также устраивается по всему периметру стен, однако сильно нагружает фундаменты и имеет большую толщину);

3) Стальная конструкция (применяется преимущественно на откосах, довольно громоздкая и дает дополнительную нагрузку на фундамент);

4) Инъекционное усиление кладки (современный способ усиления, может применяться на большинстве объектов, однако является дорогостоящим ввиду отсутствия постоянного расхода, что приводит к невозможности точного расчета необходимого количества смеси для выполнения комплекса работ на всем объекте реставрации);

Но не каждый из этих методов есть возможность применить на объекте исторического наследия, когда каждый вид работ контролируется надзорными органами.

Например, если в здании необходимо провести ремонт и усиление кирпичной кладки, но при этом сама кладка находится под охраной, как объект культурного наследия, то необходимо что-то изобретать. Можно, конечно, использовать старый кирпич для восстановления разрушенных участков, однако его объемы не ограничены. Или, например, необходимо спасти существующую кладку от последующего возможного разрушения.

Очень часто, в зданиях с кирпичными стенами, трещины возникают в перемычках дверных и оконных проемов, что происходит из-за концентрации напряжений. Разрушающие напряжения могут быть вызваны как неравномерной осадкой здания, так и нагрузкой, превышающей расчётную. В целях предотвращения расхождения трещины необходимо устранить, сначала, первопричину ее возникновения, либо остановить осадку здания, усилив фундаменты, либо убрать причину возникновения увеличенной нагрузки. Затем необходимо провести наблюдения за трещинами. И только если развитие трещин остановлено, можно говорить об усилении кирпичной кладки.

Можно рассмотреть использование витой сетки из витых анкеров. Она помогает усиливать и сохранять каменную кладку при проведении ремонтных и реставрационных работ без замены разрушенных участков кладки. Результат достигается благодаря тому, что все витые анкера между собой связаны в единую сетку.

Технический результат заключается в креплении начинающих разрушаться участков кирпичных стен к существующим кирпичным стенам.

Аналогом данного метода может служить металлическая обойма для устройства усиления перемычек. Ее основной идеей служит устройство поддерживающей конструкции для клинчатой или рядовой перемычки. Данная технология усиления получила широкое применение при усилении жилых домов и общественных зданий, не несущих ценности во внутренних интерьерах. Однако, она не применима для зданий, являющихся архитектурным наследием, в которых необходимо максимально сохранить, либо воссоздать интерьер и отделку в соответствии с требованиями реставрационного проекта.

Основным преимуществом использования витой сетки с устройством спиралевидных витых анкеров является то, что на одной сетке находится целый ряд связанных между собой анкеров. Соответственно, при креплении данного изделия на кладку, подвергшуюся разрушению, анкера начинают работать совместно и, при помощи сетки, фиксируют камень от возможного выпадения. Весь комплекс работ выполняется непосредственно на строительной площадке. Размеры витой сетки задаются исходя из начального состояния кладки.

Витые анкера, выполненные из стальной проволоки, углубляются в отверстия, а затем, концы анкеров сплетаются между собой. Сначала рассмотрим ее структуру, представленную на рис. 1.

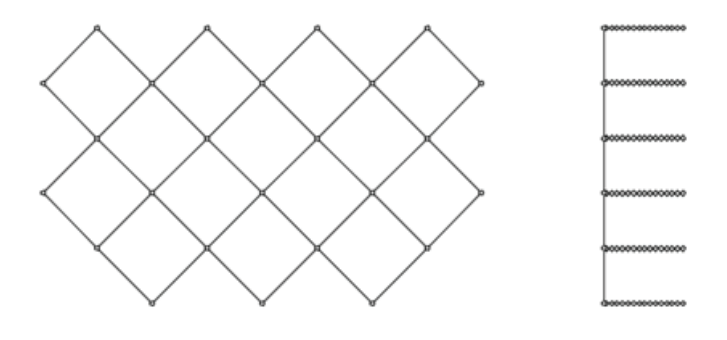

Рис. 1. **Структура витой сетки**

Расположение сетки, шаг установки витых анкеров на сетке, а так же шаг ячейки определяется проектными расчетами после расчистки кирпичной кладки от существующих слоев отделки. Материал — сталь марки Ст. 3.

Схема усиления кирпичной кладки представлена на рис. 2., где ярко выделяется трещина над проемом, поверх которой видно применение витой сетки.

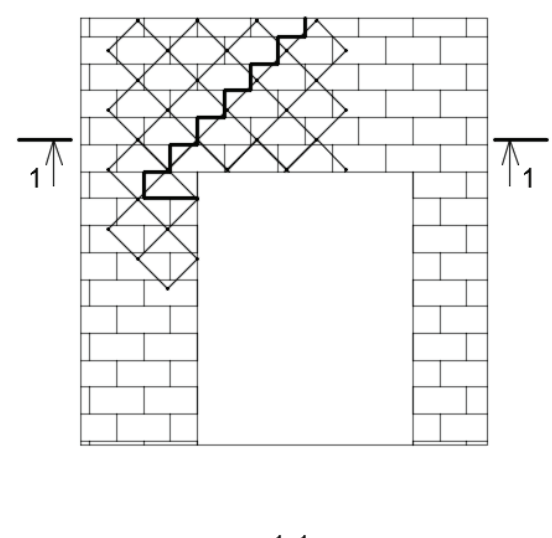

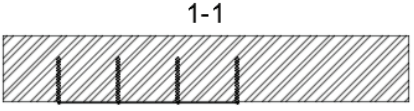

Рис. 2. **Схема усиления кирпичного проема с трещиной**

Теперь рассмотрим технологию усиления данным методом:

1) Предварительно пробуриваются отверстия, в которые будут установлены витые анкера. Глубина пробуренных отверстий должна быть несколько больше глубины самого анкера. Диаметр на 2 миллиметра больше диаметра скрученного анкера;

2) Затем эти отверстия очищаются от пыли и мусора;

3) Следующим шагом необходимо заполнить отверстия минимум на 2/3 от общей длины клеевым составом;

4) И только после этого установить сетку в проектное положение.

Благодаря легкости выполнения каждого этапа, все работы можно производить на площадке, без необходимости заводского производства.

По выполнению работ необходимо проверить качество выполненных работ и приложить исполнительную документацию (акты освидетельствования скрытых работ и исполнительные схемы).

Данный способ усиления кирпичных стен позволяет применять привычную металлическую обойму, без потерь в толщине камня или влиянии на отделочные работы. Благодаря тому, что все анкера состоят из той же проволоки, что и сама сетка, обеспечивается их совместная работа.

Литература:

- 1. Бадьин, Г.М., Сычёв С.А.; Современные технологии строительства и реконструкции зданий, издательство «БХВ-Петербург», 2013 г.
- 2. Сычёв, С.А., Бадьин Г.М.; Перспективные технологии строительства и реконструкции зданий; издательство «Монография», 2017 г.

### **Анализ и решение проблем качества в строительстве**

Ли Цзялэ, студент магистратуры

Санкт-Петербургский государственный архитектурно-строительный университет

### **1. Анализ причин возникновения проблем качества в строительстве**

Проблемы качества строительства обычно делятся на дефекты, общие проблемы и несчастные случаи. Дефекты качества строительства относятся к техническим показателям строительства, которые не соответствует установленным техническим нормам. Общие проблемы относятся к недоработкам в строительстве объекта, влияющим на строительные конструкции, их функции и форму. [1] Качественные несчастные случаи относятся к ущербу качества с большими потерями и сильным влиянием на безопасность строительных конструкций, функций и форм, в процессе строительства или реализации. Есть четыре отличительные черты различных проблем:

— большое количество экономических потерь;

— иногда приводят к жертвам;

— серьезные последствия, влияющие на безопасность конструкции;

— реконструкция без возможности дальнейшего использования или восстановления.

Формы проблем качества строительства были и будут разные, но все причины их возникновения можно обобщить в следующих аспектах.

1) Проблемы, касающиеся строительных процедур и правил.

Эти проблемы включают недокументированный дизайн, строительство без чертежей или без учета установленных чертежей, сдача в эксплуатацию без окончательной приемки, незадокументированное строительство, несанкционированных субподрядчиков, несанкционированную модификацию дизайна и т. д.

2) Проблемы проектирования и расчета.

Например, создание плана (чертежа) строительства было применено вслепую, без учета внешних важных факторов или неправильно была использована программа структурирования объекта. Либо проблемы, связанные с тем, что расчетная диаграмма не соответствовала фактической силе, или значение нагрузки было слишком маленьким, по сравнению с реальными показателями, а также погрешности внутренней силы и расчетов возможных ошибок и т. д.

3) Нестандартные материалы и изделия.

4) Вне контроля строительства и управления:

— Чертеж был применен для строительства поспешно, без учета текущей ситуации на площадке и внешних важных факторов.

— Дизайн был изменен без разрешения отдела дизайна или строительство было произведено не на основе утвержденного плана.

— Строительство не соответствовало нормам качества строительства и принятым операционным процедурам.

— Оперативным работникам не хватало базовых знаний для грамотной реализации установленных планов и воплощения идей заказчика..

— Управление строительством было беспорядочным, а последовательность строительства — ошибочной. Пренебрежение инспекцией и текущими проверками хода строительства.

5) Влияние природных условий

Из-за длительного цикла проекта и эксплуатации на открытом воздухе по причине природных условий в значительной степени может пострадать базовая конструкция объекта. Например, по причине воздействия температуры и влажности воздуха, ветра, волн, наводнения, дождя и солнца — все это потенциально угрожает будущей безопасности объекта и может стимулировать качественные аварии на уже сданном объекте. Так что профилактика и эффективные меры защиты должны быть приняты уже во время строительства.

Неправильное использование объектов.

**2. Процедуры обработки проблем качества строительства**

В случае, если проблемы с качеством строительства все-таки возникли, можно воспользоваться следующей схемой их решения (см. рис. 1).

На рисунке 1 показаны общие сегменты решения проблем при их возникновении (возможный вариант действий). Подробное содержание и меры можно представить в шести аспектах:

1) При выявлении проблем с качеством или возникновении несчастных случаев, все строительные процессы, реализуемые в данный момент и связные с проблемной

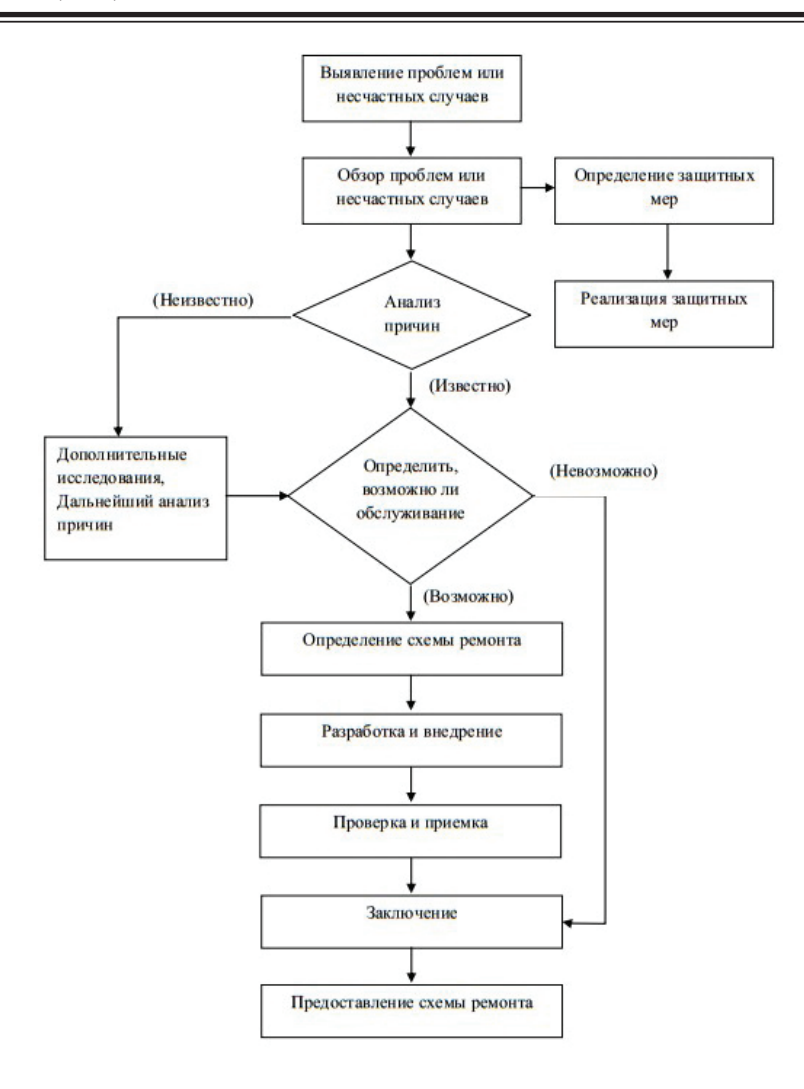

Рис. 1. **Процедура обработки проблем качества**

частью объекта, должны быть остановлены. При необходимости, приняты соответствующие защитные меры. В то же время фактическое состояние текущего положения дел должно быть сообщено компетентным органам.

2) Основная цель данного этапа решения проблемы состоит в том, чтобы определить объем, степень, свойства, воздействие и причины возникшей ситуации, чтобы предоставить необходимые данные для анализа. Расследование должно быть всеобъемлющим и объективным, с учетом всех, даже малозначительных, факторов.

3) Причины должны быть грамотно проанализированы на основе проведенного расследования, чтобы можно было сделать правильные суждения и выводы о сложившейся ситуации. Анализ причин проблем с качеством является основой для определения схемы лечения. Таким образом, правильные меры выводятся из правильных суждений о причине проблем. Только с помощью подробного и углубленного анализа данных могут быть выяснены истинные причины возникшей проблемы или аварии.

4) Разработка схемы лечения проблем или несчастных случаев основана на анализе причин. Если некоторые проблемы временно непонятны или результаты их решения невозможно получить в короткие сроки, их

дальнейшее рассмотрение и наблюдение могут быть продолжены. В таком случае необходимо продолжать собирать и анализировать всю дополнительную информацию, которая будет полезна для окончательного решения и закрытия данной проблемы. Основными принципами схемы ремонта и устранения проблем являются безопасность и надежность, техническая осуществимость, экономичность, рациональность и соответствие строительным функциям и установленным требованиям.

5) Проблемы или несчастные случаи должны решаться в соответствии с определенной схемой.

6) После устранения проблем все результаты должны быть строго проверены и приняты ответственным лицом. Затем инженер по надзору и контролю качества должен написать отчеты и предоставить их в компетентные органы.

### **3. Определение схемы устранения проблем и несчастных случаев при повышении качества строительно-монтажных работ**

Для решения проблем с качеством сначала необходимо проанализировать причины, а затем принять схему решения. Требуется подробная и точная информация для основы принятия решений. [2] Для общего повышения

уровня качества проверяемого объекта до требуемого, необходима следующая информация:

1) Строительные чертежи, связанные с объектом аварии;

2) Информация, данные и записи, связанные со строительством (например, протоколы испытаний конструкции, материалы, контрольные записи всех видов промежуточных продуктов, строительные записи и др.);

3) Аналитические отчеты о расследовании подобных происшествий обычно должны включать:

— Обстоятельства происхождения несчастного случая (время возникновения, место, описание аварии, запись наблюдений, тенденция повтора аварии, стабилизируется ли ситуация самостоятельно и так далее);

— Свойства аварии. Следует различать, в чем суть: это структурная проблема или общая, внутренняя материальная или поверхностная? Должно ли это быть отремонтировано прямо сейчас и нужны ли защитные меры?

— Причины качественной аварии. Должна быть выяснена основная причина несчастного случая, вызванного ненадлежащим уровнем качества.

— Оценка качества аварии. Следует уточнить, как авария влияет на остальные функции объекта, требования к использованию, механические свойства конструкции и безопасность строительства. Проверка должна сопровождаться записью измерений и данных испытаний.

Схема лечения несчастного случая должна проводиться на основе грамотного анализа и суждений о причине несчастного случая. Существует четыре различных типа устранения аварий, в зависимости от типа возникшей проблемы:

1) Ремонтное устранение.

Это один наиболее часто используемых вариантов. Качество некоторых частей проекта часто не достигает требуемых норм, стандартов или дизайнерских требований. Другими словами, некоторые недостатки можно устранить до уровня, требуемого стандартами, без ущерба функциональности объекта или его внешнему виду. В этом случае может быть принято решение о ремонтном устранении ситуации.

2) Доработка.

Когда качество строительно-монтажных работ не соответствует требуемым стандартам или установленным требованиям, что значительно влияет на использование и безопасность конструкции (кроме дефектов), то это не может быть исправлено путем ремонта. Необходимо принятие решения о доработке строительных работ объекта.

3) Ограничение использования.

Когда качество проекта не соответствует установленным требованиям и нормам, при этом ремонт в ближайшее время и короткие сроки невозможен, то в данной

ситуации может быть наложено ограничение на использование объекта, до момента устранения причины запрета.

4) Отсутствие необходимости ремонта для дальнейшего использования.

Качество некоторых проектов не соответствует требованиям или стандартам качества, но это не очень серьезно, и имеет мало угроз при использовании для безопасности конструкции. В таких случаях, после рассмотрения ситуации, тщательного анализа, и аргументов, руководством может быть принято решение об отсутствии особого отношения к объекту (в виде необходимого ремонта или невозможности использования здания). Основаниями для этого может быть следующее:

— Это не влияет на структурную безопасность и использование;

— Несмотря на небольшие проблемы с качеством, это легко исправляемо посредством последующих процессов;

— После проверки объект отвечает основным проектным требованиям.

Достигает ли устранение конкретного несчастного случая поставленной цели? Или необходимо решение и других сопряженных проблем? Ситуации должны быть защищены путем идентификации и принятия объектов. Инспекция и оценка качества аварии должна проводиться строго в соответствии с техническими условиями и положениями соответствующих стандартов. При необходимости, для окончательного заключения по результатам повышения качества несчастного случая, необходимые данные могут быть получены через методы фактического измерения, испытания и показания контрольно-измерительных приборов.

Заключение проверки и идентификации можно резюмировать следующим образом:

— Проблемы были решены, и строительство можно продолжить.

— Риски устранены, и безопасность обеспечена.

— После ремонта и обработки проект полностью соответствует требованиям.

— Проект, в основном, соответствует требованиям, но должны быть дополнительные ограничения на использование (например, ограничение нагрузки и т. п.)

— Срок службы ограничен.

Если затруднительно сделать подобное заключение в короткие сроки, то руководством могут быть предприняты дальнейшие наблюдения и тестирования объекта.

После ремонта ответственный инженер должен представить отчет об устранении аварии, включая отчет о расследовании несчастного случая, анализ причин его возникновения, основы ремонта, схемы, методы и технические меры, различные оригинальные записи и информацию о процессе строительства, проверку и приемку записей, заключения и др.

#### Литература:

1. Лян Шилиан, 2004 г., Управление инженерными проектами, второе издание, Китай: Университет финансов и экономики Дунбэй. 71–79

2. Безопасность и здоровье при использовании машин. Свод практических правил МОТ, Женева, Международное бюро труда, Программа по безопасности и гигиене труда на работе и окружающей среде, 2013 г.

## **Особенности планировочных структур многофункциональных центров на основе музейной функции**

Муртазина Юлия Ринатовна, студент магистратуры Санкт-Петербургский государственный архитектурно-строительный университет

*В данной статье на примере опыта проектирования многофункциональных центров на основе музейной функции рассмотрены различные планировочные структуры, создающие взаимосвязь функциональных зон. Рассмотрены структурные особенности, функциональный состав многофункциональных центров, сформированы основные принципы для учебного курсового проектирования, а также представлен вариант курсового проекта многофункционального центра.*

*Ключевые слова: многофункциональный центр, планировочная структура, функциональная зона, транзитная площадь, музей, над железной дорогой.*

Многофункциональные центры (далее, как МЦ) это вид зданий, который относительно недавно появился на территории нашей страны. В связи с тенденцией совмещения в одном объекте несколько функциональных зон, как в проектировании жилых и торговых зданий, не обошло это веяние и музеи. Современный музей — это не только выставочное пространство с обслуживающими его помещениями, а также интерактивные залы, конференц-залы, VR комнаты, библиотеки с компьютерным оснащением, образовательный центр, синематеки, сувенирные магазины, рестораны и кафе. Выйдя за рамки только просвещения людей, новейшие музейные центры стали местом развлечения и современных технологий.

Как же структурные особенности планировочной структуры МЦ связны с типами функциональных зон и какие способы их связи?

Для начала выделим функциональные зоны: основная (постоянная экспозиция, временные выставки, фондохранилища), вспомогательные (кинолекционный зал, кружковая, зона отдыха, помещения для информации, рабочие помещения, сотрудников, лаборатории, мастерские, библиотека), обслуживающие (вестибюль, гардероб, буфет, киоск, курительные, санузлы, хозяйственные кладовые, помещения для инвентаря, санузлы, технические помещения).

Следует отметить, что функциональные зоны могут размещаться не только в помещениях здания. Например, часть экспозиционной площади может приходиться на экстерьер. Такое решение представлено в «Олимпийском парке скульптур» (Weiss, Сиэтл, США, 2007) [1], где архитекторы представили структуру МЦ в виде совмещения парковой и выставочной зон, а также создали новую пешеходную инфраструктуру в виде зигзага, как уникальную смотровую площадку на архитектуру Сиэтла, тем самым превратив городской пейзаж в часть экспозиции.

Особенность МЦ в том, что несмотря на то, что выставочная функция имеет главную роль, центр вмещает в себя торговые, образовательные и развлекательные помещения, которые составляют не малый процент от площади всего комплекса. Соответственно их размещение должно иметь определенную связь. Рассмотрим некоторые из них.

Например, в музее науки и природы «Perot» (Morphosis Architects, Даллас, США, 2012) [2] взаимосвязь помещений решена через общий вестибюль-атриум, где по остекленной спиральной лестнице мы можем пройти во все зоны центра. Также и в музее современного искусства и градостроительной выставки «MOCAPE» (Coop Himmelbau, Шэньчжэнь, Китай, 2016) [3] два отдельных архитектурных объема, различные по своей функции, объединены вестибюлем, через который можно попасть в многофункциональные выставочные залы, зрительный зал, конференц-залы и зоны обслуживания.

В отличии от вышеупомянутых объектов научный центр и интерактивный музей «Phaeno» (Zaha Hadid Architects, Вольфсбург, Германия, 2005) [4] имеет отдельные входы в каждое пространство, а именно в пять основных зон: входная, две экспозиционные, зона детских кружков («кратер») и зона торговли сувенирами. Они свободно перетекают одна в другую и разделены не столько стенами, сколько меняющимся уровнем пола. Музей «Perot» имеет кольцевую планировочную структуры выставочных залов. Он имеет 5 выставочных этажей, посетителю предлагается подняться на эскалаторе, чтобы начать осмотр сверху и постепенно спускаться. Однако, лифты предоставляют доступ ко всем этажам в любом порядке.

Процентное соотношение функциональных зон может сильно варьироваться в зависимости от направления музея. Все эти зоны имеют горизонтальные и вертикальные связи, а также пути эвакуации согласно нормативным документам. Однако существует разделение по

способу перемещение посетителей по экспозиционным пространствам:

1. Атриумная связь характеризуется общей большой рекреационной зоной, хаотичным движением по выставочному пространству. Здесь имеется возможность сделать свободную планировку.

2. Кольцевая связь не дает посетителю видеть весь экспозиционный объем, характеризуется последовательным движением по выставочному пространству.

Исторически сложилось, что залы имеют кольцевую планировочную структуру, но в современные тенденции к открытым пространствам стали применяться и в музеях. Так как они позволяют легко ориентироваться в музеи и предоставляют право выбора последовательности посещения залов. Хотя в вышеуказанном примере архитекторы нашли компромисс.

Относительно поэтажного расположения функциональных зон, можно сделать следующие выводы:

1. Подземный этаж вмещает в себя следующие помещения: паркинг, фондохранилище, загрузка, лаборатории, мастерские;

2. Первый этаж — вестибюль, кафе, фондохранилище, загрузка, лаборатории, мастерские, администрация, экспозиция, лектории;

3. Верхние этажи— администрация, экспозиция, кафе.

На основании данных выводов был разработан курсовой проект многофункционального центра на участке между Лесным проспектом и Чугунной улицей на месте существующего мотор-вагонного депо (ТЧ-20) над железнодорожным полотном.

Благодаря проектному решению соседнего офисного центра через Чугунную улицу, который за счет многоуровневых площадей поднимает поток людей велосипедистов на свою крышу, создается возможность объединить крышу офисного центра и площадь над железной дорогой многофункционального центра мостом. Согласно проведенному исследованию, было принято решение отказаться от подземного пешеходного транзита. В связи с этим от комплекса создается мост к реорганизованному вестибюлю метро. А также используется наземный пешеходный транзит. Таким образом, к зданию есть доступ через переход дорог и мостов.

Главный вход в музейную часть организован через озелененную площадь над железнодорожным полотном вдоль основного направление движения людей и пешеходов. Второстепенные функции расположены в корпусах на уровни земли, ограждающие прохожих от воздействия железной дороги, и имеют входы вдоль Чугунной улицы и лесного проспекта. Данное озеленённое пространство превращается торговый бульвар, направленный на привлечение посетителей. Такое архитектурно-планировочное решение позволяет ориентировать здание на две

стороны, а доминирующий объем музея располагается по середине над остальными функциями.

Функционально-планировочная структура объекта разбита блоками и поэтажно. Основная задача — создать в данной местности транзитной, культурно-развлекательной, торговой, рекреационной зон. На основании распределения плотности пешеходных потоков, сформирована следующая функциональная организация:

— на подземном этаже устроены паркинг и загрузочные зоны;

— помещения первых этажей имеют такие функциональные блоки, как входная группа с туалетами и гардеробами, образовательный блок, блок мастерских, зону торговли, общественного питания. Здесь же расположены въезды в паркинг.

— второй этаж (с наименьшей пропускной способностью) размещает администрацию, учебные классы, торговую зону;

— третий этаж имеет входную группу с кассами и гардеробами (так как имеет доступ с транзитного моста пешеходных потоков), здесь же расположены основные рекреационные функции: экспозиционные помещения, кинолекционный зал, а также зону торговли, фондохранилище; центральной частью уровня является атриум, создающий рассеянный свет для выставочных помещений;

— четвертый этаж является дополнительной площадью экспозиционных зон.

Архитектурное решение основано на органических ломанных новых формах, пропускающих под собой линии железной дороги. Фасады предусматривают создание навесных фасадных систем, что позволяет создать волнообразный рисунок контура наглухо зашитых объемов, представленный проектом, перекликающегося с самой формой здания. «V» — образные опоры являются не только несущим остовом здания, но и неотъемлемой частью архитектурного образа, создающего впечатление массивности и устойчивости. Первые этажи облицованы каменными резонными панелями. Витражное остекление создает взаимосвязь внутреннего и внешнего пространства, а также открывает панорамный вид на городскую среду. Ахроматическое цветовое решение фасада позволяет вписать новый объект в историческую структуру на нейтральном взаимодействии.

Таким образом, на основе анализа мирового опыта проектирования многофункциональных центров с доминирующей музейной функцией разработано проектное предложение, включающую в себя блочную планировочную структуру на основе атриумной связи с поэтажным расположением. Данный проект будет не только коммерчески выгодным и перспективным, создаст новую рекреационную зону для отдыха жителей Санкт-Петербурга, но и сформирует градостроительную точку притяжения.

#### Литература:

1. Olympic Sculpture Park / Weiss Manfredi [Электронный ресурс] // ArchDaily. 2011. 6 January. URL: https://www. archdaily. com/101836/olympic-sculpture-park-weissmanfredi (дата обращения: 24.09.2018).

- 2. Perot Museum of Nature and Science / Morphosis Architects [Электронный ресурс] // ArchDaily. 2012. 20 November. URL: https://www. archdaily. com/295662/perot-museum-of-nature-and-science-morphosis (дата обращения: 24.09.2018).
- 3. Museum of Contemporary Art & Planning Exhibition / Coop Himmelb (l) au [Электронный ресурс] // ArchDaily. 2016. 28 November. URL: https://www. archdaily. com/800332/museum-of-contemporary-art-and-planningexhibition-coop-himmelb-l-au (дата обращения: 24.09.2018).
- 4. Заха Хадид. Научный центр «PHAENO». XVIII–MMVI 10.08.2006 [Электронный ресурс] // Проект Классика. 2006. 10 августа. URL: http://www. projectclassica. ru/v  $o/18$  2006/18 2006 v 02a. htm (дата обращения: 24.09.2018).

# **Особенности формирования подземного пространства в основании высотных зданий**

Осокин Анатолий Иванович, кандидат технических наук, доцент; Лосева Елизавета Сергеевна, студент Санкт-Петербургский государственный архитектурно-строительный университет

*В данной статье рассматривается актуальность высотного строительства, факторы, определяющие возможность масштабного освоения подземного пространства. Приводится анализ инженерно-геологических условий площадки, вариантное проектирование в качестве поиска оптимального решения устройства фундаментов, основные архитектурно-конструкторские решения организации подземного пространства в основании высотного здания, расчетное обоснование устойчивости ограждения котлована, технология производства геотехнических работ.*

*Ключевые слова: высотное строительство, освоение подземного пространства.*

Потребность в высотном строительстве растет с каждым годом, не теряя своей актуальности на протяжении длительного времени. Популярность больших городов и интенсивный рост населения приводит к уплотнению застройки, что является естественным процессом урбанизации. Возможность роста мегаполисов «вширь» постепенно себя исчерпывает. Это обусловлено дефицитом свободных городских территорий, обострением транспортной ситуации, высокой стоимостью земельных участков и т. д. Решение данной проблемы нашло свой выход в высотном строительстве с комплексным освоением подземного пространства, главной концепцией которого, является целесообразное использование наземной части города, а именно сохранение территорий зеленых зон, улучшение эстетических качеств городской среды за счёт увеличения подземных паркингов и т. д.

На сегодняшний день в г. Санкт-Петербург насчитывается несколько десятков высотных зданий, но далеко не каждое из них проектировалось с развитым подземным пространством. Например, башня Лидер-тауэр, высота которого составляет порядка 145 м, имеет под собой только «минус» первый этаж, предназначенный для размещения технических помещений. Учитывая дорожную обстановку и большое количество транспортных средств, отсутствие необходимого числа парковочных мест является одной из главных проблем совре-

менного города. Строительство подземных паркингов обладает рядом неоспоримых преимуществ, к которым относится экономия территории в условиях и без того плотной городской застройки, освобождение от большого количества припаркованных автомобилей и возможность облагораживания наземной части, тем самым создавая максимально комфортные условия для проживания жителей города.

С точки зрения проектирования имеет место быть вопрос, возможно ли строительство высотных зданий в сложных геологических условиях Санкт-Петербурга. Основываясь на опыте прошлых лет и принимая во внимание успешно реализованные проекты, можно сделать вывод, что высотное строительство возможно. Эту возможность обеспечивают современные геотехнические технологии устройства глубоких опор, например, свай-баретт. Реализация строительства высотных зданий и сооружений возможна только в случае их надежной заделки в грунтовое основание. Под «высоткой» необходимо устроить развитое подземное пространство, которое будет равномерно передавать нагрузку с наземной части на фундамент и снижать давление на грунты основания за счет веса извлеченного грунта.

*Цель* данной статьи заключается в анализе особенностей формирования подземного пространства.

**1. Анализ инженерно-геологических условий площадки строительства**

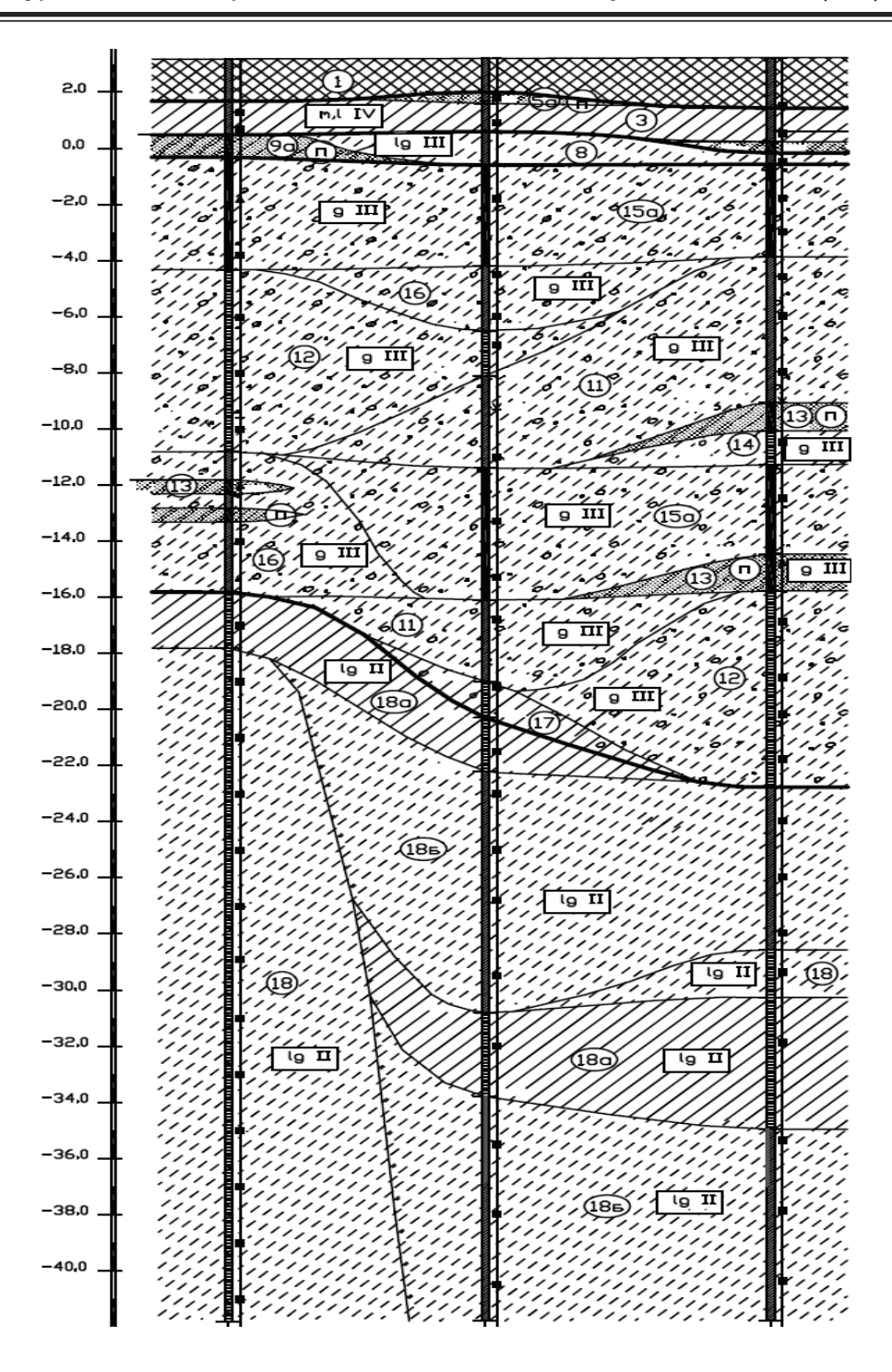

Рис. 1. **Инженерно-геологический разрез**

В геологическом строении участка по данным бурения и статического зондирования до глубины 45,00 м принимают участие:

**1. t IV**-современные техногенные образования, представленные насыпными грунтами, слежавшимися (ИГЭ 1);

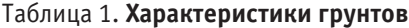

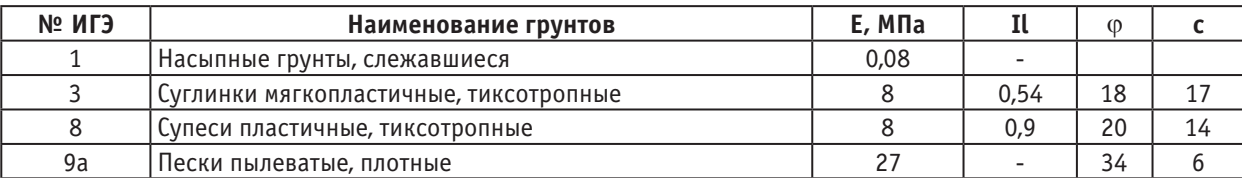

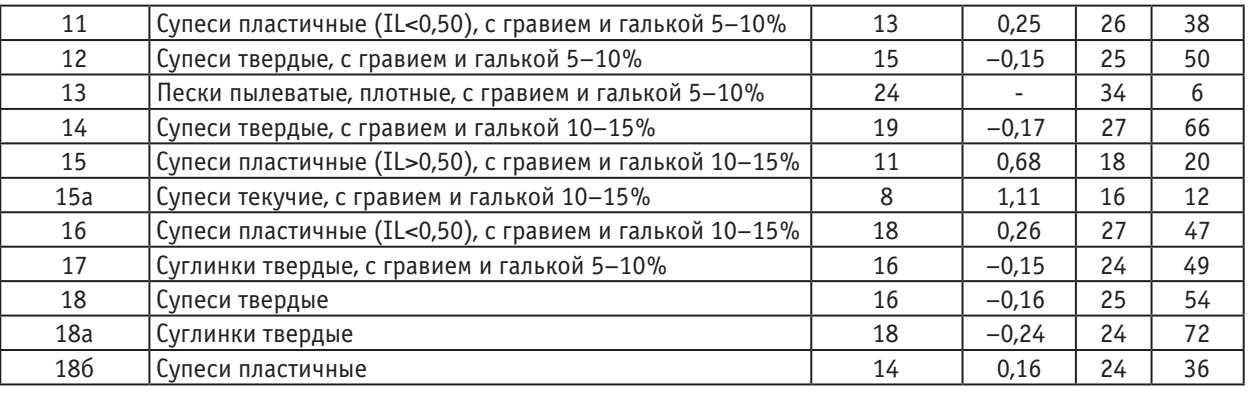

**2. m, l IV-**современные морские и озерные отложения, представленные суглинками мягкопластичными, слоистыми и неяснослоистыми, тиксотропными (ИГЭ 3);

**3. lg III**-верхнечетвертичные озерно-ледниковые отложения, представленные супесями пластичными, тиксотропными (ИГЭ 8), песками пылеватыми, плотными (ИГЭ 9а);

**4. g III**-верхнечетвертичные ледниковые отложения, представленные супесями текучими (ИГЭ 15а), супесями пластичными (IL>0,50) (ИГЭ 15), супесями пластичными (IL <0,50) (ИГЭ 11, 16), супесями твердыми (ИГЭ 12, 14), песками пылеватыми, плотными (ИГЭ 13) и суглинками твердыми (ИГЭ 17);

**5. lg II-**Среднечетвертичные озерно-ледниковые отложения, представленные супесями твердыми (ИГЭ 18),

суглинками твердыми (ИГЭ 18а), супесями пластичными (ИГЭ 18б).

**1. Основные архитектурно-конструкторские решения организации подземного пространства в основании подземного здания**

В качестве освоения подземного пространства рассматривается идея создания объединенного трехуровневого подземного паркинга под жилой застройкой, а также этажа для коммерческих помещений.

Ядрами жесткости служат монолитные лифтовые шахты и лестничные клетки. В подземной части здания по его периметру предусмотрены пилоны, воспринимающие нагрузку от наземной части и соосно передающие ее на сваи-баретты. Между высотными зданиями и подземным паркингом устраиваются деформационные швы, что обусловлено большим перепадом нагрузок.

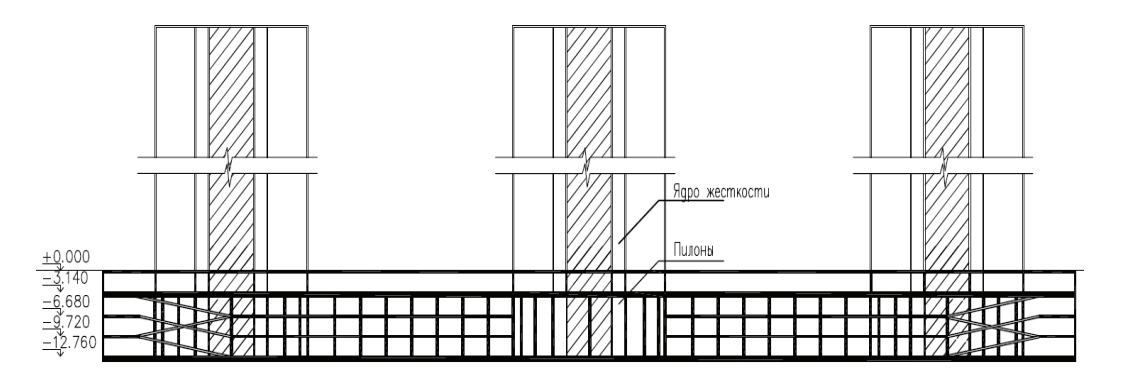

Рис. 2. **Архитектурное решение подземного пространств**

### **2. Вариантное проектирование как способ поиска оптимального решения устройства фундаментов**

Основываясь на данных об инженерно-геологических изысканий и о нагрузках, передаваемых от здания на грунт основания, рассмотрим вариант проектирования фундамента на сваях-бареттах.

Бареттные фундаменты применяются при значительных нагрузках, что характерно для высотного строительства, тем самым являясь альтернативой буронабивным сваям. При одинаковой площади сечения с круглой сваей площадь боковой поверхности баретты больше почти в 2,5 раза. Как следствие этого — **повышенная несущая способность. Также большим преиму-**

**ществом баретт перед буронабивными сваями является меньшее их количество и более экономичная цена.**

**3. Расчетное обоснование устойчивости ограждения котлована для устройства подземного пространства высотного здания**

Для устройства ограждения котлована 55х200 м выбрана «стена в грунте» с грунтовыми анкерами в качестве распорной системы, необходимыми для передачи выдергивающих усилий на грунтовую толщу. Одним из главных преимуществ грунтовых анкеров является освобождения пространства котлована от распорок и подкосов, что в значительной мере упрощает и ускоряет производство строительных работ.

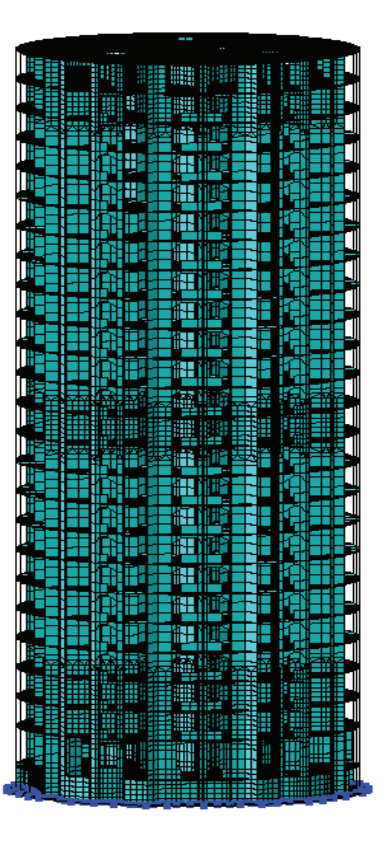

Рис. 3. **Расчетная модель наземной части**

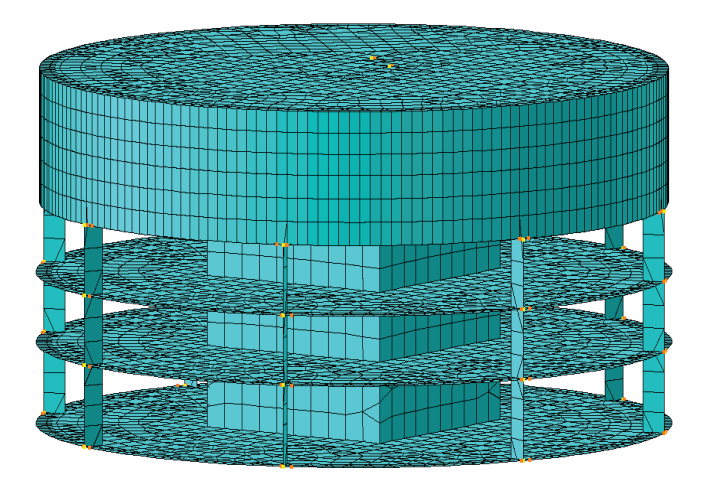

Рис. 4. **Расчетная модель подземной части**

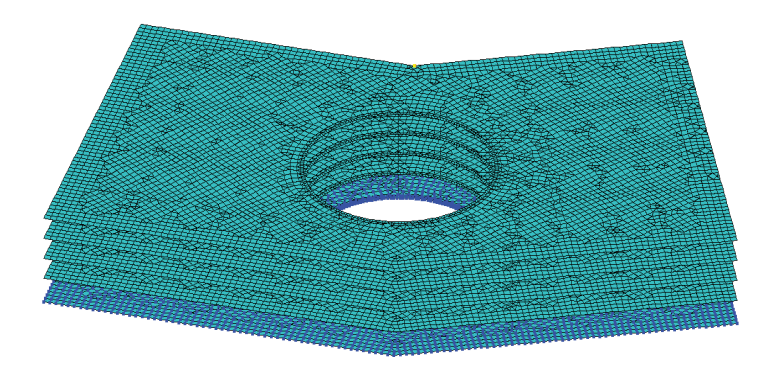

Рис. 5. **Расчетная схема подземного паркинга**

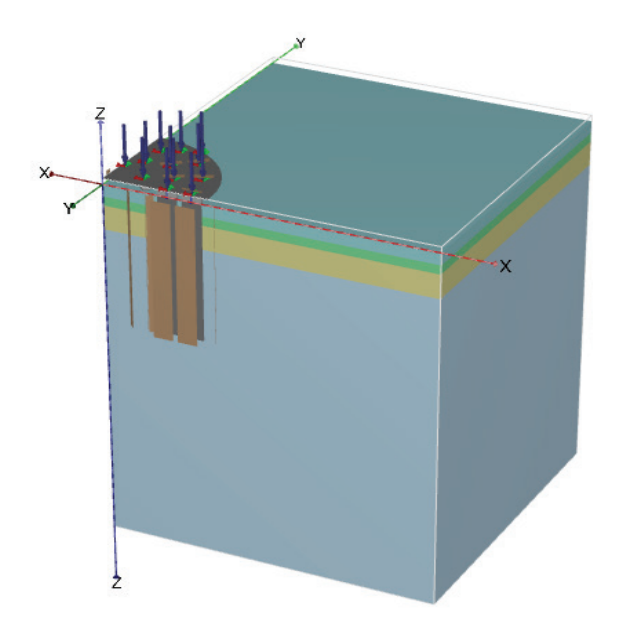

Рис. 6. **Расчетная схема определения осадки**

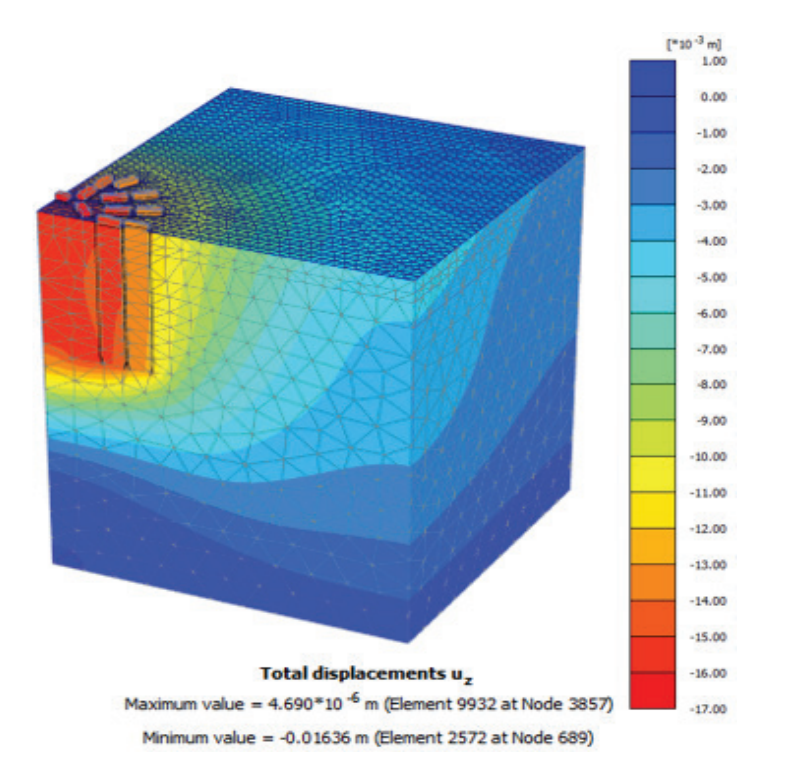

### Рис. 7. **Результаты осадки свай-баретт**

Таблица 2. **Сваи-баретты. Общие сведения**

| Нагрузка от здания (S=818 м <sup>2</sup> ) N | 34500 т     |
|----------------------------------------------|-------------|
| Грунт основания                              | ИГЭ-18б     |
| Размеры сваи-баретты                         | $3x1$ M     |
| Длина                                        | 22,8 M      |
| Количество                                   | 43 шт       |
| Несущая способность сваи по грунту           | 10122,76 кН |
| Осадка                                       | 1,64 см     |

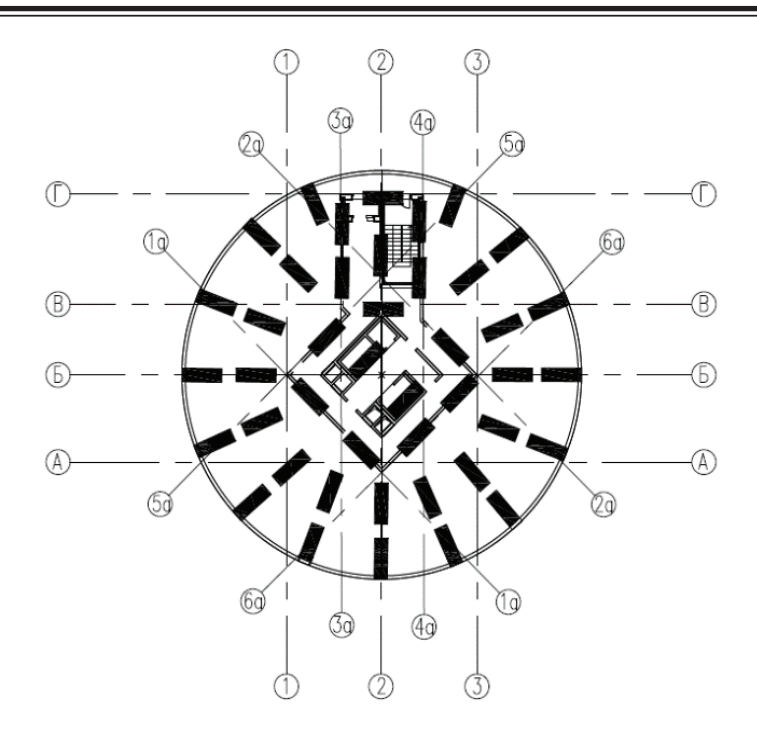

Рис. 8. **Схема расположения баретт**

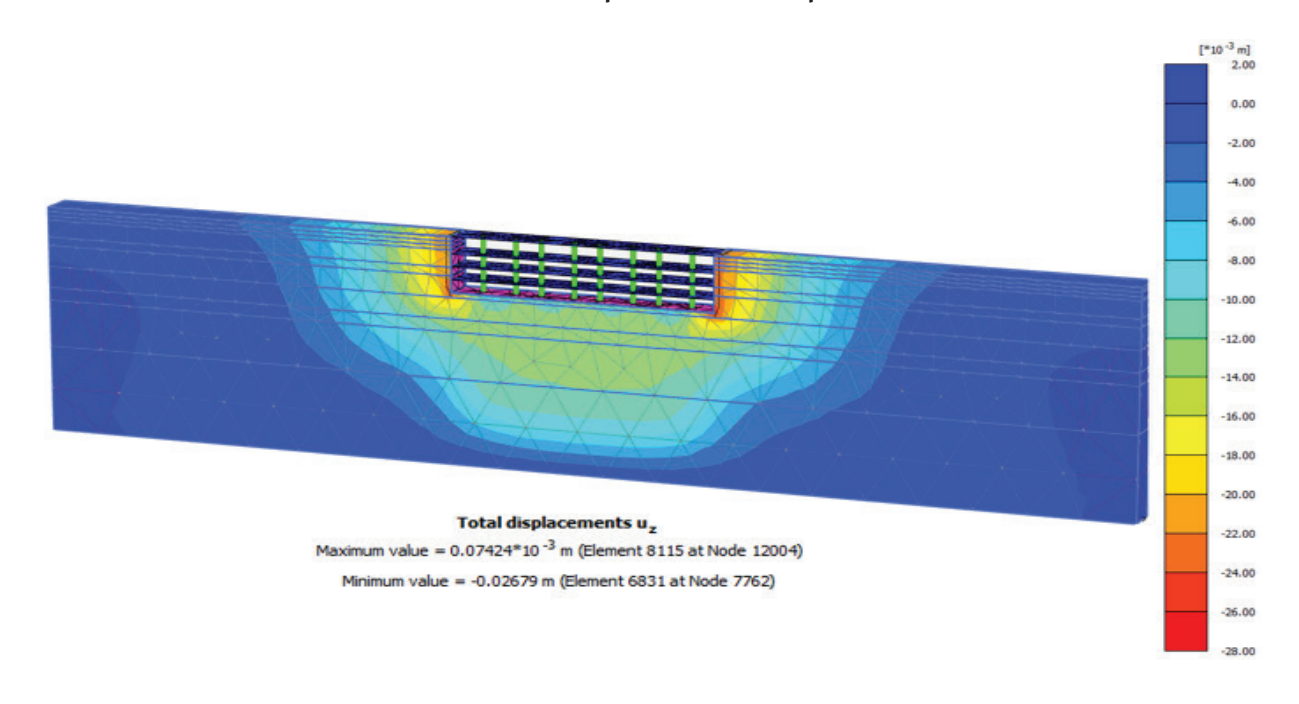

### Рис. 9. **Расчет осадки подземного паркинга**

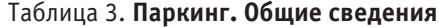

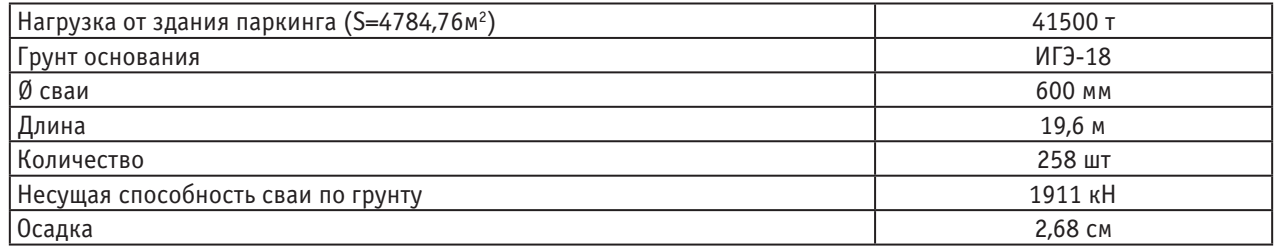

### Таблица 4. **Ограждение котлована**

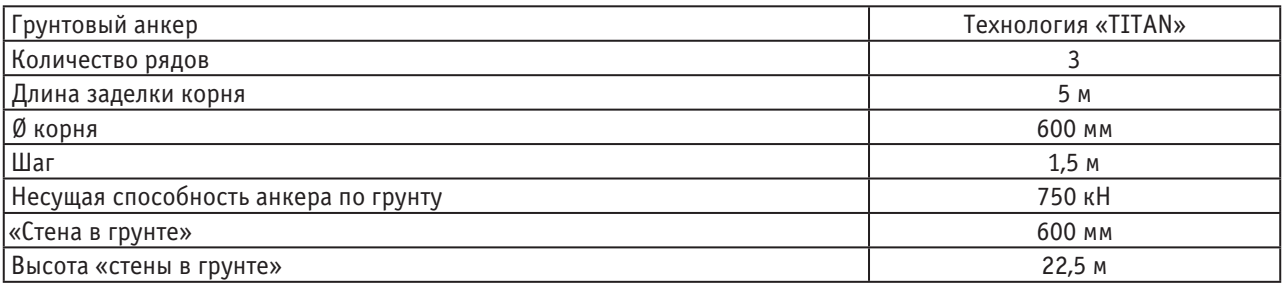

Толщину «стены в грунте» принимаем 600 мм с опиранием на грунт: супесь пластичная (с модуль деформации  $E = 14$  МПа, показатель текучести

 $IL = 0.16$ :

Параметры расчетная схемы стены котлована:

— длина 22,5 м

— неразрезная многопролетная, заделанная в грунт балка, опоры в местах установки грунтовых анкеров,

— равномерно-распределенная нагрузка от активного давления грунта по боковой поверхности стены

— нагрузка по бровке котлована от возможной установки строительной техники, складирования материалов и т. п.

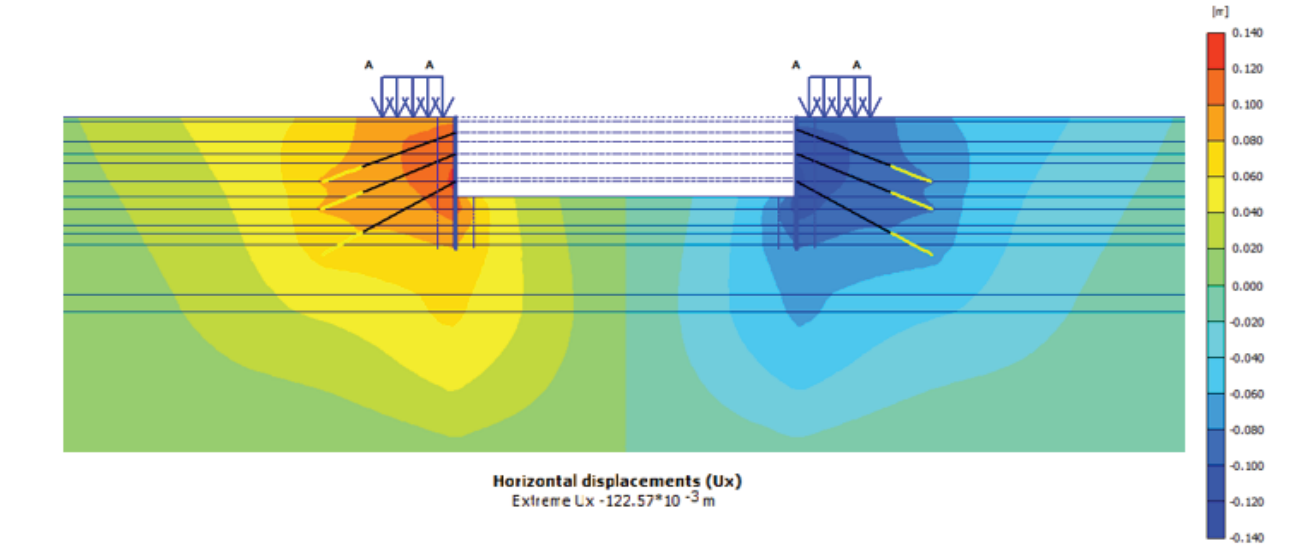

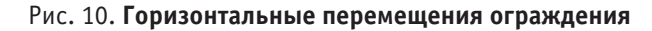

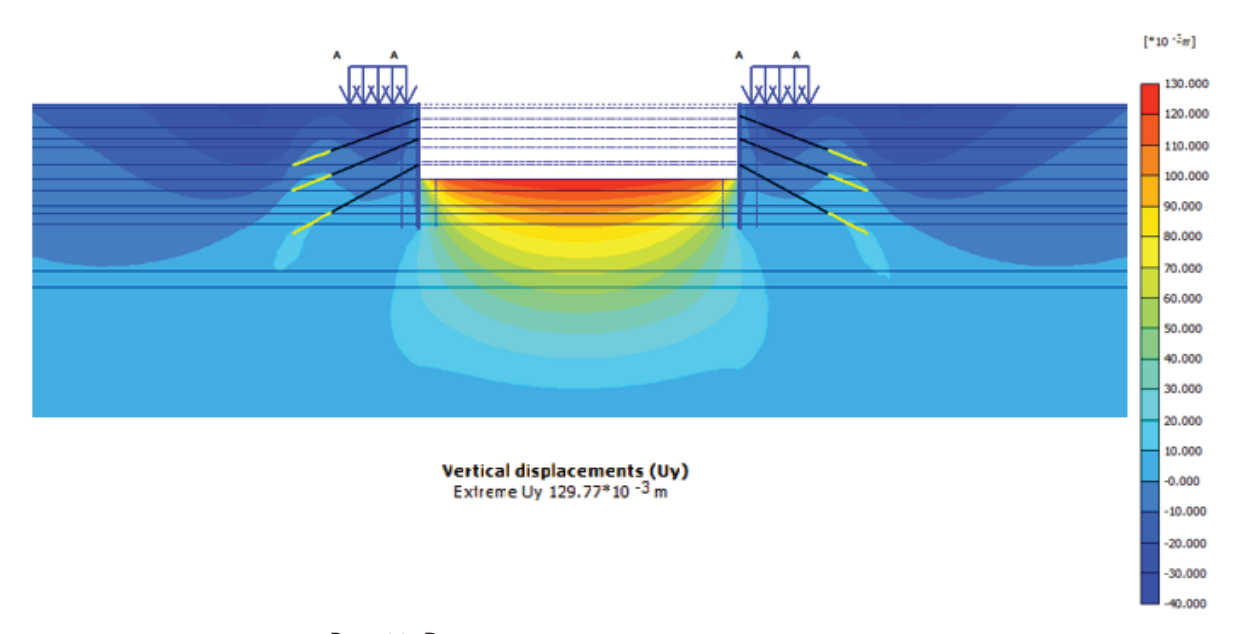

Рис. 11. **Вертикальные перемещения ограждения**

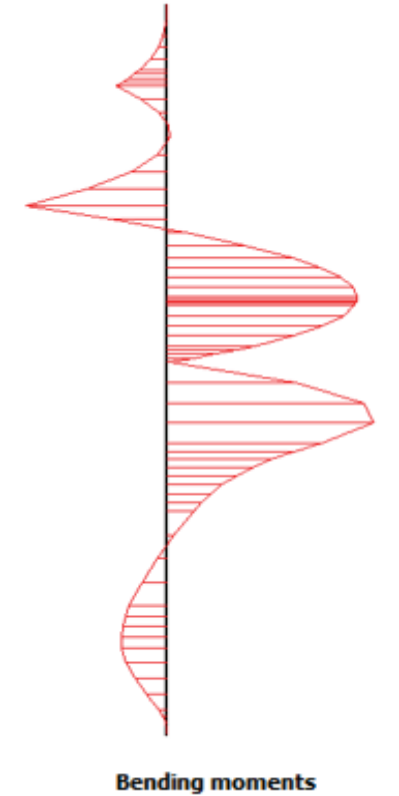

Extreme bending moment -271.06 kNm/m

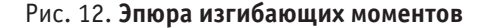

#### **4. Технология производства геотехнических работ**

Устройство свай-баретт аналогично выполнению ограждающих конструкций «Стены в грунте«. Первым этапом является устройство форшахты, которая служит направляющей для грейфера и обеспечивает устойчивость стенок в верхней части. Основание траншеи выравнивают и уплотняют, после чего устанавливают щиты опалубки, армируют бетонируют форшахту. В промежутке между направляющими форшахты на полную глубину откапывается траншея отдельными захватками. Разработка грунта в траншее ведется под защитой глинистого раствора плоскими двухчелюстными грейферами на канатной подвеске, штанговыми грейферами, экскаваторами типа обратная лопата с удлиненной стрелой и узким ковшом, а также грунтовыми фрезами. При бетонировании для предотвращения попадания бетонной смеси из бетонируемой захватки в следующую, между захватками устанавливаются разграничители. Роль разграничителя может играть железобетонный столб, либо инвентарная труба, извлекаемая после твердения бетона в захватке перед бетонированием следующей захватки. Арматура, свариваемая в каркасы, опускается в глинистый раствор перед бетонированием захватки. Бетонирование ведется методом вертикально перемещающейся трубы.

В качестве распорной системы наиболее прогрессивными и надежными считаются инъекционные предварительно напряженные анкеры.

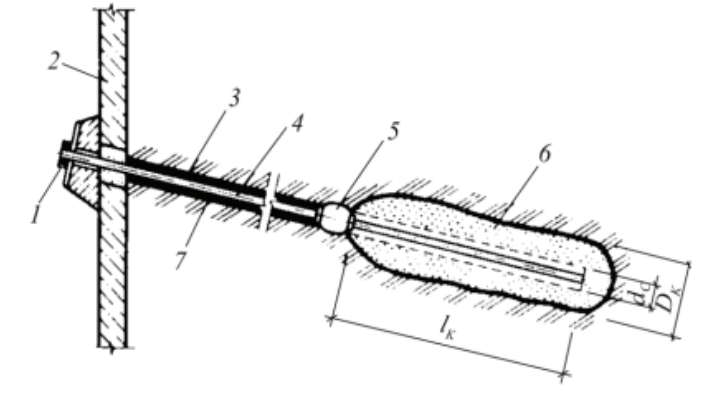

Рис. 13. **Инъекционный анкер: 1-головка; 2-анкеруемая конструкция; 3 — скважина; 4-анкерная тяга; 5-пакер; 6-зона инъецированного грунта; 7-состав для защиты тяги от коррозии**

Скважины для анкеров пробуриваются. В качестве несущего элемента применяются сплошные металлические стержни, трубы и тросы. При устройстве инъекционного анкера после погружения в скважину несущего элемента нижняя часть скважины перекрывается пробкой (пакером), и затем под давлением подается песчаноцементный раствор, иногда в два приема: сначала под давлением 0,3–0,5 МПа, а позднее под давлением 2–3 МПа. Вокруг донной части скважины создается зона уплотненного грунта, благодаря чему анкер приобретает повышенную несущую способность.

Неотъемлемой частью в технологии производства работ является геотехнический мониторинг, целью которого является обеспечение безопасного комплекса геотехнических работ при устройстве котлована и работ по строительству подземной части. Программа мониторинга включает в себя: геодезический контроль за деформациями зданий окружающей застройки; системные наблюдения за деформациями ограждающих конструкций в период откопки котлована, с установкой инклинометрических трубок и деформационных марок, наблюдение за колебанием уровня грунтовых вод в ходе строительства, геологический мониторинг с возможностью подтверждения физико-механических характеристик грунтов несущего слоя свайных фундаментов и свай усиления.

#### **Заключение**

Представленный анализ показывает, что заглубление подвальной части высотного здания соединяет в себе две функции: конструктивную — является фундаментом и функциональную — организованные помещения используются для потребительских целей.

Таким образом, при проектировании фундаментов под высотные здания полезно учитывать возможность освоения подземного пространства путем создания комбинированного варианта устройства фундаментов.

При выборе типа фундамента высотного здания, по нашему мнению, в составе вариантов следует рассматривать кроме традиционных способов фундирования, также и устройство баретт. Для высотных зданий использование фундамента из баретт позволяет рационализировать количество свай под зданием, так как они обладают многократно-большей несущей способностью, а сам технологический процесс устройства баретт относится к разряду щадящих технологий с минимальным влиянием на окружающие грунты и застройку.

#### Литература:

- 1. А. Б. Пономарев, Ю. Л. Винников «Подземное строительство», г. Пермь, 2014;
- 2. О. А. Шулятьев «Фундаменты высотных зданий», г. Москва, 2014;
- 3. Р. Э. Дашко, А. М. Жукова «Инженерно-геологические проблемы строительства высотных зданий в Санкт-Петербурге в условиях освоения подземного пространства», г. Санкт-Петербург, 2011.
- 4. А. И. Осокин, С. В. Татаринов, Е. В. Макарова «Система геотехнического мониторинга как средство обеспечения безопасности строительства»
- 5. З. Г. Тер-Мартиросян, В. В. Сидоров, П. В. Струнин «Теоретические основы расчета фундаментов глубокого заложения свай и баретт»
- 6. Р. А. Мангушев, А. И. Осокин, С. Н. Сотников «Геотехника Санкт-Петербурга. Опыт строительства на слабых грунтах»,-М.: Изд-во АСВ, 2018 — 386 с.

# **Современный способ усиления деревянных балок в объектах культурного наследия**

Полякова Наталия Андреевна, студент магистратуры Санкт-Петербургский государственный архитектурно-строительный университет

*В статье поставлена цель изучить особенности реконструкции и дальнейшей эксплуатации зданий культурного наследия. В статье рассмотрены области применения и преимущества углеволокна. В результате анализа выявлены задачи внедрения способа усиления зданий КГИОПа при помощи углеволокна. Ключевые слова: здания КГИОПа, прогиб, деформации, углеволокно, усиление.*

В Санкт-Петербурге находится множество зданий до-революционной постройки. У большинства из этих зданий перекрытие — это деревянная балочная система, которая в большинстве случаев либо никогда не менялась, либо менялась очень давно. В этих зданиях проживает

огромное количество людей, а значит вопрос усиления перекрытий является всегда актуальным.

Плохое состояние балочной конструкции происходит вследствие повреждения целостности древесины. Перепады температуры, влажности, вредоносное действие

жуков короедов приводит к деформированию балки перекрытия.

Под тяжестью собственного веса, а также постоянной и переменной нагрузки балки могут достигать предела допустимого нормами прогиба. Если прогиб находится в пределах 1:300, то значение прогиба считается нормальным, но если показатели больше, то балку усиливают.

Часто требуется сделать из чердака мансарду или жилое помещение, тем самым увеличится и постоянная нагрузка, и временная, и тогда автоматически требуется увеличить сечение деревянных несущих конструкций.

Приступать к восстановлению деревянных конструкций следует только после проведения детального инженерно-технического обследования здания. В процессе обследования изначально следует выявить особо опасные дефекты, которые могут привести к обрушению, а именно:

1. сильное поражение от жизнедеятельности дереворазрушающих грибов и насекомых;

2. растрескивание ответственных частей конструкции;

3. разрывы растянутых элементов (поясов, раскосов, стоек и т. д.);

4. деформации изогнутых элементов.

При незначительных биологических повреждениях древесину, сохранившую прочность, следует очистить от грибковых налетов до здоровых слоев и тщательно обработать антисептиками с последующим усилением.

Древесину, в значительной степени утратившую свои нормальные физико-механические свойства, необходимо удалить, при этом удаляется не только явно разрушенная древесина, но и прилегающая к ней на расстоянии до 0,5 м здоровая на вид [1].

Рассмотрим основные способы усиления деревянных конструкций.

Усиление деревянными накладками

Данный способ является наиболее распространенным. Он достаточно прост в исполнении, и не требует больших навыков от рабочих, совершающих установку накладок.

Накладки применяются при повсеместном, но не очень сильном повреждении древесины. Устанавливаются они с двух сторон бруса, или сверху и снизу, или по бокам, но по всей длине. Сначала все части плотно затягиваются друг к другу, а затем насквозь скрепляются. Особое внимание уделяют обработке поврежденной балки и накладок противогрибковым раствором.

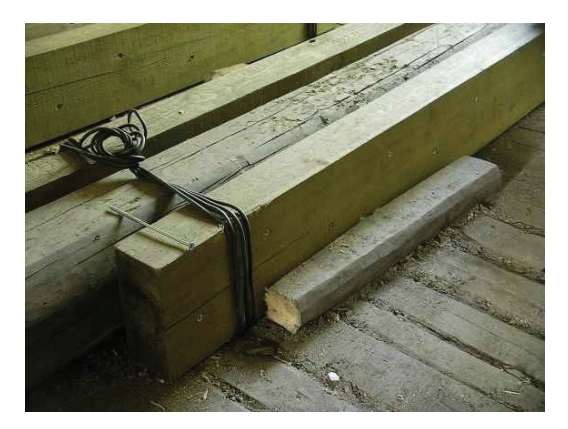

Рис. 1. **Усиление балки деревянными накладками**

Усиление пролетов металлическими накладками (пластинами)

Также вместо деревянных накладок можно использовать стальные. Металл перед установкой следует обработать антикоррозионным раствором.

Монтаж пруткового протеза

Очень часто происходит так, что конец балки сгнивает особенно сильно, тогда ту часть обрезают и ставят на место её прутковый протез, выполненный из двух спаренных металлических ферм малого сечения (10–25 мм).

Длина протеза должна быть на 10 % больше двойной длины сгнившего конца балки, но не более 1,2 м.

Усиление балок шпренгельными затяжками

Также распространено усиление деревянных балок шпренгельными затяжками. Это металлическая система из стержней, закрепленных снизу балки, она не позволяет балке прогнуться, более чем на нормируемую величину.

Изменение условий работы конструкций

Данный способ применяется, при условии возможности установки дополнительных раскосов и стоек, которые улучшают работу конструкции, но занимают большое количество пространства.

Но задача усиления усложняется, когда конструкции здания относятся к объектам культурного наследия. Обязательное условие при этом — максимально возможная сохранность существующих конструкций, их внешнего вида. Обеспечить эти требования, при условии сохранения или увеличения несущей способности, возможно путем их армирования с использованием полимерных композитных материалов, а именно — наклеиваемые тканые материалы.

Усиление углеродным волокном является современной технологией. Представляет собой наклеивание стольких слоев углеволокна, с помощью эпоксидной смолы, сколько потребуется для обеспечения требуемых показателей жесткости.

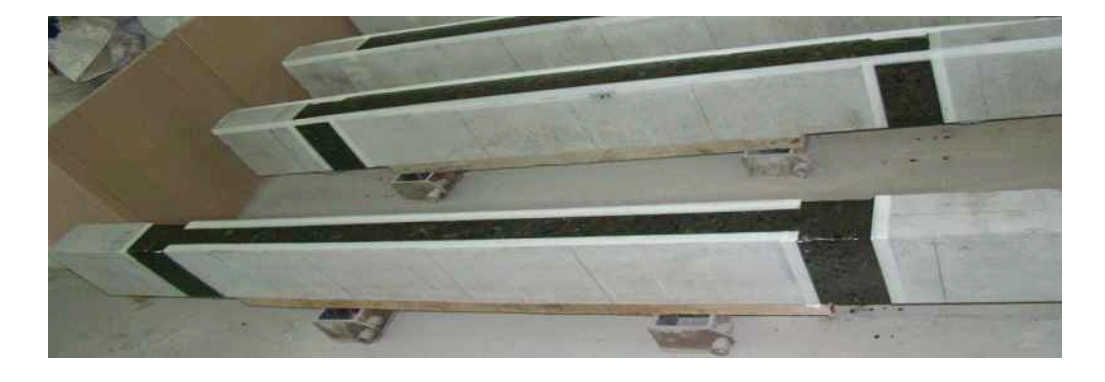

Рис. 2. **Усиление деревянной балки углеволокном**

Целесообразность применения углеволокна при усилении существующих конструкций обусловлена несколькими факторами. Главный из них — это высокие прочностные характеристики, которые могут компенсировать выявленные пороки и повреждения в деревянных конструкциях.

Второе достоинство полимерных композитов состоит в их относительно малой плотности, что позволяет не увеличивать габариты и нагрузку на фундамент при усилении.

Третье достоинство — это высокая устойчивость к воздействию химически агрессивных сред, которая позволяет применять углеволокно в аквапарках, бассейнах, складах минеральных удобрений и солей.

К преимуществам полимерных композитов относится и сравнительно простой их монтаж, что важно при производстве работ на конструкции, находящейся в проектном положении и при ограниченном доступе к ней [2].

Но сдерживающим фактором расширения усиления полимерными композитами можно считать отсутствие нормативной базы и специальных руководств по проектированию, а также недостаточный объем исследований в этом направлении.

Подводя итоги можно сказать, что за годы исследований было разработано и внедрено в строительную практику множество вариантов усиления деревянных конструкций, однако, многие из них связаны с изменением статической схемы, они оказывают существенное влияние на эстетический вид конструкции и уменьшают полезное пространство в помещении. Часто это является нежелательным, а при усилении конструкций культурного наследия — недопустимым. Поэтому в таких случаях целесообразно усиление армированием, которое позволяет значительно повысить несущую способность и жесткость деревянного элемента без изменения его внешнего вида, а именно углеродное волокно.

### Литература:

- 1. Погорельцев, А. А. Высокомодульные материалы, используемые в массивных клеедощатых конструкциях / А. А. Погорельцев, С. Б. Турковский, В. О. Стоянов // Современные строительные конструкции из металла и древесины: сб. научных трудов. — Одесса. — 2015. — с. 106–109.
- 2. СП 164.1325800.2014 Усиление железобетонных конструкций композитными материалами. М.: Стандартинформ, 2015. — 56 с.

### **Комфортная городская среда для развития физической культуры и спорта**

Сапегин Леонид Александрович, студент магистратуры Челябинский государственный университет

*Ключевые слова: городская среда, физическая культура и спорт, Челябинская область.*

**Актуальность исследования.** Городская среда форми-рует и определяет образ жизни человека, соответственно, чем больше времени люди могут проводить на улице, заниматься спортом во дворах и парках, тем более здоровым и активным становится наше общество.

Вопрос благоустройства российских городов становится все более актуальным. Большая их часть возникла в советское время, все остальные претерпели значительные изменения под давлением советской плановой экономики. Советские города создавались, как локомотивы индустриализации и были, по сути, своей рабочими поселками, сосредоточенными рядом с разными производственными объектами.

Города создавались для безликих, анонимных жителей, исходя из усредненных расчетов и цифр. Социального заказа

на этапе разработки проекта не существовало, заказ был всегда государственным, что во многом обусловило облик современных российских городов и их нынешние проблемы.

Советская урбанизационная модель рассматривала город прежде всего как производственный ресурс. Учитывая этот факт, наиболее актуальные проблемы постсоветских городов в общем схожи, это: непривлекательность для жителей, плохая обустроенность, разрастание спальной зоны в сочетании с плохой инфраструктурной освоенностью этой территории.

Особенно это актуально для объектов, связанных с занятиями физической культурой и спортом. Территории, оборудования для занятий физкультурой и спортом во многом устарели, находятся в запустении.

В настоящее время в России начинает расти проблема актуальности материально-технической базы для уличных тренировок, возникает нехватка специализированных спортивных площадок, спроектированных с соблюдением современных норм и требований.

В этой связи необходимо обратить внимание на возможности для развития данных объектов, в том числе посредством реализации проектов по формированию комфортной городской среды.

Важнейшей задачей органов местного самоуправления города Челябинска является формирование и обеспечение современной городской среды, комфортной и благоприятной для проживания населения, в том числе благоустройство и надлежащее содержание дворовых территорий многоквартирных домов, наличие современных спортивно-досуговых и культурно-развлекательных общественных территорий, способных обеспечить необходимые условия для жизнедеятельности, отдыха, занятий физической культурой и спортом населения.

**Целью исследования.** Является обобщение условий, обеспечивающих возможность жителям Челябинской области систематически заниматься физической культурой и спортом.

**Результаты исследования**. Исходя из цели, основными задачами являются:

— повышение мотивации граждан к регулярным занятиям физической культурой и спортом и ведению здорового образа жизни;

— обеспечение успешного выступления южноуральских спортсменов на крупнейших международных спортивных соревнованиях;

— обеспечение возможности лицам с ограниченными возможностями здоровья и инвалидам заниматься физической культурой и спортом;

— совершенствование системы отбора и подготовки спортивного резерва для спортивных сборных команд Челябинской области и России;

— повышение эффективности управления развитием отрасли физической культуры и спорта в Челябинской области.

Кроме того, объекты общественных территорий также нуждаются в ремонте и реконструкции. На сегодняшний день большинство парков и скверов города Челябинска требуют благоустройства — устройства тропиночной сети, установки скамеек, урн, архитектурных элементов, спортивно-оздоровительных площадок. Существует потребность в современных спортивно-досуговых и культурно-развлекательных площадках, способных обеспечить населению необходимые условия для занятий физической культурой и спортом и, в первую очередь, для малообеспеченных семей, детей, молодежи, студентов и инвалидов. Развитие в Челябинске проекта «Формирование комфортной городской среды для развития физической культуры и спорта» направлено на то, чтобы жители нашего города могли заниматься физической культурой и спортом без каких-либо проблем. Все это в полной мере относится и к Челябинской области.

Множество спортивных объектов, площадок и все они должны быть доступны каждому и приведены в порядок. Только в этом случае населению будет нравиться жить и заниматься любимым или профессиональным делом.

**Выводы.** Таким образом, при формировании комфортной городской среды, должны быть созданы условия, обеспечивающие возможность жителям Челябинской области систематически заниматься физической культурой и спортом. Это, в свою очередь, поможет совершенствовать подготовку спортивного резерва и массового спорта.

Литература:

- 1. Бикмаева, А. В. Технология оценки влияния факторов на развитие городской среды/ А. В. Бикмаева // Экономика, социология и право. — 2015. — № 1. — с. 36–40.
- 2. Вяткина, Б. М. Целевая реабилитация как средство управления городской средой/ Б. М. Вяткина // Известия ВУЗОВ. Инвестиции, строительство, недвижимость. — 2014. — № 1. — с. 85–92.
- 3. Зарубина, В. Р. Создание площадок для воркаута в городской среде // Научно-методический электронный журнал «Концепт». — 2016. — Т. 45. — с. 21–28.
- 4. Киселев, А. А. Анализ элементов комфортной городской среды на примере города федерального значения Москвы / А. А. Киселев // Вызовы времени и ведущие мировые научные центры: Сборник статей Международной научно-практической конференции. В 2-х частях. — 2019. — с. 223–225.
- 5. Кудрявцев, К. Р. Проектирование парка отдыха со спортивным уклоном // Молодой ученый. 2016.  $\mathcal{N}^{\circ}$  19. — с. 84–87.
- 6. Лепешкова, Д. Ф. Комфортная городская среда городов России: современные реалии и перспективы развития // Актуальные проблемы государства и общества в области обеспечения прав и свобод человека и гражданина. —  $2018. - N_2 1. - c. 149 - 153.$
- 7. Малышева, А. В. Создание и дизайн уличных спортивных площадок как важное условие популяризации здорового образа жизни // Молодежный научный форум: Гуманитарные науки: электр. сб. ст. по мат. XXXVI междунар. студ. науч.-практ. конф. № 7(35). URL: https://nauchforum.ru/archive/MNF\_humanities/7(35).pdf (дата обращения: 15.05.2019)
- 8. Панков, И. С. Формирование комфортной среды в городах России / И. С. Панков, Е. О. Аквазба, П. С. Медведев // Актуальные вопросы науки и образования в XXI веке: Материалы Международной (заочной) научно-практической конференции. — 2018. — с. 396–401.
- 9. Петрина, О. А. Комфортная городская среда: тенденции и проблемы организации / О. А. Петрина, М. Е. Стадолин // Вестник Университета (Государственный университет управления). — 2018. — № 6. — с. 34-38.

### **Влияние архитектуры зданий на психологическое состояние человека**

Тапалчинова Диана Нурлановна, студент Томский государственный архитектурно-строительный университет

*В работе были рассмотрены способы влияния архитектуры на эмоциональное состояние человека. Ключевые слова: архитектура, психологическое состояние, влияние.*

В первую очередь на состояние здоровья человека влияет образ жизни и окружающая среда, поэтому так важно, где и как он живет. Архитектура играет в жизни человека особую роль. С помощью комбинации линий, углов и цвета здания оказывается влияние на сознание человека, что формирует его социальное поведение. Создавая какое-либо сооружение, архитектор должен опираться не только на его эстетические составляющие, но и на то, как это отразится на людей. Эта проблема требует особого внимания, так как нельзя точно определить влияние того или иного качества на каждого человека. Задачей архитектора является изучить влияние разных аспектов архитектуры, для дальнейшего использования этих знаний в целях улучшения качества жизни.

В современном мире негативное влияние архитектуры встречается все чаще. Экономия средств и времени приводит к упрощению форм и упадку архитектурной и духовной ценности зданий. Человека окружает монотонная застройка одинаковой формы и однотонного цвета. Асфальтовое покрытие, сплошные голые стены и монолитные стекла не гармонируют с природой, меняют поведение человека в худшую сторону.

Обезличивание городов начало происходить в советский период, когда каждой семье полагалась отдельная квартира, а потому началась массовая застройка однотипных серых домов. Психология не играла тогда важной роли, основной задачей было построить большее количество домов в короткие сроки. В это время человек, привыкающий видеть тусклые тона, теряет прежнюю работоспособность.

В некоторых зарубежных странах архитекторы обращаются за консультацией к психологам в процессе проектирования зданий различного назначения. Благодаря многолетним исследованиям удается создавать сооружения с соответствующими потребностями пользователей и избежать проектировочных ошибок.

Архитектура имеет следующие способы воздействия на людей:

- цветовое решение;
- естественное и искусственное освещение;
- строительные материалы;
- архитектурные формы.

Цвет является одним из главных моментов в проектировании сооружений. Сейчас архитекторы широко применяют этот прием, чтобы положительно влиять на психологическое состояние человека. Используются в меру яркие не резкие оттенки, которые разбавляют общую серость застройки.

Яркий пример того, какой эффект производят определенные цвета на человека:

— оранжево-красный оказывает возбуждающее действие, увеличивает частоту сердцебиения и повышает давление;

— синий цвет темных оттенков успокаивает, способствует физическому и ментальному расслаблению;

— серый цвет нейтрален, тем не менее способствует меланхолии;

— желтый поднимает настроение и активизирует работу мозга;

— зеленый снимает нервную и зрительную усталость.

Не только цветовая гамма может отразиться на горожанах, оптически агрессивные поля являются проблемой современных городов. Нужно избегать пространств, в которых многократно повторяются одинаковые элементы, вызывающие усталость глаз. Примером является типичная многоэтажная застройка с одинаковыми оконными проемами.

Положительно влияет на психику естественное освещение. Благодаря солнцу вырабатывается серотонин и мелатонин, отсутствие которых приводит к меланхолии и сбою в биологических часах.

Помимо количества цвета, важна также его температура:

— холодные оттенки ассоциируются с дневным временем, когда у человека больше энергии;

— теплые оттенки проводят параллель с вечером или рассветным солнцем, когда организм расслаблен.

Материалы оказывают влияние на эстетическую и тактильную стороны здания. Благодаря им сооружение может визуально выделяться, производить положительное впечатление. Например, глухая кирпичная стена передает скуку и монотонность.

Форма также вызывает у человека определенные эмоции. Простые формы, например, квадрат и овал, легче и качественнее воспринимаются чем сложные. Линии в архитектуре оказывают следующее влияние:

— прямые линии ассоциируются с ясностью и умиротворением;

- изогнутые с изяществом и легкостью;
- кривые и ломанные с агрессией и резкостью.

Любимой для человека остается прямоугольная форма, она символизирует рациональность и надежность.

Немаловажна планировка города. Высокая плотность застройки и высота зданий влияет на уровень преступности. Например, такое проявление ярко выражено в Нью-Йорке, где число преступлений увеличивается пропорционально с высотой зданий.

Нельзя забывать про зеленые насаждения, которые непременно должны находиться в гармонии с архитектурой. Растения улучшают окружающую среду, оказывают влияние на температуру, влажность и газообмен. Эстетические качества зеленых насаждений, пение птиц и шорох листьев создают оптимальные условия жизнедеятельности человека. Растения можно располагать не только рядом с архитектурой, но и непосредственно на самих сооружениях. Насаждения положительно влияют как на здоровье человека, так и на его эмоциональное состояние.

Таким образом задачами архитектора является не только разработка планов и фасадов, а также полное осмысление влияния его сооружения на людей. Следует создавать больше уникальных зданий, избегая монотонности. Чтобы человек чувствовал себя комфортно, важно учитывать все вышеперечисленные факторы, не забывая про озеленение территорий. Только в этом случае удастся создать гармонию архитектуры и человека.

#### Литература:

- 1. Степанов, А. В. Архитектура и психология / А. В. Степанов, Г. И. Иванова, Н. Н. Нечаев. М.: Строй издат — 1993. — 295 с.
- 2. Сомов, Г. Ю. Эмоциональное воздействие архитектурной среды и ее организация / Г. Ю. Сомов // Архитектура и эмоциональный мир человека / Г. Б. Забельшанский [и др.]. — М.: Строй — издат. — с. 82-149.
- 3. Шилин, В. В. Архитектура и психология. Краткий конспект лекций / В. В. Шилин Нижний Новгород: Изд-во Нижегород. гос. архит.-строит. ун-та,  $-2011$ .  $-66$  с.

# **Общие требования к строительству промышленных предприятий**

Тапалчинова Диана Нурлановна, студент

Томский государственный архитектурно-строительный университет

*В работе были рассмотрены требования к строительству промышленных сооружений и их комплексов. Ключевые слова: требования, промышленные предприятия, вредные выбросы.*

На сегодняшний день существуют определенные прин-ципы проектирования промышленных сооружений и их комплексов. Для начала следует разобрать классификацию промышленных предприятий. Они подразделяются на следующие группы:

— производственные (содержат в себе основные технологические процессы);

— подсобные (служат для размещения вспомогательных производственных процессов);

— энергетические (обеспечивают электроэнергией предприятие);

— транспортные (обслуживают транспортные средства промышленного предприятия);

— санитарно-технические (предназначены для защиты среды от вредных воздействий);

— склад (служат для хранения сырья, готовой продукции и заготовок и различных материалов;

— администрация.

При проектировании таких сооружений можно выделить два направления:

- архитектурно-строительное;
- инженерно-техническое.

Первое решает вопросы планировки, генерального плана, конструктивных решений сооружений и их эксплуатации. Инженерно-техническое рассматривает всё, что связано с изобретением нового оборудования и процессов, которые снизят количество вредных выбросов в окружающую среду.

На стадии проектирования объекта нужно учитывать следующие требования к промышленным сооружениям:

- санитарные;
- функциональные;
- технические;
- архитектурно-художественные;
- экономические;
- экологические.

Одни из важнейших в проектировании являются санитарные требования, они направлены на снижение вредного воздействия, которое может поступать от промышленных сооружений.

Функциональные требования подразумевают соответствие всем заданным параметрам проводимого в здании процесса. Объемно-планировочные, конструктивные, оборудование, свет и воздушная среда должны быть подчинены этим требованиям.

Объемно-планировочные решения нужно принимать такие, чтобы можно было совершенствовать технологический процесс без изменения самого сооружения.

Технические требования обеспечивают долговечность и прочность зданий. Они также снижают пожарную опасность для сотрудников.

Надежность здания проявляется в исправной работе в заданных природно-климатических и силовых условиях.

Архитектурно-художественные требования обращают внимание на то, что промышленное здание также, как и другие сооружения должны иметь привлекательность и выразительность, гармонично вписываться в окружающую среду. Это достигается с помощью пропорциональности, ритма и качественных отделочных работ.

Минимальные затраты на строительство здания и его дальнейшую эксплуатации. Влияют экономические требования. Позволяют добиться снижения затрат местные строительные материалы и правильный расчет капитальности зданий.

Экологические требования рационально обеспечивают расход природных ресурсов, исключают загрязнения и решают вопрос отходов.

Важную роль играет расположение промышленных предприятий в структуре города. Размещение зависит от степени вредности отходов и функционального назначения. Промышленные сооружения чаще всего можно встретить на черте города или за её пределами.

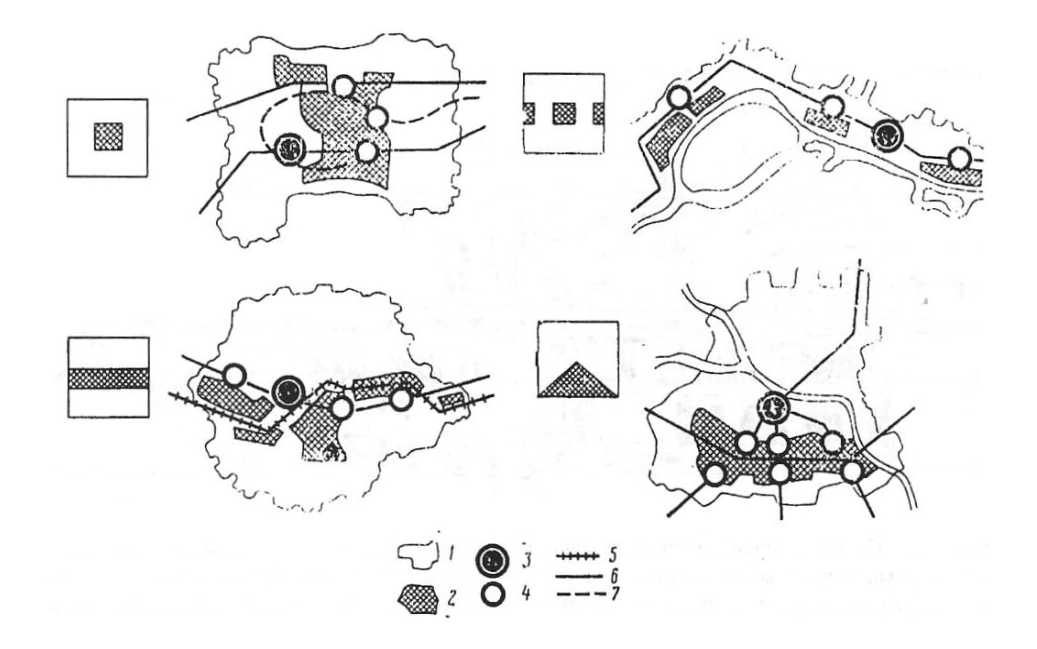

#### Рис. 1. **Схемы размещения производственных территорий в городах: 1 — городская застройка; 2 производственные территории; 3 — городской центр; 4 — научно-технические и общественные центры промышленных районов; 5 — железные дороги; 6 — автодороги; 7 — линии метрополитенов**

В целях защиты людей от вредных выбросов устанавливаются специальные санитарно-защитные зоны. По степени вредности промышленные предприятия делятся на 5 классов, которым соответствует ширина санитарно-защитной зоны (1000, 500, 300, 100, 50 м).

Часто санитарно-защитная отводится под подсобные сооружения, такие как гаражи, склады, столовые и прочее.

При выборе площадок для предприятий особое внимание уделяют господствующим ветрам. При выделении вредных выбросов, предприятия можно разместить по отношению к жилой застройке исключительно с подветренной стороны.

Все вышеперечисленные требования распространяются на большинство проектов промышленных предприятий и носят общий характер. Очень важно соблюдать их, чтобы рабочие могли трудиться в безопасных и комфортных условиях. А также потому, что сооружения такого типа могут оказывать вредное воздействие на здоровье людей.

Литература:

- 1. Красильников, В. А. Промышленное зодчество и экология. М.: Стройиздат, 1992. 216 с.
- 2. Дятков, С. В. Архитектура промышленных зданий. 2-е изд. перераб.-М.: Высш. шк.Д 984.-415 с.
- 3. Орловский, Б. Я., Абрамов В. К., Сербинович П. П. Архитектурное проектирование промышленных зданий: (Архитектурно-композиционные и объемно-планировочные решения): Учебн. пособ. Для вузов. — 2-е изд. М., 1982.-279 с.

# **Аналитический обзор международного опыта формирования 3D-моделей в кадастре**

Чернов Александр Викторович, ассистент; Цырендылыков Баир Чимитович, студент магистратуры Сибирский государственный университет геосистем и технологий (г. Новосибирск)

*Для того чтобы, ведение кадастра недвижимости было эффективным и успешным необходимо обладать точной и достоверной информацией об объектах недвижимости, однако это невозможно без преобразования действующей системы. Для изучения международного опыта стран в этой области, был проведен аналитический обзор. В статье рассматривается международный опыт формирования 3D-моделей в кадастре, на примере кадастровых систем различных стран.*

*Ключевые слова: 3D-кадастр, 3D-модель, 3D-кадастровая система.*

В настоящий момент Российская Федерация заинтересо-вана в переходе на трехмерный кадастр, в связи с увеличением плотности застройки территорий различными зданиями, сооружениями сложной конфигурации. При текущей ситуации границами зданий, сооружений является координаты наземного контура (проекция на земельный участок), в случае наличия выступающих конструктивных элементов такие проекции могут накладываться друг на друга, что является не допустимым. Поэтапное внедрение трехмерного кадастра в Единый государственный кадастр недвижимости позволит решить проблемы государственного кадастрового учета. На современном этапе такой подход внедрен в ряде зарубежных стран.

Целью представленной научной статьи является аналитический обзор международного опыта формирования 3D-моделей в странах, являющихся членами международной федерации геодезистов (FIG) на основе ряда научных публикаций в данной области и отчетов о результатах внедрения трехмерного подхода в кадастрах таких государств [1].

Международное общество геодезистов является ведущей организацией, представляющей интересы геодезистов во всем мире. Одним из ключевых направлений сообщества, являются работы в области кадастра. Была создана комиссия, получившая название «кадастр и землеустройство» [2].

Для анализа зарубежных практик разберем, что понимается под кадастром в мировом сообществе.

Кадастр признаётся в качестве основы систем управления земельными ресурсами. Кадастровая карта или план должны быть в состоянии представлять полную и всеобъемлющую пространственную информацию для регистрации земельных прав, ограничений и обязанностей (RRR) на земельных участках. Распространенной практикой в 3D-кадастре изначально является рассмотрение земельных участков в качестве объектов для 3D-кадастра.

До сегодняшнего дня большинство стран мира используют 2D-формат земельных участков в качестве основы для своих систем управления земельными ресурсами. Таким образом, представление RRR через 2D-проекцию земельных участков не может вместить современную архитектуру со сложными перекрывающимися элементами, поэтому ее необходимо распространить на трехмерное пространство.

Необходимость в представлении в 3D-формате становится все более очевидной с увеличением развития городских районов со сложной архитектурой, высотными зданиями и подземной инфраструктурой.

Права объектов недвижимости могут относиться к разным уровням (подземный, наземный и надземный). Всё увеличивающаяся сложность застройки в вертикальной плоскости создаёт проблемы для их отображения.

Примеры в этой статье освещают различные национальные концепции 3D-кадастра, охватывающие Европу (Нидерланды, и Швеция), Южную Америку (Аргентина), Азию (Китай) и Австралию (штат Виктория).

Рассмотрим опыт формирования 3D-кадастра по каждой юрисдикции в алфавитном порядке.

**Аргентина**. В Аргентине право собственности на объект недвижимости закреплено в Конституции. До принятия Гражданского кодекса отсутствовало законодательное закрепление понятия 3D-модель объекта недвижимости. С 1 августа 2015 года была разработана новая нормативно-правовая база: вступил в силу Гражданский и Коммерческий кодекс страны, который в том числе предусматривает понятие 3D-модели.

Аргентина пока не рассматривает регистрацию 3D-моделей объектов недвижимости, идея 3D-системы, которая распространяется на трехмерное пространство, все еще плохо развита в Аргентине. Внедрение 3D-системы не произойдет в ближайшее время в стране, потому что, даже не имеет официального четкого определения в национальной правовой базе, термин «3D-модель объектов недвижимости» не является частью правовой терминологии в стране.

**Австралия (Штат Виктория)**. Викторианская система управления земельными ресурсами называется Land Use Victoria, которая является основным агентством по управлению земельными ресурсами, данными о регистрации права собственности и помогает лучше использовать государственные земли.

Викторианские правила имеют давний послужной список в регистрации 3D RRR. Законы и правила в Виктории разработаны таким образом, благодаря чему является одной из ведущих юрисдикций в 3D-кадастре. Хотя регистрация 3D RRR идет уже много лет, ГИС в сфере 3D-кадастра еще не разработана, однако, Land Use Victoria совместно с Мельбурнским университетом ведет путь к созданию и реализации Викторианской 3D цифровой кадастровой системы.

**Китай.** Китай имеет свою собственную систему собственности с конкретными ситуациями. Согласно китайскому законодательству, вся земля принадлежит стране, и управляется правительством. Любое физическое или юридическое лицо за исключением правительства, имеют право на пользование землей только через публичный аукцион, договор купли-продажи или уступку земли.

В долгосрочной перспективе внедрение 3D-кадастра требует дополнительного вклада технических решений для процесса сбора данных и моделирования. Кроме того, дальнейшая легализация 3D-кадастра и социальная интеграция также имеют решающее значение для широкого использования 3D-кадастра.

**Швеция.** Все земельные участки и акватории делятся на объекты недвижимости или совместное имущество, которые регистрируются в шведском кадастре и состоят из текстовой графической частей. Объект недвижимости имеет уникальный регистрационный номер. Физический 2D-след 3D-объекта недвижимости регистрируется по координатам x и y в графической части кадастра, тогда как расширение по высоте может быть описано по-разному; по координатам z, д путем добавления текстового описания правовых границ в кадастре, и номер уровня пола, на котором находится 3D-блок.

3D-модель объекта недвижимости определяется как единица собственности, которая в целом разграничена как по горизонтали, так и по вертикали. Он может разделять и содержать различные функции, такие как блоки, состоящие из нескольких квартир или офисов, коммерческих помещений и т. д. Он также часто состоит из объектов инфраструктуры, например, туннелей или других крупных подземных сооружений. 3D-блок должен относиться к (полностью или частично) построенной конструкции или другому физическому объекту. Шведская 3D-модель объекта недвижимости может распространяться на один или несколько земельных участков. Поэтому он не обязательно должен находиться в 2D-границах. Квартиры кондоминиума создаются исключительно для жилых целей, и особые условия и ограничения применяются в отношении формирования 3D-модели.

Принимая во внимание, что формирование 3D-модели возможно только в течение немногим более десяти лет, количество 3D-моделей сегодня по-прежнему ограничено, но законодательство и использование этого типа собственности работали хорошо, и, похоже, растет интерес к использованию 3D-формирования собственности в качестве инструмента для решения сложных вопросов собственности и использования прав в городских условиях.

В данной статье рассмотрен международный опыт формирования 3D-моделей в кадастре ряда различных стран. В нем рассматриваются как гражданские, так и общеправовые юрисдикции, а также различные типы кадастровых систем. Рассмотренные тематические исследования различаются в том, что касается уровня осуществления законодательства о 3D-кадастре, включая страны, в которых уже действует законодательство 3D-кадастра и другие страны, в которых обсуждается введение законодательства о кадастре 3D (например, Китай и Нидерланды) либо на продвинутом уровне, либо на раннем этапе.

#### Литература:

- 1. International Federation of Surveyors [Электронный ресурс]. Режим доступа: http://www.fig.net
- 2. Daniel Steudler. Cadastre 2014 and Beyond [Электронный ресурс] / Режим доступа: https://www.fig.net/ resources/publications/figpub/pub61/Figpub61.pdf — Загл. с экрана.
- 3. Oosterom, P. Best Practices 3D Cadastres. Extended version [Электронный ресурс] / P. Oosterom // Delft, Netherlands, 2018. — Режим доступа: http://www.gdmc.nl/3DCadastres/. — Загл. с экрана.

# **ЭКОЛОГИЯ**

# **The pollution of atmosphere air and its negative consequences**

Aminov Bekhzod Bakhrom ugli, Junior student Urgench State University, Uzbekistan

*Today, the misuse of nature by human beings creates a variety of negative global environmental problems. One of the most negative issues in air is the pollution of air. This article provides a brief overview of issues related to air pollutants, their types and adverse effects.*

*Key words: pollution, dust, salts, carbon oxide, oxygen.*

There is always a certain amount of dust in the atmosphere. It occurs as a result of natural events occurring in nature. These dusts can be divided into three types: mineral (inorganic), organic and cosmic dust. Depletion and dislocation of rocks, volcanic eruptions, fires in thickets and forests, sea water evaporation can cause mineral dusts. Organic dusts are formed by airborne aeroplancton, bacteria, spores, plant seeds, animal humus and waste. The cosmic dust is the result of meteorites burning on the atmospheric air. Atmosphere air is polluted by natural and anthropogenic factors.

Anthropogenic pollution occurs primarily due to waste generated by the use of organic fuels in vehicles, industrial enterprises and power generation networks, and the various discharges in the air basin. Atmosphere air pollution is a concern for all mankind. This problem is one of the most acute problems in the industrialized countries. The harm caused by pollution of atmospheric air is less than the problems that arise as a result of emissions of industrial and household waste into open water bodies. [1]

Air pollution refers to the release of pollutants into the air that are detrimental to human health and the planet as a whole. «Most air pollution comes from energy use and production,» says John Walke, director of the Clean Air Project, part of the Climate and Clean Air program at NRDC. «Burning fossil fuels releases gases and chemicals into the air.» And in an especially destructive feedback loop, air pollution not only contributes to climate change but is also exacerbated by it. «Air pollution in the form of carbon dioxide and methane raises the earth's temperature,» Walke says. «Another type of air pollution is then worsened by that increased heat: Smog forms when the weather is warmer and there's more ultraviolet radiation.» Climate change also increases the production of allergenic air pollutants including mold (thanks to damp conditions caused by extreme weather and increased flooding) and pollen (due to a longer pollen season and more pollen production).

#### **Smog and soot**

These two are the most prevalent types of air pollution. Smog, or «ground-level ozone,» as it is more wonkily called, occurs when emissions from combusting fossil fuels react with sunlight. Soot, or «particulate matter,» is made up of tiny particles of chemicals, soil, smoke, dust, or allergens, in the form of gas or solids, that are carried in the air. The sources of smog and soot are similar. «Both come from cars and trucks, factories, power plants, incinerators, engines—anything that combusts fossil fuels such as coal, gas, or natural gas,» Walke says. The tiniest airborne particles in soot—whether they're in the form of gas or solids—are especially dangerous because they can penetrate the lungs and bloodstream and worsen bronchitis, lead to heart attacks, and even hasten death.

#### **Greenhouse gases**

By trapping the earth's heat in the atmosphere, greenhouse gases lead to warmer temperatures and all the hallmarks of climate change: rising sea levels, more extreme weather, heat-related deaths, and increasing transmission of infectious diseases like Lyme. According to a 2014 EPA study, carbon dioxide was responsible for 81 percent of the country's total greenhouse gas emissions, and methane made up 11 percent. Atmospheric air is an endless source of resources. However, human activity affects the atmosphere and changes its structure. Such changes are often of such great and permanent significance, and measures to protect it are required.

Every year the number of vehicles and industrial enterprises rises, the use of chemicals for agricultural production, as well as the decline in forests, pollution of ocean water by oil products, explosion of nuclear weapons, the amount of carbon dioxide and nitrogen oxide increases dramatically.

If the amount of carbon dioxide in the air rises and its contamination is not avoided, in 50 years the Earth's surface temperature may be increased by  $1.5-3.0^{\circ}$ C. As a result, the melting of glaciers, the rise of the oceanic waters, the flooding of some parts of the Earth and the change of the geographical environment occur.

According to academician A. P. Vinogradov and Francua Ramada, carbon dioxide (II) oxide is increasing year by year. This is equivalent to the amount of oxygen it has lost due to combustion. Since the prehistoric times the amount of oxygen consumed on Earth has reached 273 billion tonnes. Of this, 246 billion tonnes or 90 percent of them happened in the next 100 years.

As a result of rapid evolution of industrial plants, vehicles and the burning of large quantities of fuel, free oxygen in the atmosphere is being released rapidly and the amount of carbon  $(II)$  — oxide is increasing dramatically. As a result, carbon's rotational movement is violated in nature.

According to official data, 50 million tons of various hydrocarbons, 260 million tons of sulfur oxides, 50–60 million tons of nitrogen oxides, more than 2 million tons of dust and lubricants are being released into the atmosphere.

Agricultural production has also its contribution to the pollution of atmospheric air, as the widespread use of pesticides in the cultivation of agricultural produce leads to a sharp decline in sanitary and ecological conditions. [2]

Poultry and livestock breeding complexes, meat combines, chemical fertilizers and harmful chemicals are more likely to be affected. In addition, dust, gases and smells emitted by sewerage, car tires, footwear and so on contaminates the atmosphere.

The strong contamination of the atmosphere has a negative impact on human health, and on all living things. One person breathes with 25 kg air on average per day. The

harmful dust, organisms, and gases in the air are accumulated in the human organism. As a result, skin and eye diseases, liver serum, increased blood pressure, chronic bronchitis, infections, respiratory tract and renal diseases occur. It was determined that there is a general increase in health problems among children.

Due to the high levels of sulfur oxides in the air, bronchitis and gastritis occur in human organism. Atmospheric air pollution also harms plants and animals. It flows into vegetation leaves, soil and water. Polluted air damages plants and destroys their substance and energy exchange. The agricultural crops and fruit trees also become less fertile. The harmful gases emitted by industry and transport have a negative impact on the process of photosynthesis. [3]

In the last 25–30 years, acid rains have become a real ecological catastrophe in some countries. When burning on any fossil fuel, the exhaust gases release sulfur and nitrogen oxides into the air. These compounds that produce millions of tons of atmosphere into the atmosphere turn hydrogen into acids. In recent years, large areas of woods have begun to dry up in the USA, Canada, Germany, Sweden, Norway, Russia and other developed countries, due to the acid rains. These rains reduce soil fertility, destroy buildings, eradicate historical monuments, and harm human health. In the placement of existing industrial plants, deep contaminating factories are of great attention.

In summary, today's pollution of the atmospheric air is adversely affected by a person's negative attitude to the environment. This has a direct impact on the origin of various disasters on the planet. Atmosphere air pollution is a concern for all mankind.

References:

- 1. Baratov P. Nature Protection. Tashkent.: Teacher, 1991.
- 2. Rafikov A. Geoecological Problems. Tashkent.: Teacher, 1997.
- 3. Tilovov T. Actual Problems of Ecology. Tashkent.: Gafur Gulam, 2003.

# **Адаптивно-ландшафтная система как основа роста производства и экологизации землепользования**

Недбайло Полина Николаевна, студент Кубанский государственный университет (г. Краснодар)

*В статье представлены аргументы, почему необходим переход землепользования к адаптивно-ландшафтным системам. Показано значение того, что аграрной сфере необходимо учитывать экологические условия. Адаптивно-ландшафтные системы рассмотрены, как рычаг оптимизации агроландшафтов.*

*Ключевые слова: агроэкологический, адаптивно-ландшафтная система, земледелие, землепользование, переход, почва, проблема, экологизация.*

Проблема активного внедрения в аграрный сектор адаптивно-ландшафтных систем земледелия на настоящий момент заключается в том, что страна не может

преодолеть противоречия между экономическим и экологическим фактором. Экономический требует от землепользования более высокой эффективности производственной

деятельности, так как насущная проблема импортозамещения существует и по сей день, а также необходимо обеспечивать уже установленный объём производства. Экологический, в свою очередь, не требует, но показывает наглядно, что если не учитывать условия климата, культур, почв, ландшафтов, биомассы, то человек получает низкий урожай, снижение почвенного плодородия, большие затраты на получение хотя бы среднего урожая, длительное время восстановления почв или же потеря почв из пользования совсем и многое другое.

Технический прогресс в аграрной сфере увеличивает урожайность сельскохозяйственных культур и продуктивность животных, с другой стороны — приводит к сокращению биоразнообразия природной среды и нарушению ее экологического равновесия. Из-за нарушения процессов воспроизводства почвенного плодородия происходит критическое сокращение гумуса [2].

Переход Российских регионов на адаптивно-ландшафтную систему земледелия — это шанс на возникновение современного новейшего периода для оптимизации и экологизации аграрной сферы. При всем значении современных знаний о географических ландшафтах их использование в земледелии может быть эффективным в той мере, в какой они соотносятся с пониманием требований сельскохозяйственных растений и технологии их возделывания. Это означает, что ландшафт должен рассматриваться через призму агроэкологических условий хозяйственной деятельности [3]. Такой подход обеспечит замедление и приостановку процессов деградации почв, значительное увеличение производительности труда в отечественном растениеводстве при одновременном снижении затрат, создаст научно обоснованную базу для функционирования сельскохозяйственного производства и социального благополучия человека [4].

Несмотря на понимание многих товаропроизводителей о переходе на адаптивно-ландшафтную систему земледелия, существует проблема — это недостаточное финансирование со стороны государства. Так как их собственное финансирование не позволяет реализовывать какие-либо дорогостоящие инновации в землепользовании.

Переход на адаптивно-ландшафтные системы земледелия будет способствовать максимальной дифференциации ведения земледелия в зависимости от природных условий; выводу из состава пашни низкопродуктивных земель; интенсификации земледелия с приоритетом экологических факторов; контурно-мелиоративной организации территории в зависимости от рельефа местности; проведению комплекса мелиоративных мероприятий; применению интегрированных систем защиты растений, удобрений, обработки почвы; интеграции всех форм хозяйствования в общую систему земледелия, приемлемую для элементарного геохимического ландшафта [5].

Адаптивно-ландшафтная система земледелия — это система использования земли определенной агроэкологической группы, ориентированная на производство продукции экономически и экологически обусловленного количества и качества в соответствии с общественными (рыночными) потребностями, природными и производственными ресурсами, обеспечивающая устойчивость агроландшафта и воспроизводство почвенного плодородия [3].

Это определение адаптивно-ландшафтной системы земледелия, как нельзя точно было описано Кирюшиным В.И. в его труде «Теория адаптивно-ландшафтного земледелия и проектирование агроландшафтов» (2010 г.). В нём очень верно показано, что чтобы достичь наилучшего результата в землепользовании необходимо сочетать экологические и экономические факторы. Экологически безопасное функционирование агроландшафтов, в том числе и рисовых мелиоративных, обеспечивается сбалансированным воздействием природных и антропогенных факторов на систему климат-почва-воды-животный мир-растение. При адаптивной интенсификации растениеводства продукционные, природоохранные и средообразующие функции агроэкосистем одинаково важны и взаимосвязаны, обеспечивая их биосферосовместимость и высокое качество среды обитания человека [1]. Поэтому переход регионов России на адаптивно-ландшафтную систему земледелия является не только перспективным, но и нужным вложением в наше будущее.

#### Литература:

- 1. Алтухов, А.И. Зелёная агроэкономика / А.И. Алтухов, В.И. Нечаев, Б.Н. Порфирьев, Ж.Е. Соколова, П.В. Михайлушкин, В.В. Таран. М: РГАУ-МСХА, 2013.
- 2. Деревенец Диана Константиновна Эколого-экономическое обоснование перехода аграрного сектора экономики региона к адаптивно-ландшафтной системе земледелия // Научный журнал КубГАУ — Scientific Journal of KubSAU. 2016. № 124. URL: https://cyberleninka. ru/article/n/ekologo-ekonomicheskoe-obosnovanieperehoda-agrarnogo-sektora-ekonomiki-regiona-k-adaptivno-landshaftnoy-sisteme-zemledeliya (дата обращения: 15.02.2019).
- 3. Кирюшин, В.И. Теория адаптивно-ландшафтного земледелия и проектирование агроландшафтов/ В.И. Кирюшин. М.: КолосС, 2010. — 740 с.
- 4. Нечаев, В.И. Инновационный и экологический аспекты перехода к адаптивно-ландшафтной системе земледелия / В.И. Нечаев, Г.Н. Барсукова, Н. Сайфетдинова, Д. Деревенец // АПК: экономика, управление. 2016. No 11. с. 25–33.

5. Нечаев, В.И. Проблемы управления земельными ресурсами и использования земель в аграрном производстве / В.И. Нечаев, Г.Н. Барсукова, Н.М. Радчевский, С.М. Резниченко. — Краснодар: Атри, 2008.

#### **Эколого-психологическая модель человеческой деструктивности**

Соргина Жанна Сергеевна, учитель биологии, педагог-психолог ГБОУ Республики Хакасия «Черногорская школа-интернат»

К третьему тысячелетию обострившиеся проблемы вза-имодействия человека и природы приобрели глобальный характер. Наукой, которая изучает все взаимосвязи в природе, является экология. Она рассматривает зависимость организмов, включая человека и человеческое общество в целом, с окружающей их средой.

Б. Коммонер сформулировал четыре закона экологии. Первый закон — «все связано со всем», можно считать основой экологической философии. Понимание значения экологии в современном мире, зачастую сводится, к вопросам охраны окружающей среды. Однако, такой утрированный подход, не отражает всей глубины экологических проблем. Область знания экологической науки, требует своего расширения. Она должна включать вопросы исследования не только биологических, но и естественно — научных и даже гуманитарных наук, в том числе психологии. Психология изучает факты, закономерности развития и проявления психики с целью объяснения поведения человека и животных. Формирование и развитие психики возможно только во взаимодействии с окружающей средой, при котором не только среда формирует психику человека, но и человек оказывает влияние на окружающую его среду. Этот факт позволяет в данной статье рассматривать проблему человеческой деструктивности во взаимосвязи экологии и психологии, так как нарастает не только экологическая напряженность, но и психологическое напряжение. Оно проявляется в высоком уровне тревожности и агрессивности, а также, часто неосознанных страхах людей. Находиться в состоянии тревоги и страха человеку психологически не комфортно, и он стремится обеспечить себе психологическую безопасность, но осознать причины деструктивных проявлений, оказывается не так просто. Ещё Спиноза писал: «Сменяющие друг друга поколения становятся хуже и хуже. Наступит время, когда они будут такими злыми, что начнут поклоняться силе и могуществу» [9, 204]. Слова мыслителя оказались пророческими. Во всех общественных и личных отношениях господствует закон рынка. Человеческие отношения подчинены борьбе за сохранение власти и богатства, они стали напоминать «отношения вещей».

Изменилось отношение индивида и к собственной личности. У него нет уверенности в собственной ценности, не зависящей от его популярности и «рыночного успеха». Человек продает не только товары, он продает самого себя и ощущает себя товаром. Эта зависимость самоуважения

от успеха объясняет, почему для современного человека популярность стала настолько важной.

Положение, в котором находится индивид в наши дни, предсказывали еще мыслители прошлого века. Кьеркегор описывал беспомощного индивида, раздираемого мучительными сомнениями, подавленного чувствами одиночества и ничтожности. Фромм писал, что страх и потерянность остаются, люди не могут терпеть их вечно. Он говорил о том, что постоянно растущее во всем мире насилие и деструктивность привлекли внимание специалистов и мировой общественности к теоретическому исследованию сущности и причин агрессии. Целью данной статьи является: выявление эколого-психологических факторов человеческой деструктивности; определение возможных путей преодоление деструкций человека и эколого-социального кризиса, для обеспечения психологической безопасности современному человеку.

Причиной эколого-социального кризиса, который стремительно разворачивается в наше время, является потребительская ориентация современного общества. Она входит в противоречие с объективными законами природы. Если ставить материальное благополучие превыше всего, то укрепляется дух соперничества и насилия, и неизбежно начинается эксплуатация одних людей, другими и природы — всеми. Потребительская цивилизация есть одновременно цивилизация насилия. Она, есть, следствие становления агрессивно-потребительской структуры личности. Подобная личность и создает цивилизацию со всевозможными кризисами. Философ Ницше выразил суть такой цивилизации — «волю к власти», экономист А. Смит сформулировал её главный интерес — «производить как можно больше товаров», Фрейд определил, что «её желания коренятся в подсознании человека».

По Фрейду, человек по своей природе антисоциален. Фрейд, Лоренц придерживались инстинктивной природы агрессивности. Если степень подавления природных импульсов сильнее способности к сублимации, то индивиды становятся невротиками.

Возникшее в психологии начала ХХ века бихевиористское направление выдвинуло диаметрально противоположную инстинктивизму позицию. Бихевиористы утверждали, что человеческое поведение формируется исключительно под воздействием социального окружения, то есть определяется не «врожденными», а социальными и культурными факторами. Это касается и

агрессивности, которая является одним из главных препятствий на пути человеческого прогресса. Они верили, что «хорошее общество» обеспечит формирование хорошего человека, сделает возможным проявление его лучших качеств.

Анализируя проблему человеческой деструктивности, Э. Фромм выделяет у человека «доброкачественную» и «злокачественную» агрессию. Доброкачественная сродни агрессии животных и носит инстинктивный характер. Но история человечества представляет нам картину невероятной жестокости и деструкции, которая во много раз превосходит агрессивность первобытных людей и животных. И это является проявлением злокачественной (по Фромму) агрессивности человека, которая является следствием культурно-исторического развития человеческого общества.

Фромм, также, выделяет экзистенциональные потребности человека, такие как: потребность в установлении связей — это преодоление ощущения изоляции от природы и отчужденности посредством «продуктивной любви»; потребность в преодолении — когда люди нуждаются в преодолении своей животной природы, чтобы стать активными, творческими созидателями своей жизни; потребность в корнях — когда люди нуждаются в том, чтобы ощущать себя неотъемлемой частью мира; потребность в идентичности — тождества с самим собой, что бы чувствовать свою непохожесть на других; потребность в системе взглядов и преданности — совокупности убеждений для постижения реальности. Названные потребности, по мнению Э. Фромма, являются исключительно человеческими и составляют его сущность. Однако их удовлетворение порой невозможны, так как возникает противоречие между экзистенциональными потребностями, в условиях свободного развития индивида и его стремлением к единению с миром. Это стремление имеет исторические корни и удовлетворяет биологическую потребность человека в безопасности. Невозможность удовлетворения экзистенциональных потребностей человека является причиной его деструктивности, возникает основная дихотомия «свобода — безопасность». Э. Фромм пишет: «Свобода принесла человеку независимость и рациональность его существования, но в то же время, изолировала его, пробудила в нем чувство бессилия и тревоги. Эта изоляция непереносима и человек оказывается перед выбором: либо избавиться от свободы с помощью новой зависимости, нового подчинения, либо дорасти до полной реализации позитивной свободы, основанной на индивидуальности каждого» [10, 123]. Позитивную свободу Э. Фромм видит в проявлении любви и творческого труда.

Таким образом, основными эколого-психологическими факторами человеческой деструктивности являются, с одной стороны невозможность удовлетворения экзистенциональных потребностей, а с другой — невозможность обрести единства и гармонии с окружающей природой.

Осознание причин деструкции человека и глобального кризиса цивилизации помогает ученым в поиске путей их преодоления. Разработанная в 1987 г. Зазнобиным В.И., Величко М.В., Ефимовым В.А. концепция общественной безопасности представляет в этом смысле наибольший интерес. Согласно концепции, развитие человека — это не накопление определенного запаса знаний, а совершенствование типа строя психики. Исследователи выделяют следующие типы строя психики: животный; биоробот; демонический и «человечный». Самый продуктивный тип психики — это «человечный», каждый его носитель осознает свою миссию на Земле.

Еще в 1992 г. на конференции в Рио-де-Жанейро учеными была принята программа действий на двадцать первый век: «Устойчивое развитие». На конференции был выдвинут лозунг «От общества потребления, к обществу духа».

Л. Толстой также критиковал современную цивилизацию потому, что видел ее насильственную сущность. Он призывал, «уничтожить борьбу и внести единение, где был раздор». Основная мысль, которую Толстой стремился донести до нас в своей работе «Законы насилия и законы любви», заключается в отказе от насилия в пользу любви.

На основе представленных концепций развития общества, можно обозначить пути преодоления человеческих деструкций и глобального эколого-социального кризиса:

1. Перейти от общества потребления к обществу «духа».

2. Изменить потребительскую ориентацию развития общества на продуктивную.

3. Изменить структуру личности с агрессивно — потребительской на любовно — творческую.

4. Развивать «человечный» тип строя психики индивида.

Чтобы научиться управлять природой, человек прибегал к насилию. Тысячелетиями он боролся с природой, покорял её, преобразовывал, уничтожал. Теперь человек свободен, а природа побеждена. Такая свобода индивида оказалась мнимой и далеко небезопасной для него. Возникшая дихотомия свобода — безопасность, привела к глубокому конфликту, который проявился в деструктивных тенденциях развития личности. Люди начинают осознавать, что бездумное внедрение в законы природы, обращается против них самих. Природа всегда будет сильнее человека, она его породила. Отказываясь от насилия, мы спасаем природу и наши души.

Воспитывать подрастающее поколение необходимо в новой образовательной парадигме, в основу которой должны быть положены современные экологические концепции развития общества. Д.И. Кавтарадзе писал, что для решения экологических проблем, нужны новые формы экологического воспитания. Необходимо «вернуться к природе в смысле чувствования, впечатления, понимания неразделенности с ней, и это представляет наиболее трудную воспитательную задачу».

Литература:

- 1. Баева, И.А., Психологическая безопасность в образовании. Санк-Петербург, издательство «СОЮЗ»,2002.
- 2. Горелова, А.А., Экология: учебное пособие. М: Центр, 2000.–240 с.
- 3. Лоренц, К. Агрессия (так называемое «зло»). Библиотека зарубежной психологии. Перевод с нем. Швейника Г.Ф.-М: «Прогресс» 1994–257 с.
- 4. Лихачев, Б.Т. Экология личности// Педагогика, 1993 № 2, с. 19.
- 5. Медведев, В.И., Алдашева А.А. Экологическое сознание. М, 2001.
- 6. Реан, А. Агрессия и агрессивность личности. СПб: Лань, 1996. 232 с.
- 7. Скинер, Б. Что такое бихевиоризм. Перевод с нем. Головина Н.А., 1999.
- 8. Фромм, Э. Анатомия человеческой деструктивности. М: АСТ, 2006. 640 с.
- 9. Фромм, Э. Бегство от свободы. изд. Харвест, 2003
- 10. Фрейд, З. Введение в психоанализ. М: Попурри,1997.

# **Молодой ученый**

Международный научный журнал № 23 (261) / 2019

Выпускающий редактор Г. А. Кайнова Ответственные редакторы Е. И. Осянина, О. А. Шульга Художник Е. А. Шишков Подготовка оригинал-макета П. Я. Бурьянов, О. В. Майер

Статьи, поступающие в редакцию, рецензируются. За достоверность сведений, изложенных в статьях, ответственность несут авторы. Мнение редакции может не совпадать с мнением авторов материалов. При перепечатке ссылка на журнал обязательна. Материалы публикуются в авторской редакции.

Журнал размещается и индексируется на портале eLIBRARY.RU, на момент выхода номера в свет журнал не входит в РИНЦ.

Свидетельство о регистрации СМИ ПИ №ФС77-38059 от 11 ноября 2009 г. ISSN-L 2072-0297 ISSN 2077-8295 (Online)

Учредитель и издатель: ООО «Издательство Молодой ученый» Номер подписан в печать 19.06.2019. Дата выхода в свет: 26.06.2019. Формат 60×90/8. Тираж 500 экз. Цена свободная.

Почтовый адрес редакции: 420126, г. Казань, ул. Амирхана, 10а, а/я 231. Фактический адрес редакции: 420029, г. Казань, ул. Академика Кирпичникова, д. 25. E-mail: info@moluch.ru; https://moluch.ru/ Отпечатано в типографии издательства «Молодой ученый», г. Казань, ул. Академика Кирпичникова, д. 25.